Министерство образования Республики Беларусь

Белорусский национальный технический университет

Факультет информационных технологий и робототехники

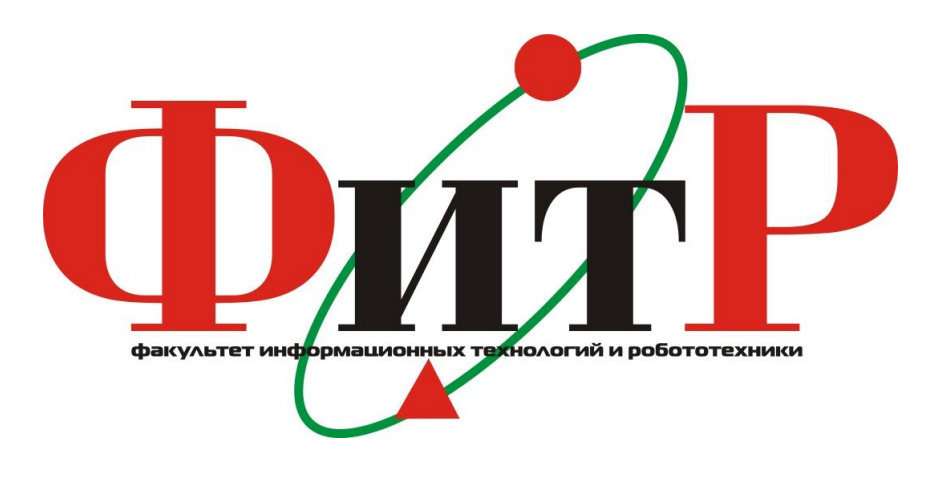

# Материалы 72–й студенческой научно – технической конференции

*Электронный учебный материал* 

Минск 2016

УДК 082(476)(06)

ББК 74.58я431 М 34

#### Редакционная коллегия

## Е.Е. Трофименко, А.В. Бородуля, Г.И. Гульков, Н.Н. Гурский, Г.Н. Здор, И.Н. Катковская, И.А.Хорунжий, В.А. Мартинович, Г.И.Жиров

Издание включает материалы 72-й студенческой научно-технической конференции по следующим направлениям: автоматизация процессов и систем, автоматизированный электропривод, программное обеспечение информационных технологий, автоматизированное проектирование, естественные науки.

Белорусский национальный технический университет. Факультет информационных технологий и робототехники. Ул. Б.Хмельницкого, 9, г. Минск, Республика Беларусь Тел.: (017) 292-71-53 E-mail: [fitr@bntu.by](mailto:fitr@bntu.by) <http://www.bntu.by/fitr.html> Регистрационный № БНТУ/ФИТР47-49.2016

> © Жиров Г.И., компьютерный дизайн, 2016 © БНТУ, 2016

# СОДЕРЖАНИЕ

Секция 1 «Автоматизированный электропривод»

Секция 2 «Робототехнические системы»

Секция 3 «Программное обеспечение вычислительной техники»

Секция 4 «Автоматизированное проектирование»

Секция 5 «Физика»

Секция 6 «Математика»

# СЕКЦИЯ АВТОМАТИЗИРОВАННЫЙ ЭЛЕКТРОПРИВОД ПЕРЕЧЕНЬ ДОКЛАДОВ

# [ЗАЩИТА ЭЛЕКТРОИЗМЕРИТЕЛЬНЫХ ПРИБОРОВ](#page-4-0)  [ОТ ПЕРЕГРУЗОК ПО ТОКУ](#page-4-0)

Русецкий Л.А. Научный руководитель – Павлович С. Н., к.т.н., профессор

# [ЧАСТОТНО-РЕГУЛИРУЕМЫЙ ЭЛЕКТРОПРИВОД](#page-7-0)  [ЦЕНТРОБЕЖНОГО НАСОСА ВОДОСНАБЖЕНИЯ](#page-7-0)

Лю Хэхуэй Научный руководитель – Павлович С. Н., к.т.н., профессор

# [УПРАВЛЕНИЕ ЭЛЕКТРОПРИВОДОМ ПОВОРОТА](#page-9-0)  [СОЛНЕЧНОЙ БАТАРЕИ](#page-9-0)

Булка Д. А., Карасюк С. В. Научный руководитель – Опейко О. Ф. к.т.н., доцент

# [СИСТЕМА УПРАВЛЕНИЯ ЭЛЕКТРОПРИВОДОМ](#page-12-0)  [С МИКРОКОНТРОЛЛЕРОМ](#page-12-0)

Замулко С. В. Научный руководитель – Опейко О. Ф. к.т.н., доцент

# [АВТОМАТИЗИРОВАННЫЙ ЭЛЕКТРОПРИВОД ШТАНГОВОГО](#page-15-0)  [ГЛУБИННОГО НАСОСА ДЛЯ НЕФТЕПЕРЕРАБАТЫВАЮЩИХ](#page-15-0)  [СКВАЖИН](#page-15-0)

Кузьменок Д.Ю. Научный руководитель – Васильев С.В., старший преподаватель

# [СИСТЕМА АВТОМАТИЧЕСКОГО УПРАВЛЕНИЯ \(САУ\)](#page-18-0)  [ЭЛЕКТРОБУСОМ](#page-18-0)

Олешкевич С.А. Научный руководитель – Примшиц П.П., к.т.н., доцент

# [СИСТЕМА АВТОМАТИЧЕСКОГО УПРАВЛЕНИЯ](#page-21-0)  [ЭЛЕКТРОТРАКТОРА](#page-21-0)

Жарко Д.Н. Научный руководитель - Примшиц П.П., к.т.н., доцент

### <span id="page-4-0"></span>УДК 621.3 ЗАШИТА ЭЛЕКТРОИЗМЕРИТЕЛЬНЫХ ПРИБОРОВ ОТ ПЕРЕГРУЗОК ПО ТОКУ

Русецкий Л.А. Научный руководитель - Павлович С. Н., к.т.н., профессор

В радиоэлектронной аппаратуре широко применяются измерительные механизмы (ИМ) магнитоэлектрической системы, например типа М-24 и другие. Их принцип действия основан на взаимодействии магнитного поля постоянного магнита с током, проходящим по обмотке ИМ. Обмотка наматывается на легкую алюминиевую рамку, которая закреплена на полуосях и проворачивается при протекании по обмотке тока. При этом на оси рамки жестко закреплена стрелка отсчетного устройства со шкалой, проградуированной в единицах измеряемой величины. Магнитоэлектрические приборы имеют равномерную шкалу, являются наиболее точными (классы точности с 0,05) и обладают высокой чувствительностью. Они применяются в гальванометрах, амперметрах, вольтметрах, омметрах, логометрах. В радиоэлектронной аппаратуре ИМ магнитоэлектрической системы используются в качестве [1]: 1) отсчетных устройств в стрелочных электронных вольтметрах и в генераторах для измерения уровня выходного сигнала и коэффициента модуляции; 2) измерителей режимов работы стационарных и передвижных радиотехнических устройств по постоянному току; 3) измерителей режима работы выпрямителей и стабилизаторов; 4) индикаторов точной настройки сетевых транзисторных радиоприемников, индикаторов уровня записи в транзисторных магнитофонах и для контроля тока в переносных радиоприемниках и магнитофонах.

Основным недостатком ИМ магнитоэлектрической системы является их малая стойкость к перегрузкам по току. Поэтому на практике применяют защиту от токовых перегрузок. Одним из эффективных способов такой защиты является включение параллельно ИМ полупроводниковых диодов в прямом направлении (рисунок 1).

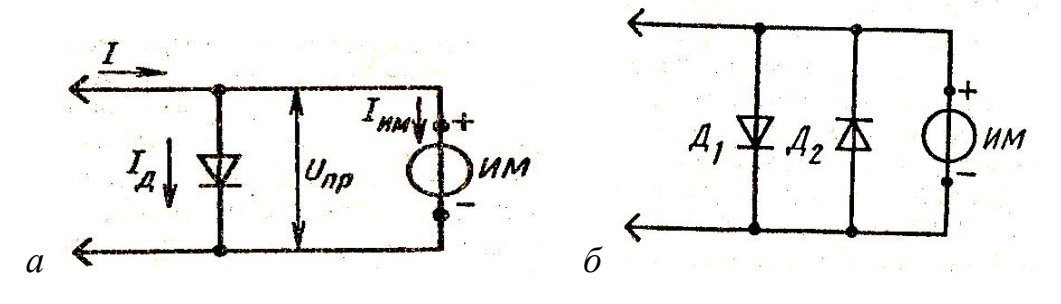

Рисунок 1. Схемы защиты магнитоэлектрического измерительного механизма ИМ диодами от перегрузок по току:  $a$  – ИМ имеет шкалу с нулем слева и ток протекает через него в одном направлении; б - ИМ имеет шкалу с нулем посередине и ток может протекать через него в двух направлениях

На рисунке 2 показан начальный участок вольт-амперной характеристики диода с тремя зонами 1, 2, 3. В зоне 1 прямой ток через диод  $I_n$  очень мал по сравнению с общим током I и поэтому диод не оказывает шунтирующего действия на прибор ИМ. Данная зона является рабочей зоной измерения. В зоне 2 диод начинает шунтировать прибор. В зоне 3 прямое сопротивление диода резко падает и поэтому дальнейшее увеличение напряжения  $U_{\text{no}}$  приводит только к увеличению тока  $I_{\text{m}}$ , исключая этим самым перегрузку прибора ИМ.

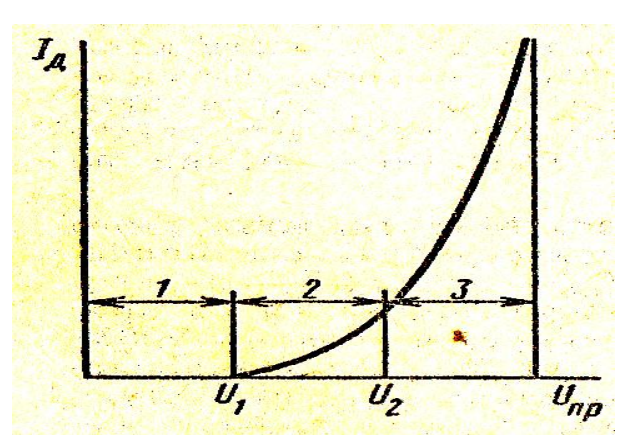

Рисунок 2. Начальный участок вольт- амперной характеристики диода

К диоду предъявляются следующие требования: 1) должно выполняться условие  $U_1 > U_{\text{HOM}}$ , где  $U_{\text{HOM}}$  – номинальное напряжение, при котором стрелка прибора ИМ отклоняется на всю шкалу; 2) крутизна вольтамперной характеристики диода должна быть возможно большой; 3) диод должен выдерживать ток, соответствующий максимально возможному току перегрузки.

Для защиты от токовых перегрузок высокочувствительных микроамперметров применяют кремниевые диоды, прямое сопротивление которых при небольших напряжениях (в зоне 1) значительно больше внутреннего сопротивления ИМ, а с увеличением напряжения оно резко падает. Для приборов с большим напряжением полного отклонения, когда защита не может быть обеспечена одним диодом, последовательно включают два диода или более. Если необходимо защитить от токовых перегрузок электроизмерительный прибор, через который ток протекает в двух направлениях (например, прибор имеет шкалу с нулем посередине), то параллельно прибору ИМ подключают два диода встречно (рисунок 1, *б*).

 *Пример.* Электроизмерительный прибор имеет ток полного отклонения  $I_{\text{no}}$ =200 мкА и внутреннее сопротивление  $R_{\text{br}}$ =900 Ом, падение напряжения на приборе  $U_{np} = I_{no} R_{pr} = 180$  мВ. Прибор шунтируется диодом Д226Д, прямое сопротивление которого в пределах от 0 до 0,18 В превышает 1 Мом (т.е. его шунтирующим действием на прибор можно пренебречь). При увеличении напряжения до 1 В сопротивление диода уменьшается до 4,3 Ом.

В данном случае прибор оказывается надежно защищенным. Максимальная токовая перегрузка прибора, которую он может испытывать, составляет 1/0,18=5,5 раза, в то время как ток, ответвляющийся через диод, превысит ток прибора в 900/4,3=209 раз. Если в результате превышения тока через диод он пробьется, то и в этом случае прибор защищен пробитым диодом, который необходимо заменить новым.

#### Литература

1. Зайчик И.Ю., Зайчик Б.И. Практикум по электрорадиоизмерениям. – М.: Высшая школа, 1985. - 239 с.

### <span id="page-7-0"></span>УДК 621.3 ЧАСТОТНО-РЕГУЛИРУЕМЫЙ ЭЛЕКТРОПРИВОД ЦЕНТРОБЕЖНОГО НАСОСА ВОДОСНАБЖЕНИЯ

#### Лю Хэхуэй

Научный руководитель - Павлович С. Н., к.т.н., профессор

Традиционные способы регулирования производительности центробежных насосов водоснабжения включают дросселирование напорных линий и изменение общего числа работающих насосов по какому-либо технологическому параметру [1]. Энергетические показатели такого регулирования являются низкими. Применение *частотно-регулируемого электропривода* (ЧРЭП) центробежных насосов позволяет обеспечить требуемые технологические показатели при существенной экономии электроэнергии. Поэтому на насосных станциях водоснабжения, где при переменном расходе воды требуется поддерживать постоянным напор в сети водоснабжения, изменяют соответствующим образом угловую скорость ω центробежных насосов путем изменения частоты  $f_1$  питающего асинхронные двигатели напряжения. Благодаря этому обеспечивается требуемый напор во всей области регулирования, не ухудшая при этом КПД насоса в сравнении с дросселированием.

В ЧРЭП центробежного насоса используют *экономичный закон* частотного управления двигателями и обеспечивают их *оптимальный пуск* (когда скорость ω в переходном процессе изменяется по *линейному закону*), что возможно при поддержании при пуске динамического момента  $\mu_{\text{min}}$  *постоянным* [1].

Статический момент насоса  $\mu_c$  изменяется с изменением скорости  $\omega$ . Значит, при пуске необходимо так управлять электродвигателем насоса, чтобы его электромагнитный момент μ был равен сумме переменного статического  $\mu_c$  и постоянного динамического  $\mu_{\text{QHH}}$  моментов:

$$
\mu = \!\!\mu_c + \mu_{\text{atm}} \; .
$$

Таким образом, для управления ЧРЭП центробежного насоса необходимо использовать следующий экономичный закон изменения относительной ЭДС  $e_{\pi}$  при пуске:

$$
\mathbf{e}_{\mathrm{n}} = \alpha(t) \sqrt{\left(\mu_{\mathrm{c}} + \mu_{\mathrm{d}}\right)} \,, \tag{1}
$$

где  $\alpha(t) = f_1(t) / f_1_{\text{HOM}} = t / t_0$ ;  $t_0$  - заданное время линейного изменения частоты при пуске; t - текущее значение времени;

$$
\mu_{\rm c} = \mu_0 \, \alpha^2 + (1 - \mu_0) \, \alpha \sqrt{((\alpha^2 - h_{\rm c}) / (1 - h_{\rm c}))},\tag{2}
$$

здесь  $\mu_c$  – статический момент насоса в сети водоснабжения с противодавлением  $h_c$ .

 В докладе приведена функциональная схема асинхронного ЧРЭП центробежного насоса с использованием зависимостей (1) и (2) по оптимальному пуску и экономичному закону регулирования его скорости. В функциональной схеме электропривода насоса используется неуправляемый диодный выпрямитель, индуктивно-емкостный фильтр и транзисторный автономный инвертор напряжения с ШИМ. В ЧРЭП насоса применена скалярная системе частотного управления, как в наибольшей степени удовлетворяющая всем требованиям, предъявляемым к электроприводу центробежных насосов.

#### Литература

1. Фираго, Б. И. Регулируемые электроприводы переменного тока / Б. И. Фираго, Л. Б. Павлячик. Минск : Техноперспектива, 2006. – 363 с.

# УПРАВЛЕНИЕ ЭЛЕКТРОПРИВОДОМ ПОВОРОТА СОЛНЕЧНОЙ БАТАРЕИ

<span id="page-9-0"></span>Булка Д. А., Карасюк С. В. Научный руководитель – Опейко О. Ф. к.т.н., доцент

Практическое использование солнечной энергии получило распространение во многих странах благодаря таким ее положительным качествам, как возобновляемость, распространенность и полная экологическая чистота.

Основными элементами солнечных энергетических установок на основе фотоэлектрических преобразователей, как правило, являются солнечная батарея, солнечный инвертор и контроллер. На рисунке 1 представлена схема солнечной энергетической установки с двумя степенями подвижности поворота вокруг вертикальной и горизонтальной осей[1].

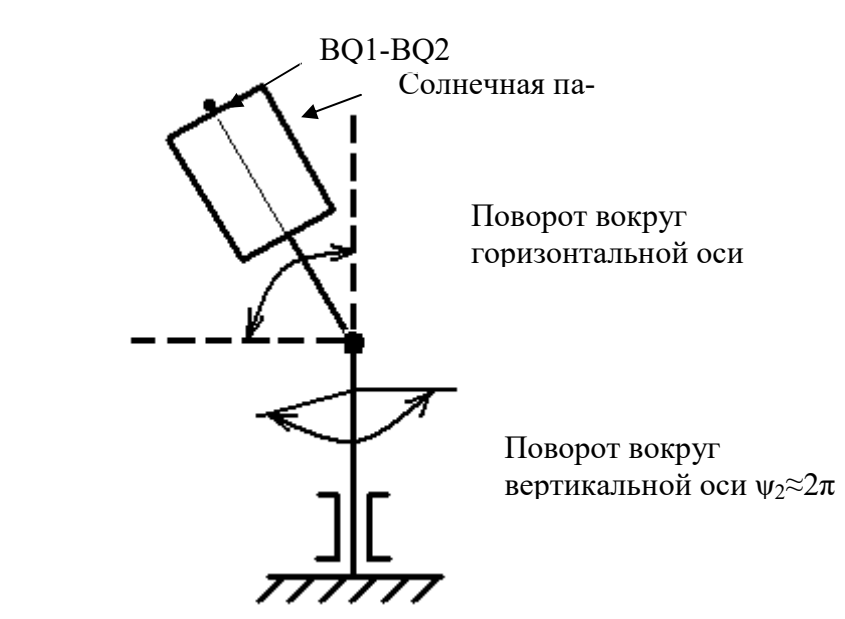

Рисунок 1 – Схема солнечной энергетической установки.

Целью работы является синтез управления угловым положением солнечной панели для ориентации по солнцу посредством поворота вокруг вертикальной и горизонтальной осей.

Рассогласование по положению формируется на основании разностей световых потоков на 2-х частях каждого датчика *BQ1-BQ2,* расположенных под углом γ=π/2, и соединённых жёстко с солнечной батареей.

Возможен один из 2-х режимов управления поворотом солнечной батареи: непрерывный и пошаговый.

В непрерывном режиме возможно управление поворотом с применением П или ПИ регулятора положения, а также комбинированного управления с каналом компенсации скоростной ошибки (рисунок 2).

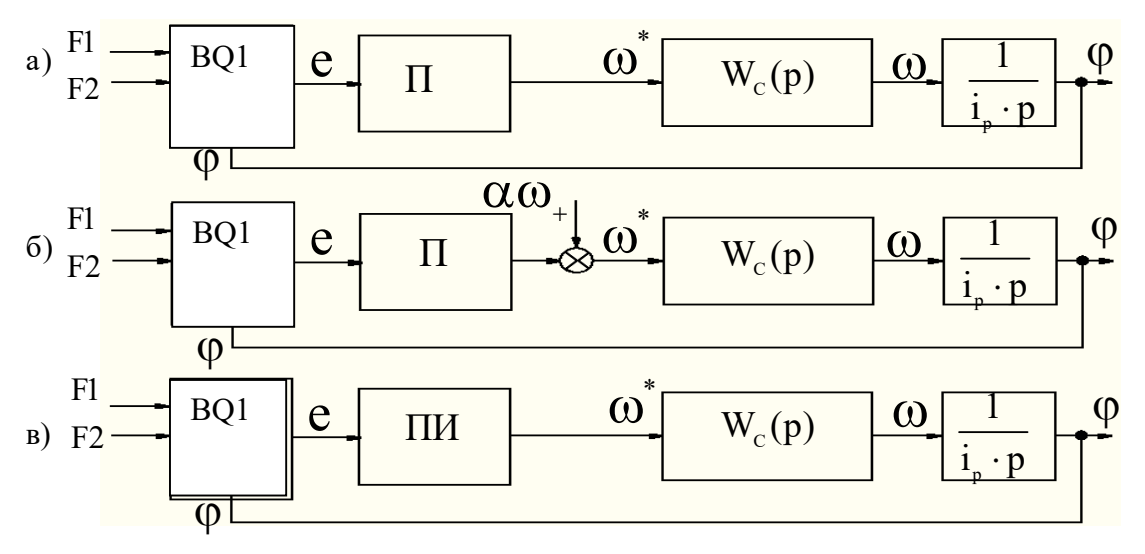

Рисунок 2 – Структурная схема система с П регулятором положения (а), с П регулятором положения с каналом компенсации (б), с ПИ регулятором положения (в).

На рисунке 2 приняты обозначения:  $FI$ ,  $F2$  – световые потоки 2-х частей датчика  $BOL$ ; е – ошибка регулирования положения;  $\Pi$ ,  $\Pi M$  – пропорциональный и пропорционально-интергирующий регуляторы положения соответственно;  $\omega$ ,  $\omega^*$  - фактическая и заданная скорости двигателя соответственно;  $\alpha\omega_+$  - сигнал компенсации скоростной ошибки,  $\omega_+$  - заданное значение скорости в непрерывном режиме,  $\alpha$  – коэффициент канала компенсации;  $W_c(p)$  – передаточная функция контура скорости;  $i_p$  – передаточное отношение редуктора;  $p$  – переменная преобразования Лапласа;  $\varphi$  – угол поворота.

Структура контурного комбинированного управления положением с П регулятором представлена на рисунке 2,6.

Передаточная функция П - регулятора положения при настройке на модульный оптимум и коэффициент канала компенсации определяются выражениями:  $K_{PII} = \frac{K_{oc} \cdot i_p}{8 \cdot \tau \cdot K_{or}}$ ,  $\alpha = \frac{i_p}{K_{PI} \cdot W_{c}(0)} - \frac{1}{D_{co}}$ . Здесь  $D_{\omega}$  - требуемая добротность по скорости.

Получаем выражение для расчёта сигнала задания скорости на К-ом шаre.

$$
U_{\tilde{C}\tilde{N}} = \alpha \omega_{+} + (\mathring{a}_{\tilde{E}} - \mathring{a}_{\tilde{E}-1}) \cdot K_{\tilde{D}\tilde{I}} \tag{1}
$$

Контурное управление положением с ПИ - регулятором положения, в соответствии симметричному оптимуму. Структурная схема данной системы представлена на рисунке 2,6.

Известна непрерывная передаточная функция ПИ-регулятора положения [2]

$$
K_{PIT} = a \frac{16T_{\mu} \cdot p + 1}{16T_{\mu} \cdot p} \cdot \text{ rge } a = \frac{T_{\mu}}{8 \cdot T_{\mu}} \cdot \frac{k_{oc}}{k_{on}}
$$

Для программной реализации регулятора посредством микроконтроллера, обозначив  $T_s = 0.001c$  - время цикла расчета, определяем дискретную передаточную функцию

$$
\frac{1}{p} \to \frac{T_S}{1 - z^{-1}}, \quad K_{PI}(z) = a \left( 1 + \frac{1}{16T_{\mu}} \frac{T_S}{\left( 1 - z^{-1} \right)} \right)
$$

ходе

Переходя от  $z$  – изображения к оригиналу, получаем сигнал на вы- $\Pi$ регулятора положения  $K$ -M на шаге:  $U_K(z) = U_{K-1} + a'' \cdot e_K - a' \cdot e_{K-1}$  $(2)$ 

 $a'' = \frac{a \cdot (16 \cdot T_{\mu} + T_s)}{16 \cdot T_{\mu}}, \quad a' = a^2 \cdot T_s \cdot T_{\mu}.$ 

По выражению (1) и (2) составим алгоритмы расчёта сигнала задания скорости с ограничением по минимальному и максимальному значению.

Для выполнения непрерывного режима механизм поворота должен двигаться со скоростью, вдвое меньшей скорости часовой стрелки, что требует механической передачи с большим передаточным отношением  $i_n$ , но этот способ имеет большую точность определяемую добротностью  $D\omega$ .

Режим пошагового движения предполагает поворот солнечной батареи с высокой скоростью и остановку через равные интервалы времени  $\Delta t$  на угол  $\Delta \varphi = 24v/\Delta t$ . Здесь возможно управление либо в функции времени, либо по сигналу датчика разности световых потоков с зоной нечувствительности. Для такого режима привод может быть безредукторным, либо с малым передаточным отношением редуктора, что удешевляет систему. Однако слежение за солнцем выполнятся с погрешностью зависящей от зоны нечувствительности, что снижает энергоэффективность.

В непрерывном режиме может быть применён любой из регуляторов. При чём алгоритм с П - регулятором имеет меньшую вычислительную сложность, чем алгоритм с ПИ - регулятором. Алгоритм с ПИ - регулятором даёт большую точность поскольку установившееся значение ошибки е равно  $\theta$ .

#### Литература

- Информационный ресурс http://re/energybel.by/solar-energy/ ре-1. жим доступа  $-28.05.2016r$ .
- $2.$ Анхимюк В. Л. Теория автоматического управления/ В.Л. Анхимюк, О.Ф.Опейко, Н.Н. Михеев Учеб.пособие, - Минск: ДизайнПРО,  $2002. - 343$  c.

### СИСТЕМА УПРАВЛЕНИЯ ЭЛЕКТРОПРИВОЛОМ С МИКРОКОНТРОЛЛЕРОМ

<span id="page-12-0"></span>Замулко С. В. Научный руководитель - Опейко О. Ф. к.т.н., доцент

Целью данной работы является применение микроконтроллера Atmega32 для системы управления положением электродвигателя. Системы управления положением предназначены заданное положение, для воспроизведения рабочим органом заданной траектории движения. В этих системах необходима отрицательная обратная связь по угловому или линейному положению рабочего органа, которая осуществляется с помощью специальных датчиков. Отрицательная обратная связь по положению начинает действовать вблизи заданной точки останова и позволяет повысить точность позиционирования. Как правило, электромеханические системы регулирования положения выполняются реверсивными. К системам позиционирования предъявляются требования быстродействия, способствующего повышению производительности, высокой точности отработки заданного перемещения.

Аттеда32/L является КМОП 8-битным микроконтроллером, построенным на расширенной AVR RISC архитектуре. Используя команды, исполняемые за один машинный такт, контроллер достигает производительности в 1 МІРЅ на рабочей частоте 1 МГц, что позволяет разработчику эффективно оптимизировать потребление энергии за счёт выбора оптимальной производительности.

Для достижения поставленной цели управления необходимы следующие элементы:

- датчик положения ротора ЭД ВQ, в качестве датчика применяем инкрементальный энкодер, так как он имеет достаточно высокую точность позиционирования;

- датчики тока ВА1...ВАЗ на основе эффекта Холла компании Lem;

- для усиления сигналов ШИМ, поступающих с микроконтроллера и управления АИН применяем драйвер фирмы Semicron;

- для питания ЭД переменным напряжением применяем автономный инвертор напряжения АИН на вход которого подключаем от трёхфазной сети неуправляемый выпрямитель НВ.

Принцип действия системы управления заключается в следующем. При подаче сигнала  $U<sub>3</sub>$  задания положения на микроконтроллер и подключенном двигателе к сети через трёхфазный НВ и АИН двигатель начинает разгоняться с максимально возможным ускорением до заданной скорости. Микроконтроллер на выходе должен формировать 6 канальные ШИМ сигналы, которые поступают на драйвер. Драйвер усиливает эти сигналы по мощности и обеспечивает гальваническую развязку между силовой и управляющей частью ЭП. Далее ШИМ сигналы поступают на транзисторы АИН, который формирует на своём выходе трёхфазное напряжение заданной амплитуды и частоты для питания ЭД, тем самым обеспечивая плавный пуск (остановку) и регулирование скорости двигателя.

Импульсный датчик положения контролирует положение в системе позиционирования. Сигнал от импульсного датчика поступает на вход микроконтроллера, который определяет направление вращения и скорость ЭД, а так же выполняет сравнение задающего сигнала с сигналом обратной связи по положению. При достижении равенства этих сигналов двигатель продолжает движение с постоянной скоростью, воспроизводя заданное движение.

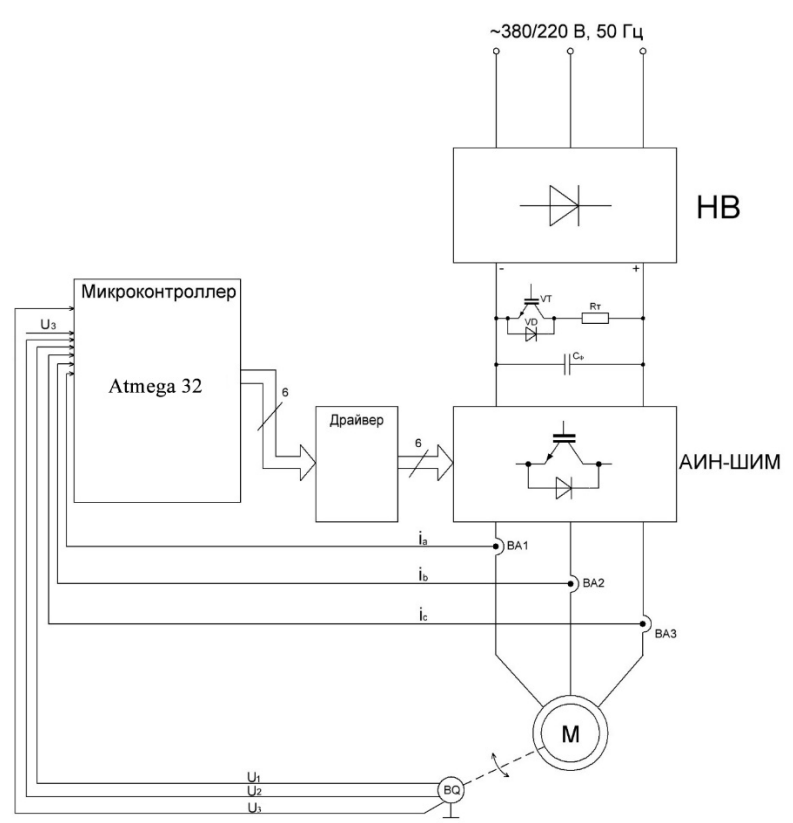

Рисунок 1 - Функциональная схема системы векторного управления положением АД

Алгоритм управления используется для реализации управления положением в системе управления асинхронным электродвигателем с короткозамкнутым ротором. Исходными данными являются сигнал задания и сигнал обратной связи по положению, параметры пропорционально интегрирующего (ПИ) регулятора положения.

Алгоритм должен обеспечить расчет сигнала управления положением, как выходную величину ПИ-регулятора. Этот сигнал является сигналом задания для контура скорости. Алгоритм содержит инициализационную и циклическую части (рисунок 2).

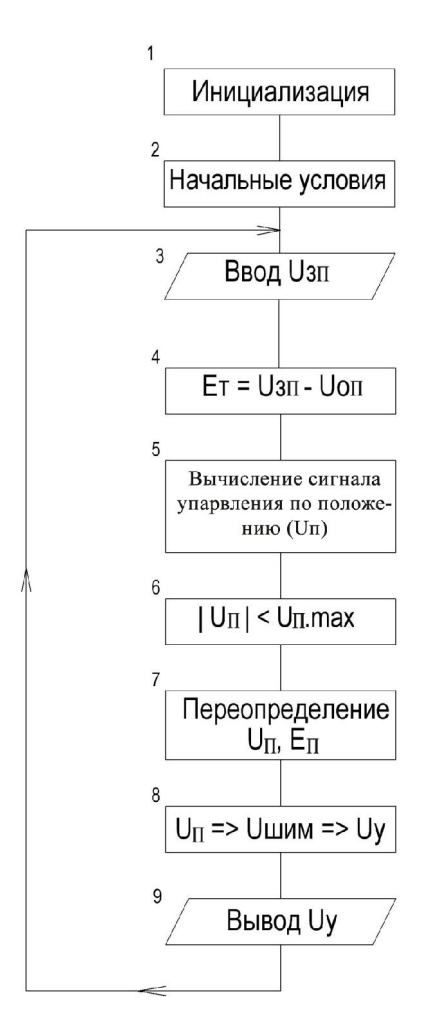

Рисунок 2 - Алгоритм управления

В инициализационной части выполняется инициализация устройства квадратурного счёта для ввода сигналов энкодера и устройства последовательного интерфейса  $I^2C$  для ввода сигнала задания положения. Далее формируются начальные условия. В циклической части выполняется расчет сигнала управления положением, формируемый как выходная величина пропорционально интегрирующего (ПИ) регулятора положения. Далее по сигналу положения вычисляется текущее значение скорости, формируются сигналы управления в соответствии со структурой управления. На выходе получаются сигналы состояния силовых ключей, формируемые модулем ШИМ микроконтроллера.

Текст программного модуля управления положением на языке высокого уровня С соответствует разработанному алгоритму и обеспечивает основные функции управления электроприводом. Поскольку 8 разрядов слова данных микроконтроллера недостаточны для обеспечения точности системы управления положением, в программе используются вычисления с плавающей точкой, что значительно увеличивает объем формируемого при компиляции машинного кода, а, следовательно, и

время вычислений.

Таким образом, микроконтроллер Atmega32 может быть использован для управления электроприводом, однако, учитывая, что слово данных имеет 8 разрядов, не обеспечит высокого быстродействия.

#### Литература

1. Тревор М. Микроконтроллеры ARM7. Семейство LPC2000 компании Philips. Вводный курс / Пер. с англ. – Москва. Изд. дом «Додэка $XXI$ »  $2006r - 240c$ .

2. Редькин П. П. Микроконтроллеры ARM7. Семейство LPC2000. Руководство пользователя / - Москва. Изд. дом «ДодэкаXXI» 2007г. - 558с.

Опейко О. Ф. Микропроцессорные средства в автоматизированном 3. электроприводе /. О. Ф. Опейко, Ю. Н. Петренко .Учеб. пособие, – Минск «Амалфея»  $2008r - 340c$ .

### <span id="page-15-0"></span>УДК 621.314 АВТОМАТИЗИРОВАННЫЙ ЭЛЕКТРОПРИВОД ШТАНГОВОГО ГЛУБИННОГО НАСОСА ДЛЯ НЕФТЕПЕРЕРАБАТЫВАЮЩИХ СКВАЖИН

Кузьменок Д.Ю. Научный руководитель – Васильев С.В., старший преподаватель

Станок-качалка — тип наземных приводов штанговых глубинных насосов (ПШГН) для эксплуатации нефтедобывающих скважин. Операторы по добыче нефти и газа определяют этот привод как «индивидуальный механический привод штангового насоса» или просторечное название - «качалка».

Станок-качалка является важным видом нефтегазового оборудования и используется для механического привода к нефтяным скважинным штанговым (плунжерным) насосам. Конструкция станка-качалки представляет собой балансирный привод штанговых насосов, состоящий из редуктора и сдвоенного четырехзвенного шарнирного механизма.

Сейчас нефть практически везде добывают с помощью насосов: винтовых, поршневых, центробежных, струйных и т.д. Одновременно создаются все новые и новые технологии и оборудование для трудноизвлекаемых запасов сырья и остаточной нефти.

Тем не менее, ведущая роль в добыче «черного золота» попрежнему принадлежит станкам-качалкам, которые используются на нефтепромыслах России и зарубежья вот уже более 80 лет. Эти станки в специальной литературе чаще называются приводами штанговых глубинных насосов, но аббревиатура ПШГН не особенно прижилась, и их попрежнему именуют станками-качалками. По мнению многих нефтяников, пока по-настоящему не создано другого более надежного и простого в обслуживании оборудования, чем эти приводы

 До 1991 главным заводом по выпуску и проектированию станковкачалок в СССР являлся АзИНМАШ в г. Баку. В последние годы станкикачалки начали производить и российские заводы.

В России изготавливаются станки-качалки 13 типоразмеров по ГОСТ 5688-76. Изготовителями станков-качалок в России являются ЗАО «ЭЛ-КАМ-Нефтемаш» (г. Пермь), АО «Ижнефтемаш» (г. Ижевск), ОАО «Уралтрансмаш» (г. Екатеринбург), ЗАО «Нефтепром-Сервис» (г. Ижевск), ОАО «Редуктор» (г. Ижевск).

Изготовители за рубежом - «Вулкан» (г. Бухарест, Румыния), «Lufkin» (США), Ирон-МЭН (Китай).

Согласно действующему в настоящее время ГОСТу предусматривается девять базовых моделей и 20 типоразмеров станков-качалок с наибольшей допустимой нагрузкой 20-200 кН, максимальной длиной хода точки подвеса штанг 42-600 дм и наибольшей частотой качаний балансира от 5 до 12 в минуту. Мощность электродвигателей для привода этих станков составляет 1,7-55 кВт. Стандартом 1966 г. было предусмотрено 20 типоразмеров станков-качалок (СК) грузоподьемностью от 1,5 до 20 т.

Из намечавшихся в соответствии с ГОСТ 5866-76 к выпуску 30 типоразмеров производством было освоено 7 моделей. Конструкции станковкачалок по данному стандарту принципиально не отличаются от предыдущих типов.

Отраслевым стандартом ОСТ 26-16-08-87 впервые в СССР был предусмотрен выпуск станков-качалок дезаксиального типа 6 размеров.

Общий вид механизма представлен на рисунке 1.

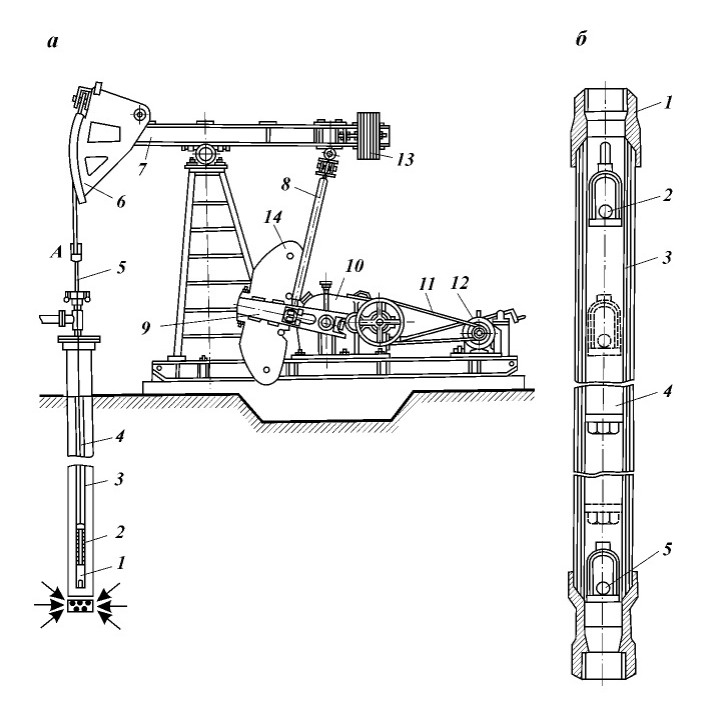

Рисунок 1. Общий вид глубиннонасосной установки (а) и плунжерного насоса (б)

В глубиннонасосной установке (рисунок 1, а) плунжерный глубинный насос 1 подвешивается на колонне насосных труб 3; при помощи колонны штанг 4 плунжеру насоса сообщается возвратно-поступательное движение с передачей энергии от балансира 7 станка-качалки. Станок-качалка с электродвигателем 12 и редуктором 10 преобразуют вращательное движение в возвратно-поступательное движение балансира.

Собственно насос (рисунок 1, б) содержит цилиндр 3, внутри которого перемещается плунжер 4. При ходе плунжера вверх открывается нижний (приемный) клапан 5 при закрытом верхнем клапане 2. Жидкость из скважины засасывается в цилиндр насоса.

При ходе плунжера вниз клапан 5 закрывается, а нефть через открывающийся клапан 2 выдавливается в пространство насосных труб, идущий от устья скважины, к которым прикреплен насос с помощью верхней муфты 1.

Колонна штанг в нижней части соединена с плунжером насоса 2 (рисунок 1, а), а на устье скважины она через устьевой шток связана с головкой балансира станка-качалки 6. Балансир 7 с помощью шатунов 8 соединен с кривошипами 9, вал которых через редуктор 10 и клиноременную передачу 11 связан с электродвигателем 12. Изменяя расстояние от кривошипного вала до места присоединения шатуна к кривошипу можно в определенных пределах регулировать длину хода точки подвеса штанг, а значит, и плунжера насоса. Для уравновешивания нагрузки подвижной системы станка-качалки и двигателя при ходе колонны штанг вниз и вверх применены балансирный 13 и кривошипный 14 противовесы. Частоту качаний балансира можно измерять путем установки шкивов различных диаметров у клиноременной передачи 11. Диапазон изменения частоты качаний у разных типов станков качалок составляет от 4,7 до 15 в минуту.

Основными требованиями к электроприводу штангового глубинного насоса являются:

- режим работы - продолжительный S1;

- электропривод - нереверсивный;

- диапазон регулирования скорости - D=3;

- высоких требований по быстродействию не предъявляется;

- регулирование числа качаний станка (скорости) в зависимости от заполнения плунжерного насоса для экономии электроэнергии и более точной регулировки скорости.

Следует отметить следующие возможные мероприятия по повышению энергоэффективности приводов станков-качалок:

- балансировка станка-качалки;

 - снижение питающего напряжения до 0,9 от номинального значения для малозагруженных двигателей;

- устранение режима недогруза асинхронных двигателей;

- отключение трансформаторов при выходе скважины в ремонт;

 - приведение мощностей установленных трансформаторов к режиму оптимального энергопотребления;

 - замена всех асинхронных двигателей на синхронные двигатели с регулированием возбуждения (СДРВ).

Решению проблемы энергосбережения также способствует применение преобразователей частоты и синхронных двигателей (СД), создающих в питающей сети реактивные токи, опережающие по фазе напряжение. В итоге сеть разгружается от реактивной (индуктивной) составляющей тока, повышается коэффициент мощности на данном участке сети, что ведет к уменьшению тока в этой сети и, как следствие, к энергосбережению.

### <span id="page-18-0"></span>УДК 621.311 СИСТЕМА АВТОМАТИЧЕСКОГО УПРАВЛЕНИЯ (САУ) ЭЛЕКТРОБУСОМ

Олешкевич С.А. Научный руководитель – Примшиц П.П., к.т.н., доцент

Одним из решений по экономии топлива и снижению выброса вредных веществ в окружающую среду является последовательная комбинированная (гибридная) энергетическая система — гибридный привод, который может применяться в городских маршрутных автобусах. Цепь привода содержит два источника энергии – механический (двигатель внутреннего сгорания ДВС) и электрический (аккумуляторная батарея АКБ).

Основной принцип выполнения последовательной схемы тягового электропривода электробуса – отсутствие механической связи двигателя внутреннего сгорания ДВС с ведущими колесами.

В тяговом электроприводе электробуса с комбинированной энергетической установкой КЭУ, выполненной по последовательной схеме, механическая энергия, получаемая от ДВС, преобразуется в электрическую, а потом снова в механическую.

Блок схема тягового электропривода электробуса, выполненная по последовательной схеме, представлена на рисунке 1.

Схема позволяет стабилизировать режим работы первичного двигателя (ДВС) в плане максимальной топливной эффективности и минимальных выбросов, исключить конструктивные элементы механической передачи: коробки передач, валы и т.д.

Так как в системе автоматизированного электропривода электробуса имеется повышающий преобразователь постоянного напряжения, то разработаем его имитационную модель в среде MATLAB, что бы исследовать динамические свойства этой системы.

Имитационная модель повышающего преобразователя постоянного напряжения представлена на рисунке 2.

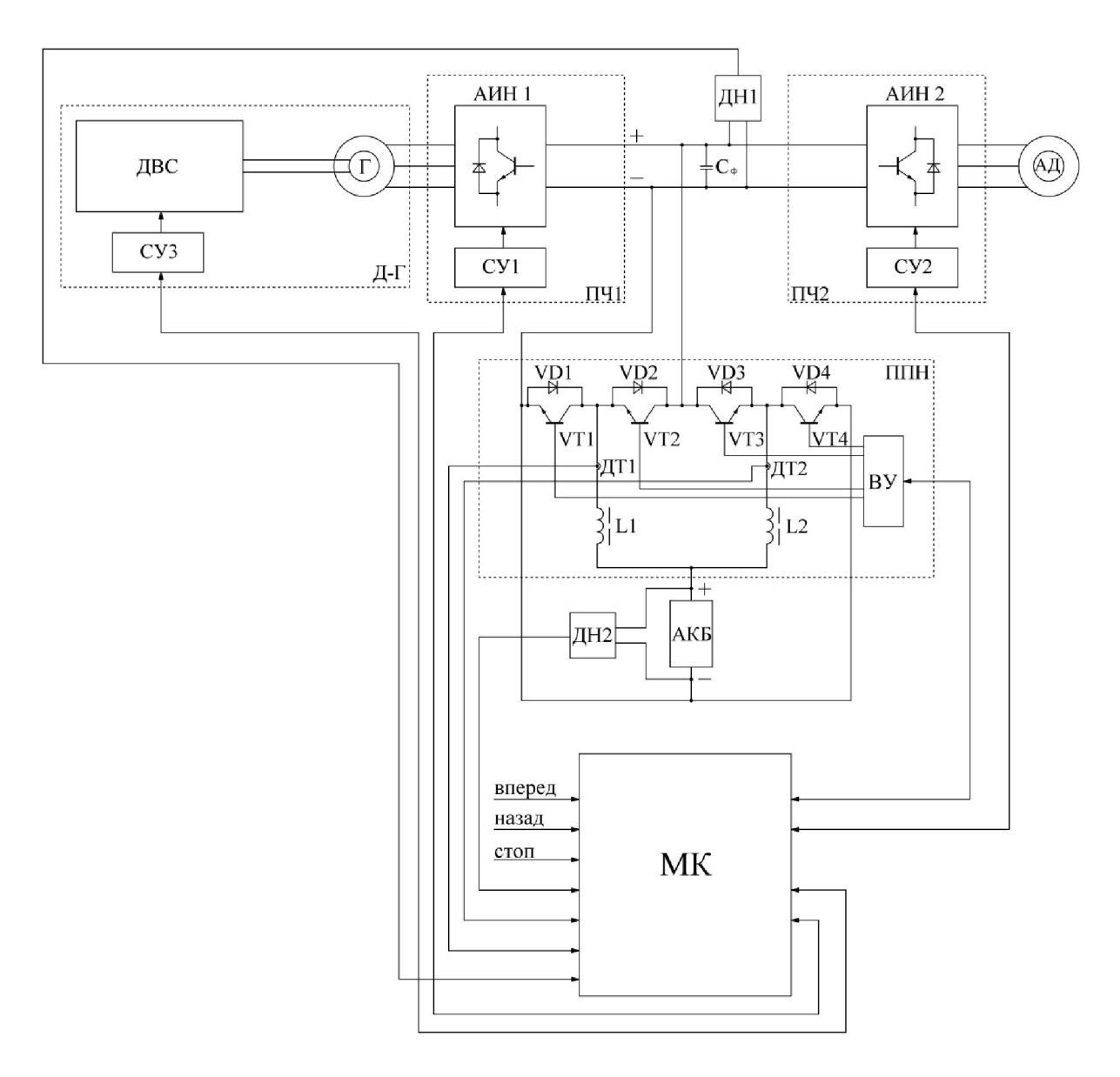

Рисунок 1 – Блок схема тягового электропривода электробуса, выполненная по последовательной схеме

Блок схема тягового электропривода электробуса, изображенная на рисунке 1, включает в себя:

ДВС – двигатель внутреннего сгорания; Д-Г – дизель - генераторная установка; Г – генератор; СУ1-СУ3 – системы управления; ДТ1, ДТ2 – датчики тока; ДН1, ДН2 – датчики напряжения; АКБ – аккумуляторная батарея; ППН – преобразователь постоянного напряжения; МК – микроконтроллер; АИН1, АИН2 – автономные инвертора напряжения; ПЧ1, ПЧ2 – преобразователи частоты; АД – асинхронный двигатель; ВУ – выходное устройство;  $C_{\phi}$  – конденсатор; L1, L2 – дроссели; VD1-VD4 – диоды; VT1-VT4 – транзисторы.

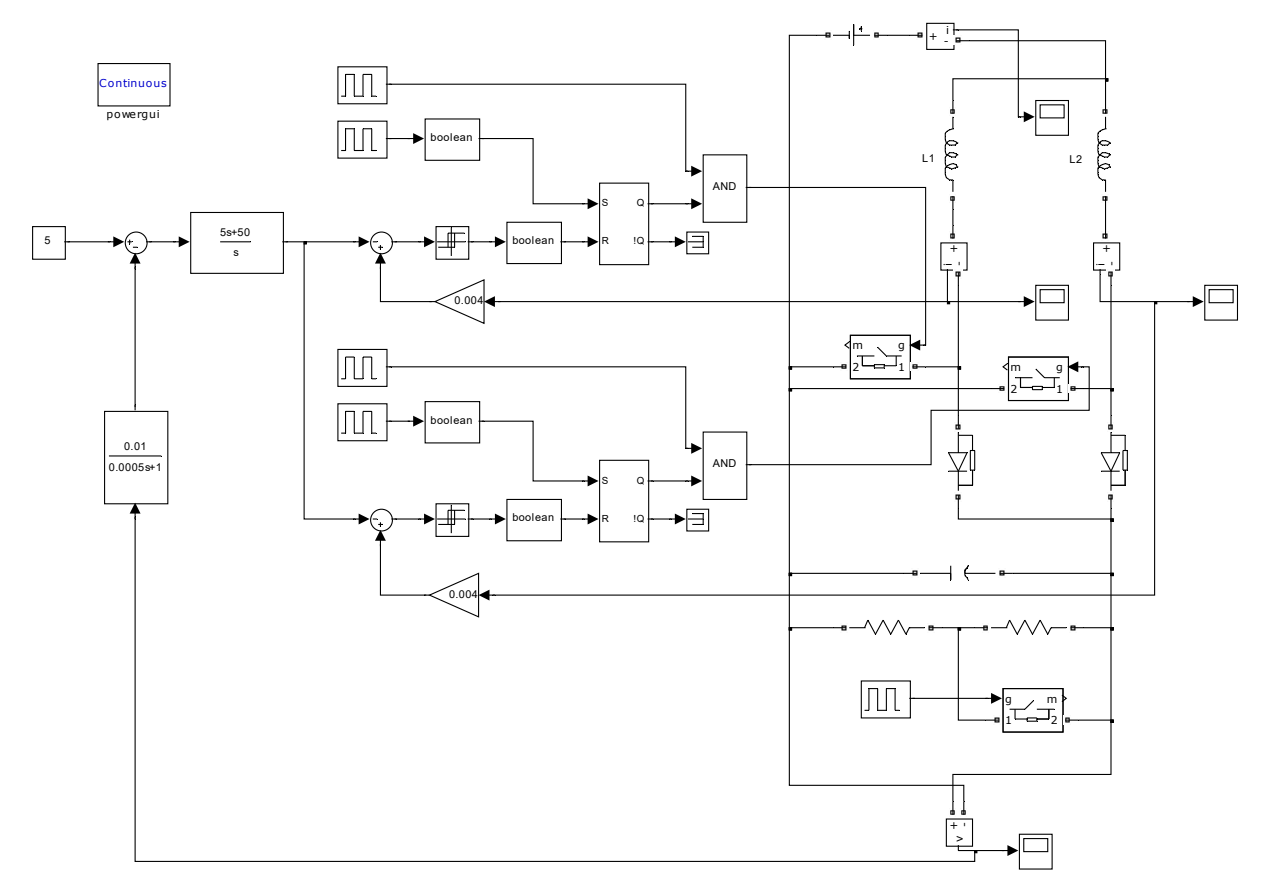

Рисунок 2 – Имитационная модель повышающего преобразователя напряжения

Для повышающего преобразователя напряжения покажем следующие графики переходных процессов, при подключении нагрузки и отключении:

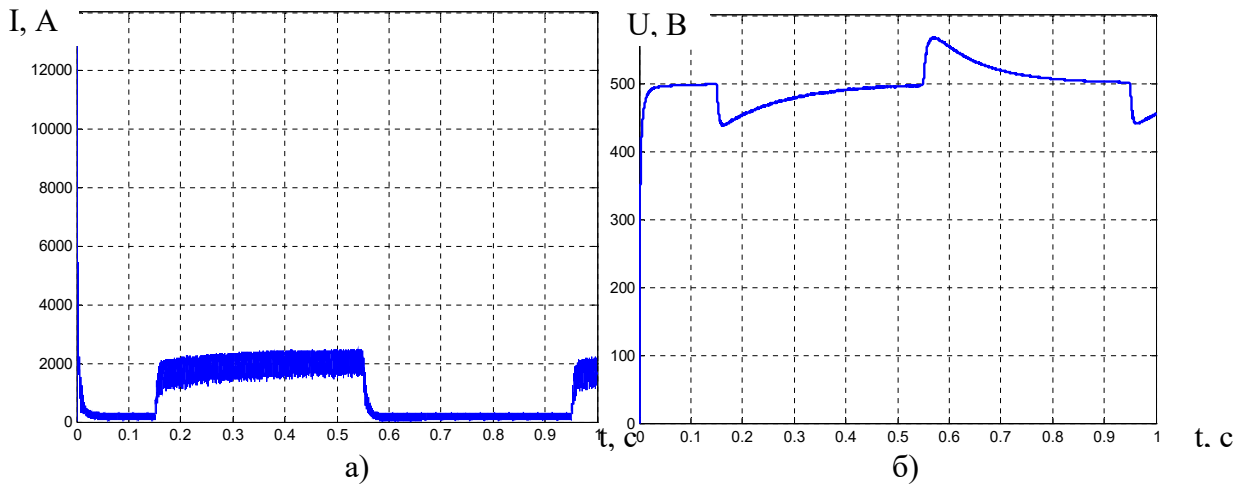

Рисунок 3 – а) изменения значения тока протекающего через аккумуляторную батарею; б) изменения значения напряжения на нагрузке

#### Литература

1. Богданов К. Л., Тяговый электропривод автомобиля: Учебное издание. – Москва, 2009. – 57 с.

2. Экономичный, экологичный гибридный городской автобус // Время электроники [Электронный ресурс]. - 2016. – Режим доступа: [http://www.russianelectronics.ru. –](http://www.russianelectronics.ru/) Дата доступа: 26.04.2016.

### <span id="page-21-0"></span>УДК 621.311 СИСТЕМА АВТОМАТИЧЕСКОГО УПРАВЛЕНИЯ ЭЛЕКТРОТРАКТОРА

#### Жарко Д.Н.

Научный руководитель - Примшиц П.П., к.т.н., доцент

Система автоматического управления электротрактора имеет вид (рисунок 1).

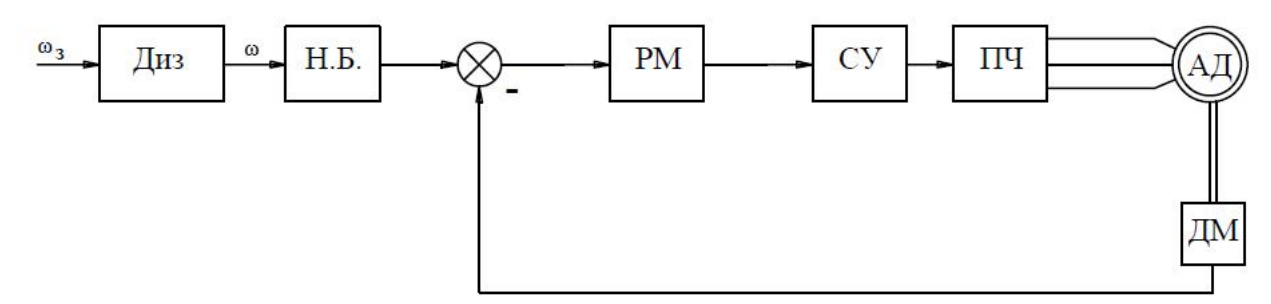

Рисунок 1 – САУ электротрактора.

На рисунке 1 обозначены: Диз – дизель; Н.Б. – нелинейный блок; РМ –регулятор мощности; СУ – систему управления; ПЧ – преобразователь частоты; АД – асинхронный двигатель; ДМ – датчик мощности.

Принцип работы данной системы основан на использование обратной связи по мощности, которая обеспечивает стабилизацию мощности. Это позволяет, в свою очередь, при одинаковой производительности получить экономию топлива.Задание скорости дизеля осуществляется педалью. Далее скорость с датчика скорости дизеля поступает на нелинейный блок. Построение характеристики нелинейного блока основано на кривых зависимости удельного расхода топлива от мощности дизеля (рисунок 2). Каждой скорости соответствует оптимальная мощность, а, следовательно, и оптимальный расход топлива.

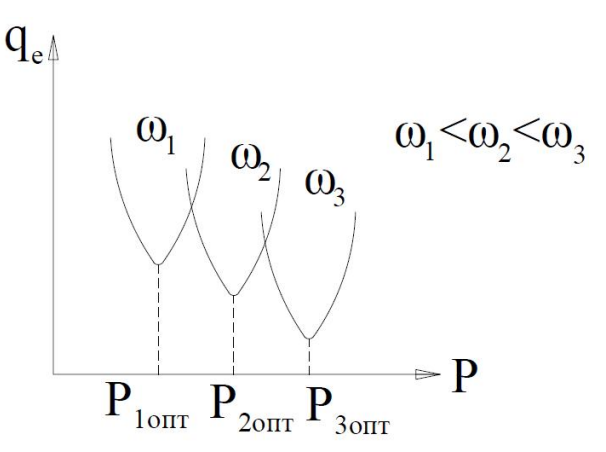

Рисунок 2 – характеристики зависимости удельного расхода топлива от мощности.

Характеристика нелинейного блока имеет вид (рисунок 3):

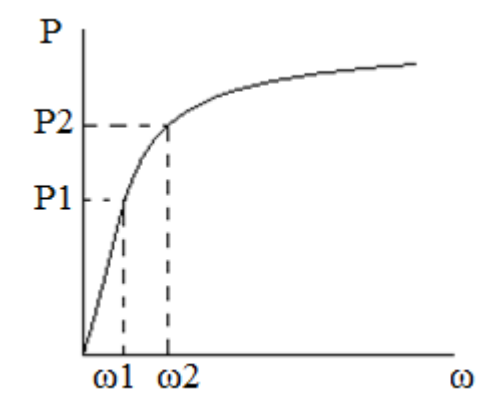

Рисунок 3 – характеристика нелинейного блока

Таким образом, на выходе нелинейного блока формируется сигнал по мощности – задание мощности. Задание мощности вместе с обратной связью по мощности формируют рассогласование по мощности, которое подается на регулятор мощности. С выхода регулятора сигнал управления подается на систему управления преобразователем.

Работа системы в итоге основана на выражении (формула 1):

$$
P = M * \omega \quad (1)
$$

где Р – мощность, Вт;

М – электромагнитный момент, Н\*м;

ω – скорость вращения двигателя, рад/с.

С выражения (1) видно, что с уменьшением момента скорость будет увеличиваться, так как мощность должна быть постоянна, а при увеличении момента, скорость будет уменьшаться.

Этот подход и позволяет получить экономию топлива. Такая система эффективна в рабочем режиме трактора, так как там нагрузка является переменной, например, при вспашке.На рисунке 4приведены графики моделирования момента, скорости и мощности в рабочем режиме трактора при вспашке.Как видно, на 4ом участке графика при моменте 1000Н\*м мощность не стабилизируется, так как скорость ограничена максимальным значением.

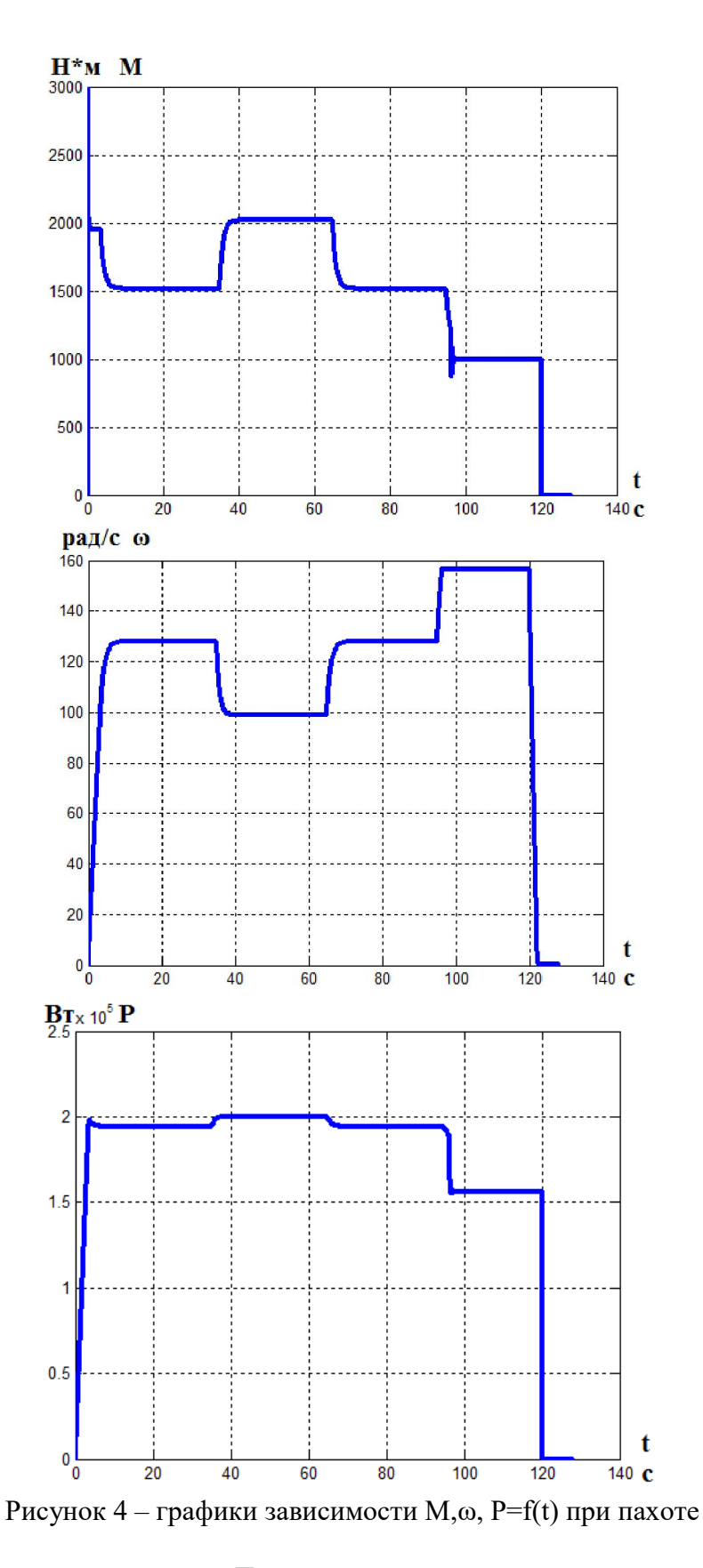

# Литература

1. Куропаткин П.В. Оптимальные и адаптивные системы: Учебное пособие. – М.: Высшая школа, 1980. – 287с.

4. Нейросетевой анализ данных с целью обнаружения атаки.

# УДК 004.045 АВТОМАТИЗАЦИЯ БУХГАЛТЕРСКОГО УЧЕТА

Белая О.В.

Научный руководитель – Шардыко П.П., к.т.н., доцент

Неотъемлемой частью успешного бизнеса является грамотное ведение и автоматизация бухгалтерского учета. Ведение бухгалтерского учета вручную – это очень сложный процесс, а порой и невозможный. Чтобы достичь успеха, не обойтись без использования передовых технологий. Автоматизация бухгалтерского учета – это ведение бухгалтерского (оперативного) учета с применением компьютеров и компьютерных программ. Такие программы способны брать на себя функции бухгалтера и значительно облегчать и ускорять процесс работы. Принцип автоматизации заключается в том, что бухгалтер вводит исходные данные, а компьютер подсчитывает итоги, составляет отчетность. Автоматизация имеет большое количество преимуществ, например, сокращение трудовых затрат на обработку информации, экономия средств на оплату труда, повышение экономичности и эффективности бухгалтерского учета, совмещение бухгалтерского и оперативного учета, защита данных и другие. Выделяют следующие этапы внедрения автоматизации бухгалтерского учета:

- 1. выбор аппаратных и программных средств;
- 2. обучение персонала;
- 3. подготовка бухгалтерского учета к автоматизации:
	- провести аудиторскую проверку;
	- пересмотреть:
		- организацию документооборота;
		- план счетов и аналитические счета;
		- объем и содержание отчетности;
		- положение о бухгалтерской службе предприятия и
		- должностные инструкции работников бухгалтерии.
- 4. настройка программы;
- 5. ввод бухгалтерских данных;
- 6. получение и распечатка отчетности.

Прежде чем вводить систему автоматизации бухгалтерского учета, следует хорошо разобраться, какая именно программа нужна компании, какие улучшения ожидаются, после ее внедрения и какие средства предприятие может на это выделить. Выбирая программу, необходимо учитывать размер организации и специфику ее деятельности. Оптимальная программа должна отвечать нескольким требованиям: охватывать всю предметную область учета, предоставлять полный набор первичных документов, формировать всю необходимую бухгалтерскую и налоговую отчетность, обладать удобным и современным интерфейсом, быть простой в освоении.

Если раньше выбор программного обеспечения был не так велик, то с развитием научно-технического процесса программных Продуктов становится все больше. Сегодня на рынке имеется обширный ряд программ по автоматизации бухгалтерского учета. Это разнообразие, с одной стороны, упрощает, а с другой - усложняет проблему выбора. Несмотря на появление на рынке новых программных продуктов, стало сложно перейти на новый продукт тем, кто давно работает с определенной программой, кто привык к ней и настроил в ней все для собственного удобства. Усложняется выбор и для тех, кто не может разобраться в этом море программного обеспечения.

Если говорить о рейтинге бухгалтерского программного обеспечения, то сложно вынести однозначное и объективное мнение. Несмотря на некоторую популярность у одних пользователей, тот же продукт может подвергаться критике ДРУГИХ пользователей, иметь множество недоработок  $\mathbf{M}$ недостатков. Рассмотрим некоторые программные продукты автоматизации бухгалтерского учета.

На белорусском рынке большую популярность завоевал программный продукт «IC-Бухгалтерия». Программа предназначена для малых и средних предприятий, имеет множество версий, а именно: «Лля бюджетных организаций», «Упрощенная система налогообложения» и т.д. Достоинствами данной бухгалтерской программы являются: множество способов ввода информации, возможность ведения учета нескольких организаций, аналитический и синтетический учет, высокие возможности адаптации, наличие готовых настроек, удобные справочники и другое. К недостаткам можно отнести необходимость специальной настройки для некоторых видов деятельности, необходимость дорабатывайся программы (в большинстве случаев), сложность поиска ошибок, невысокая скорость вычислений, сложность в освоении и необходимость проведения специального обучения.

Программный продукт «Галактика» используется для автоматизации бухгалтерского учета холдингов, корпораций, а также на крупных производственных, торговых предприятиях. Программа имеет четыре модификации: «Галактика», «Прогресс», «Старт», «Zoom». Достоинства данной бухгалтерской программы: настройка гибкая аналитического учета, подробный аналитический учет, оперативное использование данных при планировании бюджета, возможность в любой момент перейти из отчета в [первичный документ.](http://www.gb.by/aktual/bukhgalterskii-uchet/s-29-avgusta-deistvuyut-novye-formy-pute_ca000-0000731-1) Недостатки данной бухгалтерской программы: сложность в освоении, необходимо дополнительное обучение, невысокая скорость проведения вычислений и выдачи форм, затруднен поиск ошибок, сделанных в процессе работы.

И еще одна программа по автоматизации бухгалтерского учета – *«Анжелика»*. Эта программа предназначена для средних и крупных предприятий, применима для торговых, сельскохозяйственных предприятий, предприятий общественного питания, бюджетных организаций. Состав бухгалтерского комплекса «Анжелика» следующий: «Анжелика - печать платежных документов», «Анжелика-Бухгалтер», «Средства Анжелики», «Зарплата Анжелики». Для малых предприятий достаточно использование модуля «Анжелика-Бухгалтер». Достоинства данной бухгалтерской программы: представляет собой бухгалтерский конструктор, так как возможно функционирование системы, состоящей из модулей, отобранных по усмотрению пользователя, возможность учета взаиморасчетов, не отражаемых в официальном бухгалтерском учете, в системе предусмотрено руководство пользователя по каждому модулю. Недостатки этой бухгалтерской программы: изменение, расширение базовых функций производит разработчик, при переходе с одной версии на другую могут возникнуть небольшие проблемы, а при переходе на другую программу – более существенные.

Сегодня существует большое разнообразие систем автоматизации бухгалтерского учета. Не следует делить их на плохие и хорошие, сильные и слабые. Все они хороши и их возможности находят практическое применение на предприятиях различного размера, профиля и рода деятельности. Выбирать программу необходимо, исходя из задач и имеющихся ресурсов. При автоматизации бухучета важно не просто перевести всю бумажную работу на компьютер, важно, чтобы это увеличило эффективность работы бухгалтерии, что в свою очередь увеличит эффективность управления предприятием, и, как следствие, эффективность его работы.

### Литература

1. Брынкова Н.В. «Автоматизация бухгалтерского учета в программе 1С: Бухгалтерия»: изд. центр «Академия». – 2008.

2. Каширина Ирина: «Автоматизированное рабочее место бухгалтера», Издательство: ФЕНИКС, ТОРГОВЫЙ ДОМ, 2004 г.

3. <http://www.gb.by/>

4. <http://psbatishev.narod.ru/>

# УДК 54.058:681.5 АВТОМАТИЗИРОВАННАЯ СИСТЕМА УПРАВЛЕНИЯ ДИСКОВЫМ ВАКУУМНЫМ ФИЛЬТРОМ

Цветков А.С.

Научный руководитель – Сиротин Ф.Л., к.т.н., доцент

Дисковые вакуумные фильтры предназначены для разделения нейтральных и щелочных суспензий с частицами твердой фазы при умеренной скорости их осаждения. Суспензия не должна быть легколетучей, ядовитой, огне- или взрывоопасной, а жидкая фаза её не должна кристаллизоваться под вакуумом. Образующийся осадок на фильтре не должен при просушке сильно растрескиваться. [2]

Областью применения дисковых вакуумных фильтров являются крупнотоннажные производства на обогатительных фабриках горнорудной, угольной и металлургической промышленности. [2]

Дисковые вакуумные фильтры обладают меньшими габаритами и большей поверхностью фильтрации по сравнению с барабанными, что делает их более выгодными и эффективными.

Целями создания АСУ являются повышение эффективности работы фильтрационного оборудования, снижение потерь полезных компонентов с отходами, улучшение качества продуктов, увеличение срока службы оборудования, и как следствие, снижения себестоимости конечного продукта.

Структура автоматизированной системы управления дисковым вакуумным фильтром имеет следующий вид:

-диспетчерский уровень (включает в себя автоматизированные рабочие места операторов, компьютеры, получающие информацию с нижних уровней, на которых функционируют системы сбора данных и управления, ведутся архивы баз данных технологических параметров);

-сетевой интерфейсный уровень (состоит из сетевых устройств, таких как: повторители, маршрутизаторы, коммутаторы, шлюзы и кабельная инфраструктура сети);

-уровень контроллеров и модулей ввода-вывода (центральным элементом является программируемый логический контроллер соответствии с заложенной в него программой через встроенные и подключаемые модули ввода-вывода осуществляется сбор и обработка первичной информации с нижнего уровня – от датчиков технологических параметров, а также управление исполнительными механизмами);

-уровень датчиков и исполнительных механизмов (включает такие датчики, как термометры, манометры, pH-метры, емкостные уровнемеры и исполнительные механизмы с дистанционным управлением, а именно: приводы насосов, отсечные и регулирующие клапаны и др.).

По ряду критериев был выбран программируемый логический контроллер фирмы Siemens S7-300, запрограммирован на языке релейноконтактных схем в пакете Step 7.

В качестве программного пакета операторского интерфейса для представления оператору данных о состоянии процесса фильтрации выбрана интегрированная среда разработки приложений WinCC производства фирмы Siemens. Интерфейс позволяет оператору в режиме реального времени контролировать протекание процесса и управлять технологическим оборудованием.

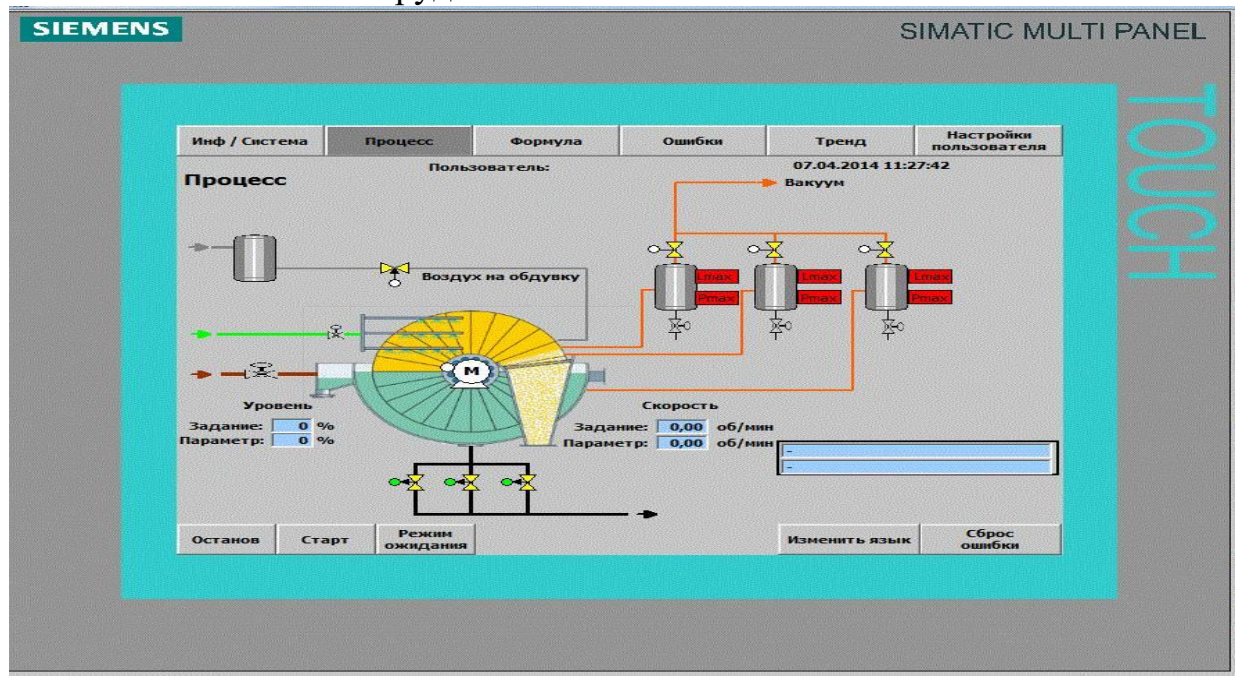

Рисунок 1 – Панель оператора

Для удобства и улучшения рабочих условий оператора создана мнемосхема. На мнемосхеме в режиме реального времени отображается ход технологического процесса, а изображение элементов мнемосхемы максимально приближено к виду реальных конструкций, что обеспечивает хорошее восприятие оператором фактического состояния управляемого в дистанционном режиме оборудования.

АСУ позволяет повысить эффективность работы фильтрационного оборудования, сократить число производственных обязанностей технического персонала, связанного с повышенным риском для здоровья.

### Литература

1 Е.Б. Андреев, Н.А. Куцевич, О.В. Синенко SCADA-системы: взгляд изнутри М: Издательство РТСофт, 2004. -176с.

2 [http://www.umpt.ru](http://www.umpt.ru/)

## УДК 621.311 ПОВЫШЕНИЕ НАДЕЖНОСТИ ПАРОГЕНЕРИРУЮЩЕЙ УСТАНОВКИ НЕПРЯМОГО НАГРЕВА ВОДЫ

Коробко А.Д. Научный руководитель – Лившиц Ю.Е., к.т.н., доцент

С целью повышения безопасности работы в системе непрямого нагрева воды цеха ДСП лесопромышленного предприятия ОАО «Мостовдрев» проведена модернизация циркуляции теплоносителя.

В состав парогенерирующей системы непрямого нагрева входит парогенератор, который является сосудом под давлением. Змеевики термомасла, находящиеся внутри парогенератора, нагревают воду для технологического процесса получения древесно-стружечных и древесноволокнистых плит. Для подачи теплоносителя используются циркуляционные насосы термомасла, работа которых не прекращается. С целью безопасности после циркуляционных насосов установлен трехходовой клапан, который в случае повышения давления в объеме парогенератора отключает подачу термомасла в змеевик. К существующему клапану с механическим принципом действия (рисунок 1а), для повышения безопасности эксплуатации парогенератора, параллельно добавлен контур с электрическим управлением (рисунок 1б). В случае отказа работы одного из клапанов, процесс получения пара не останавливается, безопасность парогенерирующей системы остается неизменной, а замена, вышедшего из строя клапана, осуществляется во время работы системы.

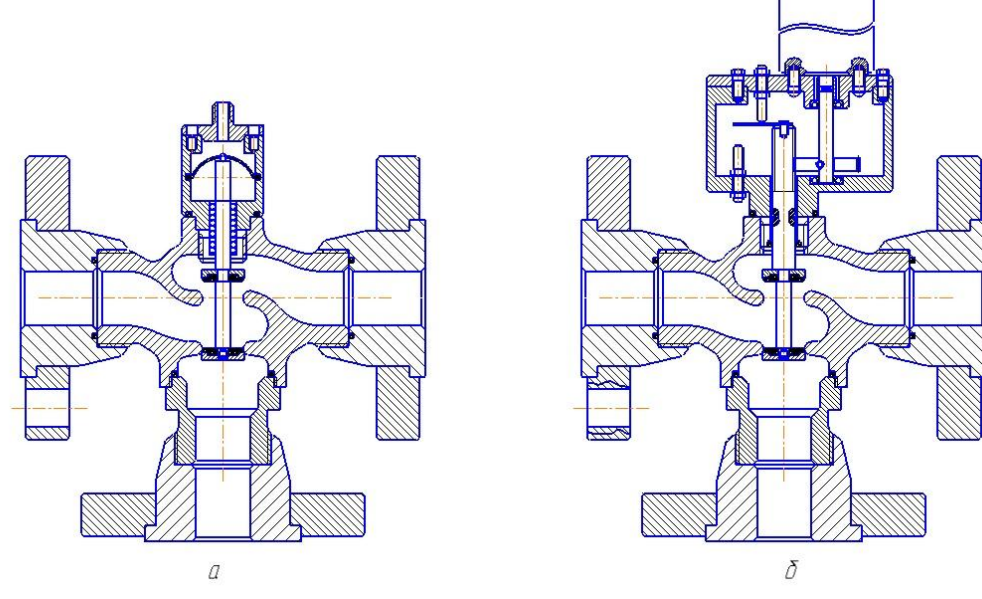

Рисунок 1-Трехходовой клапан с механическим приводом (а) и с электрическим приводом (б).

Для работы электрического трехходового клапана был разработан привод (рисунок 2), на основе двигателя постоянного тока (ДПТ), с питанием 24 В, и индуктивного концевого выключателя, который контролирует ход штока клапана. Выбор ДПТ объясняется прямым подключением к контроллеру, а также возможностью обеспечения необходимой скорости вращения вала при любой нагрузке.

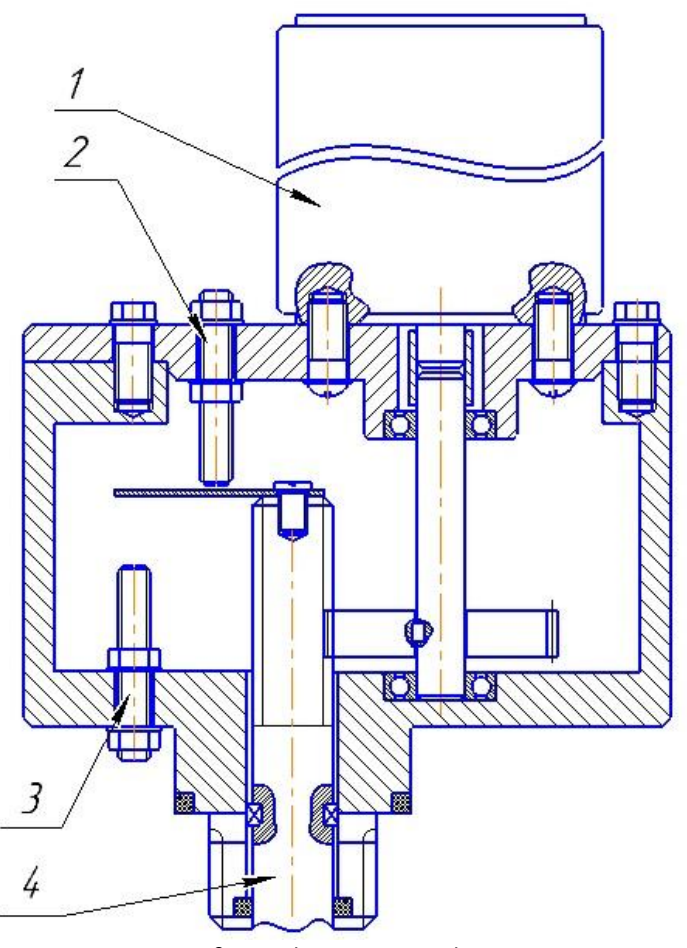

*1 – двигатель постоянного тока; 2 – индуктивный датчик верхнего положения; 3 – индуктивный датчик нижнего положения; 4 – шток клапана.* Рисунок 2 – Электрический привод клапана.

Для управления приводом клапана служит промышленный логический контроллер (ПЛК). После подачи сигнала на закрытие клапана, двигатель начинает двигать шток до того момента, пока не сработает датчик нижнего положения штока, это будет означать что клапан закрыт и работа двигателя остановится. После того, как будет подан сигнал на контроллер, что давление в парогенераторе установилось в пределах рабочего, клапан откроется.

В ходе разработки достигнута основная цель: повышение безопасности эксплуатации парогенерирующей системы, путем разработки дополнительного контура трехходового клапана с электрическим управлением.

#### УДК 621.311

# ПРОЕКТИРОВАНИЕ МНОГОФУНКЦИОНАЛЬНОГО МАНИПУЛЯТОРА «ВАЛЛИ»

Косцов А.С. Научный руководитель – Лившиц Ю. Е.

Одно из основных требований к работе манипуляторов – точность позиционирования. Высокая точность часто влечет за собой большую стоимость. К примеру, минимальная стоимость готового манипулятора с точностью позиционирования 0,1 мм китайских производителей 1000\$.

Поставлена задача разработать манипулятор, стоимость которого будет ниже на 30-50%, чем у аналогов на рынке.

Общий вид конструкции манипулятора и расположение приводов показаны на рисунке 1,а.

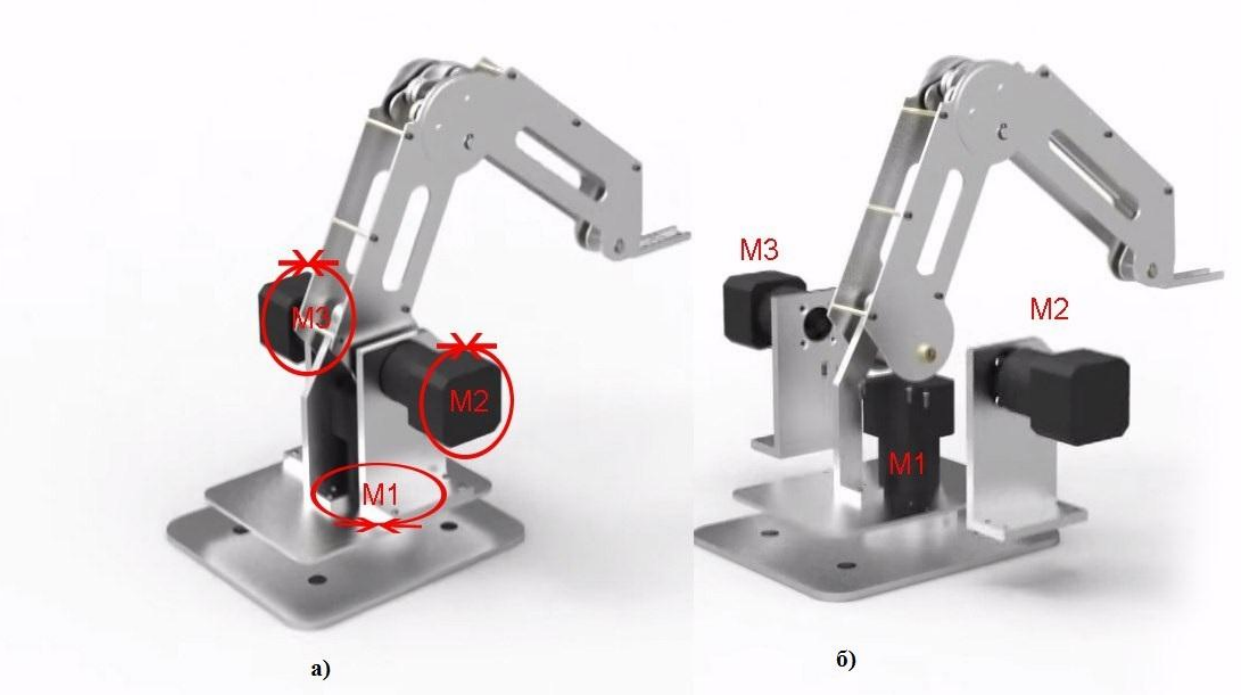

Рисунок 1 - Многофункциональный манипулятор ВАЛЛИ

Манипулятор имеет три степени подвижности. Двигатели  $M_1$ - $M_3$ обеспечивают движение схвата по координатам X, Y и Z. Кроме того, двигатель М<sub>3</sub> обеспечивает положение схвата, который крепится на последнем звене манипулятора, параллельно платформе при всех движениях звеньев манипулятора.

Двигатели установлены таким образом, чтобы центр тяжести манипулятора совпадал с осью двигателя  $M_1$  (рисунке 1,6).

Конструктивно звенья манипулятора изготовлены из листового металла, что обеспечивает низкую стоимость и достаточно высокую прочность[1].

Особое внимание при разработке манипулятора было уделено приводам звеньев. Учитывая требуемую точность и широкий выбор на рынке, использованы шаговые двигатели типа Nema 23. Эти двигатели поставляются в комплекте с необходимыми редукторами, что обеспечивает нужный диапазон регулировки скорости и момента на выходном валу редуктора.

Для расширения зоны обслуживания манипулятор может быть закреплен на координатном столе и, если нет необходимости, на жестком неподвижном основании.

Управление манипулятором осуществляется СУ, расположенной в отдельном шкафу, связанным с манипулятором посредством кабеля.

#### ЛИТЕРАТУРА

1. Кобринский АА, Кобринский А.Е. Манипуляционные системы роботов. М.: Наука, 1985. 343 с.

УДК 004.94

# АВТОМАТИЗАЦИЯ НАУЧНЫХ ИССЛЕДОВАНИЙ ПРОЦЕССОВ ПОЛУЧЕНИЯ КОНСТРУКТИВНЫХ МАТЕРИАЛОВ НОВОГО ПОКОЛЕНИЯ

Оробей А.С., Робатень В.О. Научный руководитель – Дубинин С.В., к.т.н., доцент

Одной из важных проблем при разработке основ новых технологических процессов получения конструктивных материалов на базе тугоплавких соединений является сокращение сроков проведения многофакторного эксперимента с целью обоснования оптимальных параметров химического процесса и получения заданных свойств нового материала.

Одним из эффективных путей достижения поставленной цели является автоматизация экспериментальных работ при помощи средств компьютерной техники.

Для автоматизации исследований при получении исходных материалов в виде порошков методом совместного осаждения из активных растворов целесообразно применение автоматизированной системы управления химическим процессом (АСУ Э) представленным на рис.1 [1].

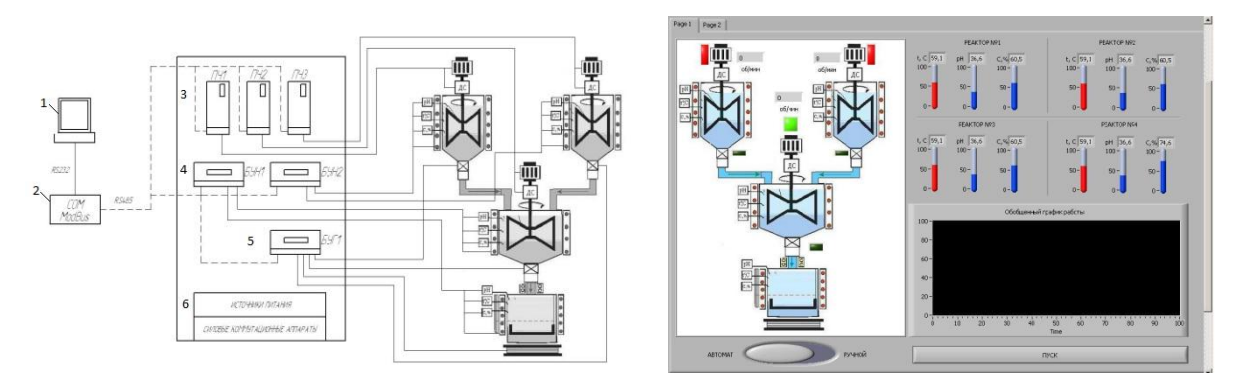

Рисунок 1 - Компьютерная система автоматизированного управления АСУ Э: 1 – аппаратная часть системы управления, 2 - Графическое представление процесса на

Аппаратная часть системы управления, представленная на рис.1 состоит из:

1. Персональный компьютер с программной частью;

2. Концентратор COM, который необходим для согласования работы распределенной управляющей компьютерной сети (стандарт связи RS-485) с программной частью персонального компьютера (стандарт связи RS-232);

3. Преобразователи частоты – для управления скоростью вращения мешалок реакторов по заданной программе;

4. Микропроцессорные блоки управления и контроля БУН1 и БУН2- для контроля параметров технологического процесса;

5. Микропроцессорный блок управления и контроля БУГ1 - для управления электромагнитными клапанами, электромагнитными ультразвуковыми излучателями, и другими исполнительными устройствами, а также для контроля параметров от датчиков магнитной восприимчивости, электронных весов и др.;

6. Источник питания и силовые коммутационные аппараты – для коммутации электропитания силовых токоприемников АСНИ.

Для дистанционного контроля над ходом химического процесса используется вычислительный комплекс на базе специально разработанного программного обеспечения. Аппаратный комплекс представляет собой распределенную управляющую компьютерную сеть.

Исходными реагентами в установке АСУ Э являются два раствора, которые имеют необходимый химический состав, температуру и концентрацию. Далее растворы смешиваются. В процессе химической реакции постепенно образуется твердый осадок. Для влияния на ход химической реакции предусмотрены регулировки подачи исходных растворов, нагреватели в реакторах растворов, регулируемый ультразвуковой излучатель и электромагнит, на который подается ток разной амплитуды и частоты. Химические процессы контролируются в реакторах датчиками концентрации, уровня кислотности и температуры. Размер и фракционный состав образующихся в растворе твердых частиц контролирует седементационный лазерный анализатор. Магнитные свойства частиц в растворе определяет датчик магнитной восприимчивости. На выходе химической реакции образуется твердый осадок. Его масса контролируется весами. Предусмотренный под весами электромагнит, позволяет контролировать магнитные свойства образующегося осадка в ходе его осаждения. Установка АСУ Э управляется и контролируется компьютерной системой автоматизированного управления.

Программное обеспечение представляет собой специально разработанную SCADA – систему, одной из функций которой является рациональное планирование эксперимента, например, при помощи системы ЛП – поиска. Удобное графическое представление позволяет реализовать оперативный контроль параметров управления.

Использование АСУ Э позволит сократить сроки исследований, повысить точность моделей, получить качественно новую информацию, повысить эффективность использования оборудования, сократить вспомогательный персонал исследовательских групп.

1. Денисенко, В. В., Компьютерное управление технологическим процессом, экспериментом, оборудованием/ В.В. Денисенко // Горячая линия – телеком . – Москва:, 2009-610 с.

### УДК 004.9

# АВТОМАТИЗИРОВАННАЯ СИСТЕМА КОНТРОЛЯ ДВИЖЕНИЯ ЭЛЕКТРОННЫХ ДОКУМЕНТОВ

Морозов Р.А., студент Научный руководитель – Дубинин С.В., к.т.н., доцент

Объектом автоматизации является система электронного документооборота на основе веб-технологий.

Целью работы является повышение эффективности автоматизированной система электронного документооборота, которая обеспечивает поддержку всего жизненного цикла документов: регистрацию, движение по системе, автоматическая обработка, контроль всего цикла перемещения и обработки информации

- 1. Обзор уже имеющихся на рынке автоматизированных систем электронного документа оборота
- 2. Реализация схемы базы данных.
- 3. Проектирование пользовательского интерфейса.
- 4. Реализация автоматизированной системы инструментальных средств автоматизированной системы контроля движения документов.

Информационная система - это совокупность технического, программного и организационного обеспечения, персонала в контуре управления, предназначенная для того, чтобы своевременно обеспечивать руководство и сотрудников предприятия необходимой информацией. Она должна соответствовать требованиям гибкости, надежности, эффективности и безопасности.

Гибкость, способность к адаптации и дальнейшему развитию предполагает возможность приспособления информационной системы к новым условиям, новым потребностям предприятия. Надежность информационной системы обеспечивается ее функционированием без искажения информации, потери данных по «техническим причинам» [1-3].

Эффективность системы достигается оптимизацией данных и способов их обработки на базе реализации современных методов проектирования. Интерфейс информационных систем должен быть интуитивно понятен. В свою очередь, разработчик-программист должен
понимать характер задач, выполняемых конечным пользователем операций.

Под безопасностью подразумевается свойство системы, в силу которого посторонние лица не имеют доступа к информационным организации, ресурсам кроме Tex, которым они предназначены. Требование безопасности обеспечивается современными средствами разработки информационных систем, современной аппаратурой, методами защиты информации, применением паролей и протоколированием, постоянным мониторингом состояния безопасности операционных систем и средств их защиты [4-6].

В результате аналитического обзора средств реализации  $\mathbf{M}$ программирования обоснован современных методов выбор используемых программных средств для автоматизированной системы контроля движения электронных документов (таблица 1 и таблица 2) [2-4,  $7-91.$ 

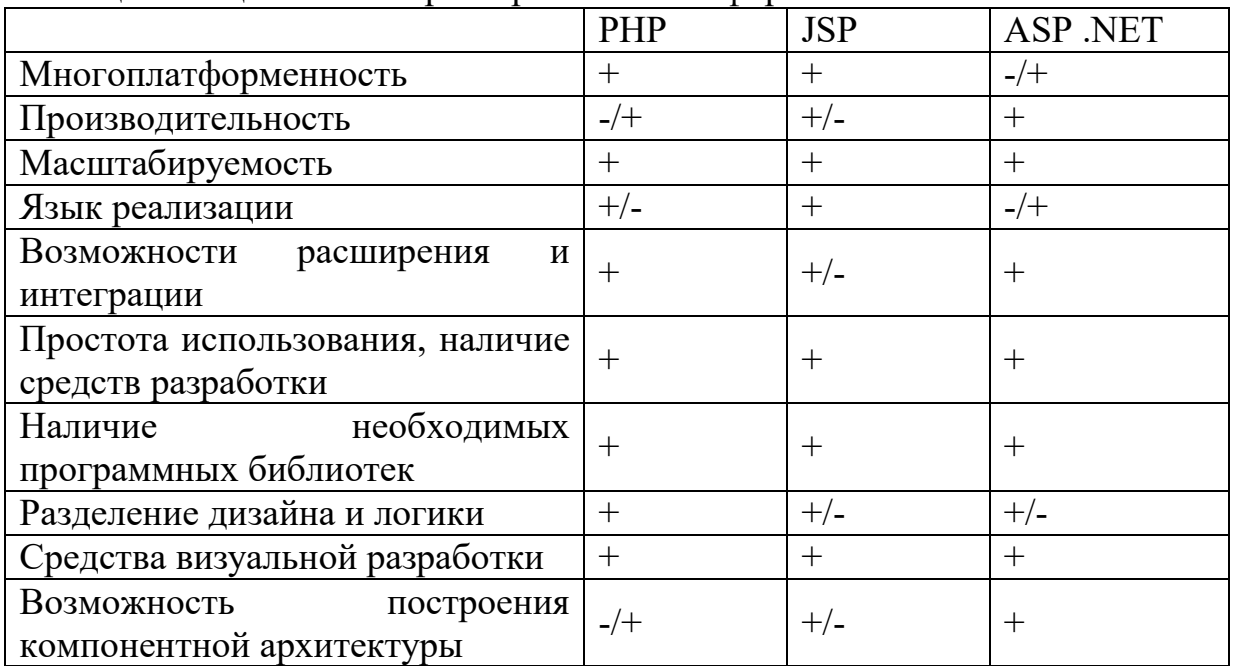

Таблина 1 - Опеночные характеристики платформ

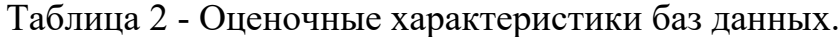

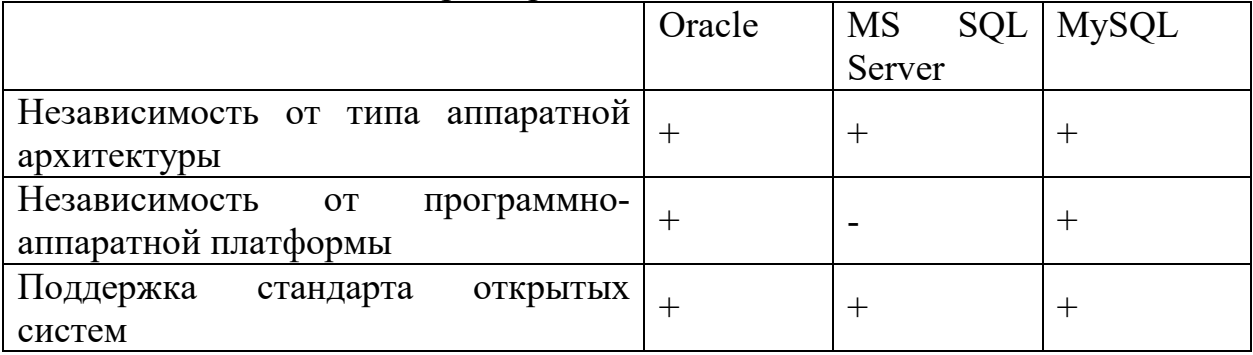

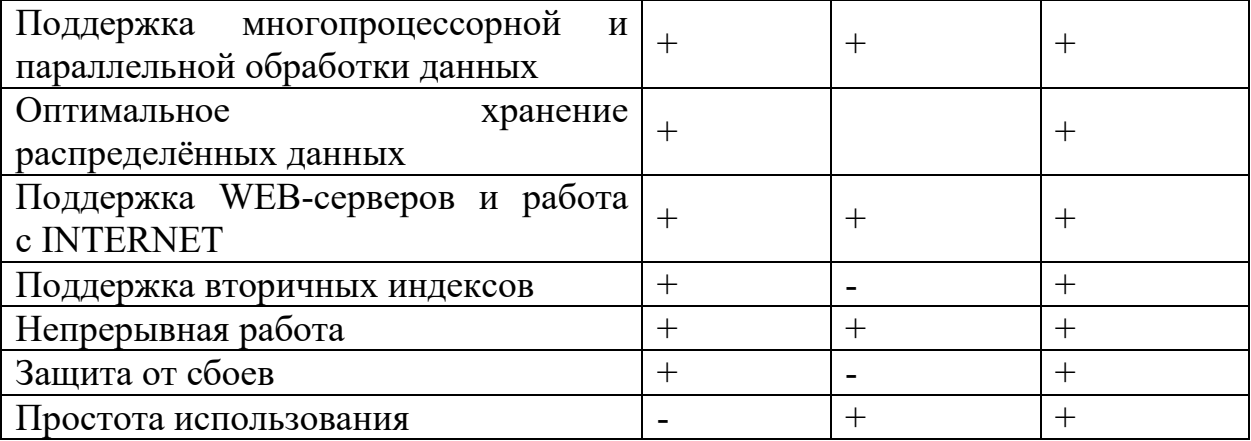

Выбор оптимальных инструментальных средств при создании автоматизированной информационной системы позволяет достичь обеспечения следующих критериев эффективности разработки:

- снижение стоимости - важнейший показатель на рынке программных средств, где цена лицензий порой, доходит до нескольких сотен долларов;

- мультиплатформенности с обеспечением функционирования с различными операционными системами (Windows, UNIX и другими);

- наличия информационного обеспечения программного средства в сети Интернет и других открытых источниках;

- максимальная простота в настройке и использовании системы.

# Литература

1. Петрова, И.Ю. Организация баз данных: Учебное пособие для спец. «Автоматизированные системы обработки информации и управления» / И.Ю. Петрова, Е.А. Лазуткина /Астрахан.гос. техн. ун-т. – Астрахань: Издво АГТУ, 1999. – 340 с

2. Пондер, О. «Службы SharePoint: шаг за шагом»/ О. Пондер, Д. Иделен – М:Эком, 2006 – 376 с.

3. Троелсен, Э. С# и платформа .Net. Библиотека программиста / Э.Троелсен – СПб.: Питер, 2004. – 796с.

4. Констайн, Л. «Разработка программного обеспечения» / Л.Констайн, Л. Локвуд – Спб: Питер, 2014 – 592 с.

5. Басс, Л. «Архитектура программного обеспечения на практике». 2 е издание/ Л. Басс, П. Клементс, Р. Кацман – Спб: Питер, 2006 – 575 с.

6. Фаулер, М. UML в кратком изложении. Применение стандартного языка объектно-ориентированного моделирования / М. Фаулер, К. Скотт – М: Мир, 1999 – 368 с.

7. Нейгел, К.Б. «C# 2005 для профессионалов» / К. Нейгел, Б. Ивьен, Д. Глинн – Киев: Диалектика, 2006 – 1376 с.

8. Петрова, И.Ю. Организация баз данных: Учебное пособие для спец. «Автоматизированные системы обработки информации и управления» / И.Ю. Петрова, Е.А. Лазуткина /Астрахан.гос. техн. ун-т. – Астрахань: Издво АГТУ, 1999. – 340 с

9. Орлов, С. Технологии разработки программного обеспечения: Учебник/ Орлов С. – СПб.: Питер, 2002. – 464 с.

# УДК 621.317.7 КОМПЛЕКС ГИДРОАБРАЗИВНОЙ РЕЗКИ

Ходько В.В.

Научный руководитель – Капустина А.М., ст. преподаватель

Процесс гидроабразивной резки основан на резке высокоскоростной струёй воды или струёй воды, смешанной с абразивом (гидроабразивная резка). Принцип действия этого метода заключается в том, что поток воды, проходя через отверстие диаметром 0,1 - 0,3 мм, разгоняется до скорости порядка 900 м/мин и направляется на разрезаемую поверхность. При гидроабразивной резке в поток воды добавляется абразив. Во время столкновения с разрезаемым материалом кинетическая энергия струи преобразуется в механическую энергию микроразрушения обрабатываемого материала, и происходит резание.[1]

Конструкция установки гидроабразивной [резки](http://www.rosmark-steel.ru/news/3/2008/5/24) состоит из следующих основных узлов:

- Рабочий стол (от Х до ХХ метров) с опорной поверхностью, изготовленной в виде решетки.
- Пространственная рамная конструкция с закрытыми направляющими Манипулятора, расположенными на максимальном расстоянии от рабочей зоны, что предохраняет их от попадания абразива и грязи, а также от изменения линейных размеров вследствие температурных перепадов.
- Насос высокого давления STREAMLINE SL-V
- Установка для умягчения воды Berkoion
- Станция подачи воды BOOSTERLINE
- Накопитель абразива ABRALINE
- Дозатор абразива FEEDLINE IV
- Фильтровальная установка POLO

Устройство ЧПУ, с пультом оператора и выносным пультом управления MACH002-40000 позволяющие выполнить заданную геометрию детали, оптимально размещать её на поверхности заготовки, а также корректировать программу обработки.

Дополнительные устройства, позволяющие контролировать процесс разрезания материалов и облегчающих работу оператора, например: датчики наличия абразива в бункере, подающие предупреждающие сигналы оператору об окончании минимального запаса абразива и отключающую установку в случае полного его отсутствия; датчик контроля влажности абразива, отключающего подачи абразива в камеру смешивания в случае попадания воды в бункер и/или подающие трубки, и др.

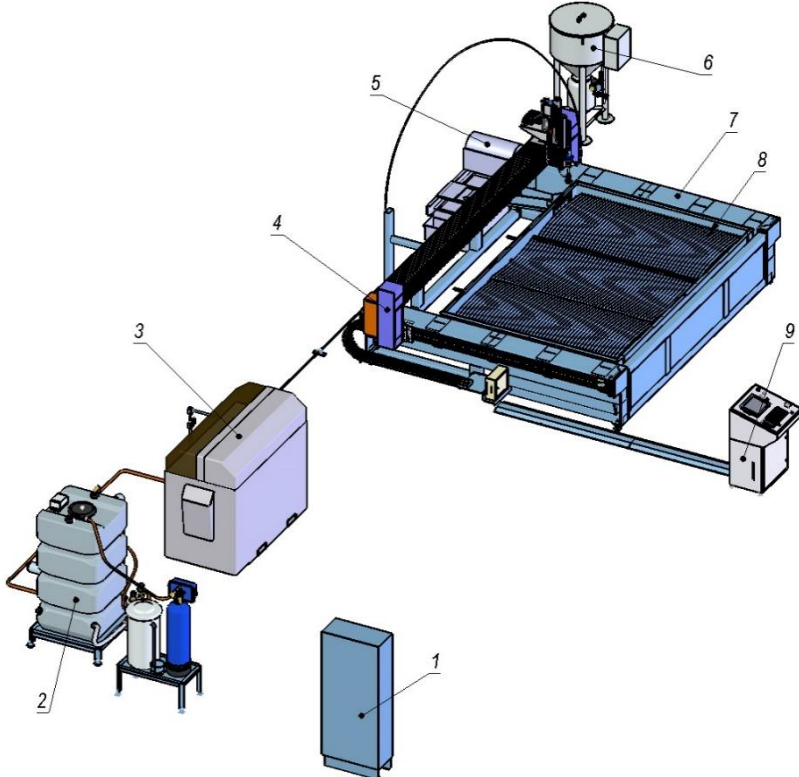

Рисунок 1. Состав КГР

1-Щит электропитания, 2-Система подготовки воды, 3-Система высокого давления, 4-Манипулятор четырехосевой, 5-Система очистки, 6- Система подачи абразива, 7-Рама, 8-Стол, 9-Пульт оператора (ЧПУ).

Комплекс гидроабразивной резки работает следующим образом.

 Оператор цеховым подъемным транспортом устанавливает заготовку на раскройный стол. В зависимости от выбранного режима работы (наладочный или автоматический), оператор выполняет действия в соответствии с инструкциями. При работе в автоматическом режиме

режущая головка после калибровки выводится по программе в точку начала резки. После прорезания листа в начале реза включаются механизмы перемещения режущей головки. Высота режущей головки над листом в процессе резки поддерживается на постоянном уровне относительно манипулятора.[2]

 На толщинах металла 20 мм начало реза выбирают на кромке листа, а в случае необходимости начать резку не с кромки желательно выполнить засверловку отверстия в листе, так как пробивка может занять достаточно большое время.

 В процессе резки режущая головка перемещается по трем направлениям. Манипулятор КГР имеет двухсторонний привод в продольном (ось Y) и поперечном направлениях (ось X), перемещение осуществляется линейными двигателями, в вертикальном направлении шаговым электродвигателем за счет передачи винт-гайка. По основным направлениям перемещение контролируется абсолютными датчиками (встроены в электродвигатели приводов), и путевыми выключателями крайнего положения.

 После окончания резки режущая головка перемещается в верхнее положение от разрезаемой заготовки. Манипулятор перемещается в исходное положение. Стол очищается от крупных обрезков для загрузки новой заготовки.

#### Литература

 1. Л.Н. и др. Автоматизированные участки для точной размерной обработки деталей-М.: Машиностроение, 1981.

 2. Комплекс гидроабразивной резки. Инструкция по эксплуатации.К Г Р - 0 1 .00.00.000 Р Э – «Н П О Центр».

### УДК 621.311 РАЗРАБОТКА СИСТЕМЫ УПРАВЛЕНИЯ ДЛЯ МНОГОФУНКЦИОНАЛЬНОГО МАНИПУЛЯТОРА «ВАЛЛИ»

Селеня Г.С.

Научный руководитель – Лившиц Ю. Е.

Система управления (СУ) разрабатывается для многофункционального манипулятора, показанного на рисунке 1. Он имеет три степени подвижности. Его звенья перемещаются с помощью шаговых приводов(ШД).

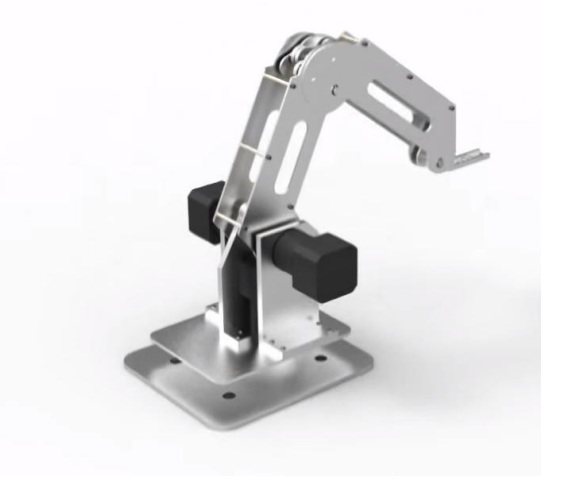

Рисунок 1 – Внешний вид многофункционального манипулятора

Учитывая, что затраты на изготовление образца промышленного манипулятора должны быть минимальными, поставлена задача, чтобы стоимость СУ не превышала 300\$.

Функциональная схема СУ показное на рисунке 2.

Персональный компьютер (ПК) предназначен для формирования программы управления, её записи в микроконтроллер и получения информации о работе манипулятора.

Микроконтроллер предназначен для формирования заданий на все приводы манипулятора, получения информации о выполнении этих заданий и передачи ее на ПК.

Драйвера шагового двигателя (коммутаторы) реализуют распределение управляющих сигналов на обмотки ШД.

Блок питания (БП) имеет выходные напряжение  $U_{\text{BUX}}$  5B и 3,5B. Он обеспечивает питание микроконтроллера и драйвера ШД.

Датчики обратной связи обеспечивают контроль положения звеньев манипулятора, что позволяет повысить надежность и точность работы.

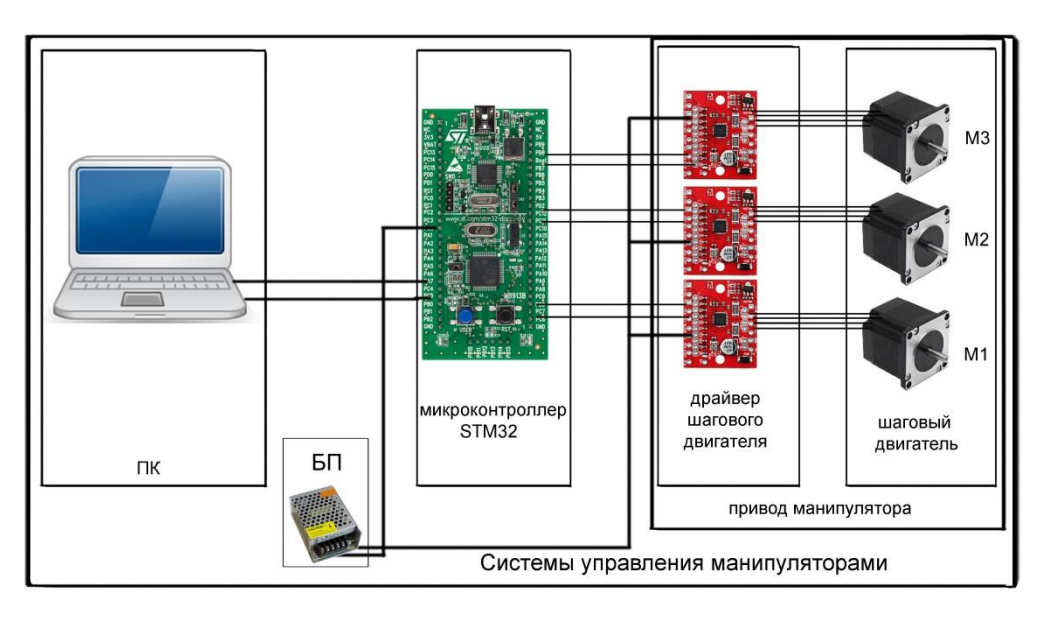

Рисунок 2 – Функциональная схема системы управления многофункционального манипулятора

Построение СУ на такой конструктивной платформе позволяет уменьшить стоимость.

Система управления смонтирована в виде отдельного блока, в котором размещена плата микроконтроллера и блок питания. Драйверы ШД расположены непосредственно на манипуляторе. Связь блока СУ с драйверами ШД и ПК осуществляется соединительными кабелями.

Программное обеспечение (ПО) микроконтроллера написано на высокоуровневом языке программирования общего назначения Python. Его преимущество в том, что он включает большой объём простых и полезных функций. Это позволило обеспечить гибкую связь микроконтроллера с клиент программой на ПК, которая имеет интуитивно понятный интерфейс, созданный на языке С++.

#### УДК 637.3.027

### ВЫБОР ПРОМЫШЛЕННОГО РОБОТА ДЛЯ РТК РАСПРЕССОВКИ СЫРОВ

Петрова Ю.В.

Научный руководитель – Лившиц Ю.Е., к.т.н., доцент

В ходе исследования работы предприятия ОАО «Берёзовский сыродельный комбинат» было выявлено, что узким местом производства сыров, значительно уменьшающим производительность, является участок ручной распрессовки. Это связано с тем, что вес пресс-формы с сырами составляет порядка 90 килограмм. Ручное перемещение пресс-формы занимает много времени и примерно 7 человек. Рабочие находятся в условиях ограниченного пространства с большим количеством движущихся элементов. Эти условия представляют угрозу жизни и здоровью. В связи с этим было принято решение о модернизации участка распрессовки сыров и использовании промышленного робота для перемещения пресс-форм.

Пожеланием заказчика было использование промышленного робота (ПР) Kawasaki, так как на заводе уже установлен ПР данной фирмы. Это уменьшит время, необходимое для обучения операторов и, соответственно, уменьшит затраты, связанные с этим процессом.

Планировка рабочего места показана на рисунке 1. Задача манипулятора

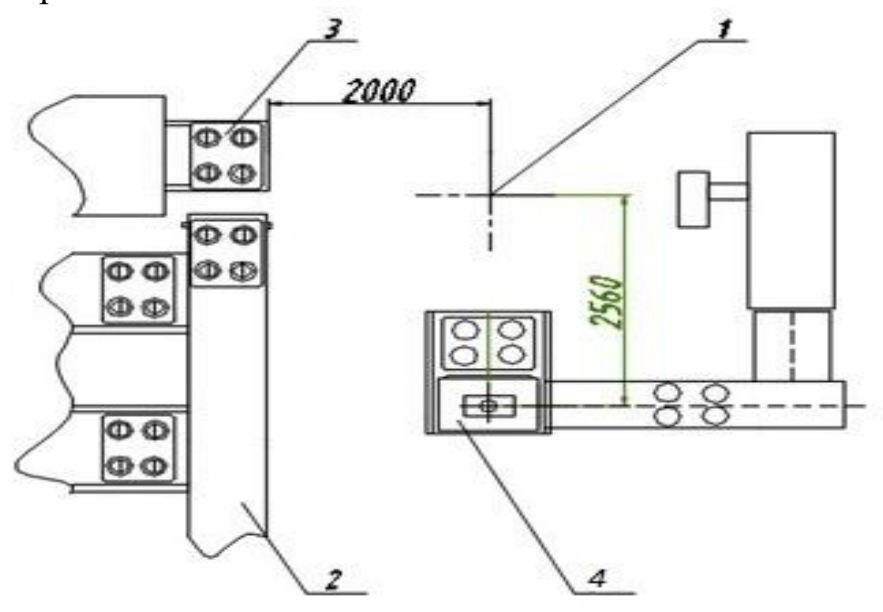

Рисунок 1. Планировка рабочего места. 1-предполагаемое место установки манипулятора; 2-конвейер с пресс-формами; 3-конвейер форм и крышек; 4 аппарат выдува сыров.

Планировка рабочего места показана на рисунке 1. Задача манипулятора

– снять пресс-форму с крышкой с конвейера 2, перенести форму на верхний цепной конвейер форм и крышек 3, чтобы снять крышку, а затем поместить форму в аппарат выдува сыров 4. В конце цикла манипулятор должен перенести пустую форму на нижний конвейер форм и крышек. Предполагаемое место установки манипулятора отмечено цифрой 1.

Фирма Kawasaki предоставляет большой выбор роботов в разных категориях: моющие, красящие, роботы, роботы для медицины, паллетайзеры, дельта-роботы и т.п. [1]. Среди категорий так же есть манипуляторы, способные переносить определенный вес: от небольшого до среднего веса (до 80 кг), большой вес (до 300 кг) и очень большой вес (до 700кг). Среди этих манипуляторов нужно выбрать подходящий под поставленную задачу.

Так как функции мойки, покраски и прочие дополнительные функции не нужны, но важен переносимый вес, выбор останавливается на манипуляторах, которые классифицируются по весу переносимого груза. Нужно учитывать, что помимо пресс-формы на манипуляторе также находится схват, который весит порядка 40 кг. Таким образом манипуляторы для работы с небольшим и средним весом не подходят. Но и манипулятор для работы с грузом до 700 кг не требуется, значит выбирать манипулятор нужно из категории большого веса (до 300 кг).

Грузоподъемность, размер рабочей зоны, точность позиционирования-все эти параметры учитываются при выборе промышленного робота. Исходя из рисунка 1 максимальная досягаемость, нужная роботу, составляет 2,6 м (без учета длины руки). При этом, что бы манипулятор не работал на грани своих возможностей, переносимый вес должен быть больше веса схвата вместе с пресс-формой, то есть больше 130 кг.

Под такие характеристики подходит робот Kawasaki ZX165U (рис. 2).

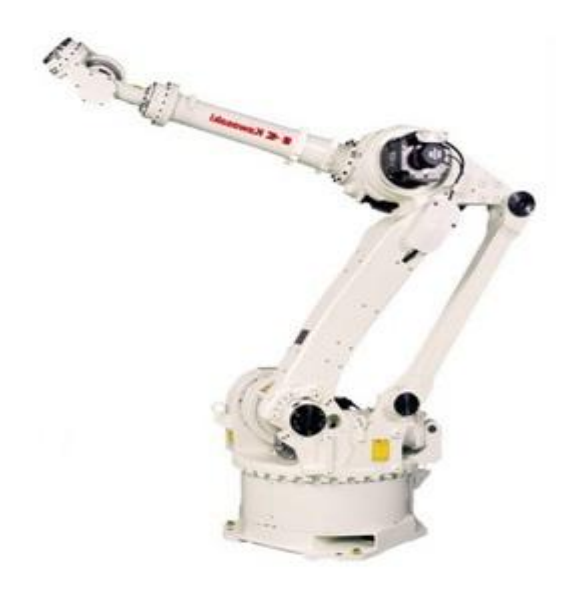

Рисунок 2. Манипулятор Kawasaki ZX165U.

Максимально допустимый переносимый вес манипулятора составляет 165 кг. Максимальная досягаемость в длину составляет 2,6 м, длина руки 1,3 м. Точность позиционирования ±0,003м, что вполне допустимо для конкретной задачи.

Расчетное время цикла работы ПР составляет примерно 1,5 минуты, что меньше ручной распрессовки на 6-8 минут. Это позволяет значительно повысить производительность распрессовки.

#### Литература

1. https://robotics.kawasaki.com/

УДК 637.3.028

### ВЫБОР ПРОМЫШЛЕННОГО РОБОТА ДЛЯ РТК ЗАГРУЗКИ/ВЫГРУЗКИ СЫРОВ

Чухольский Д.С. Научный руководитель – Лившиц Ю.Е.

Нынешний рынок промышленных роботов отличается огромным разнообразием. На информационном портале robotforum.ru, крупнейшем в СНГ портале посвященном промышленным роботам, можно найти информацию о 68 производителях промышленных роботов. Многие роботы предназначены для схожих задач и каждый из них способен успешно справиться с поставленной целью, поэтому важнейшим фактором при автоматизации производства является не выбор робота, а выбор компании интегратора робототехнического комплекса (РТК).

В СНГ лидером в области интеграции роботизированных технологий является холдинг «Белфингрупп», представитель которого в Беларуси ООО «БЕЛФИН». Холдинг «Белфингрупп» уже несколько лет имеет статус стратегического партнера компании Fanuc, мирового лидера в производстве промышленных роботов. 8 декабря 2015 года компания Fanuc установила новый мировой рекорд, продав 400 тысяч роботов по всему миру [1].

Для успешного выбора робота необходимо составить четкий список требований, предъявляемый к манипулятору. Основными параметрами являются грузоподъемность, досягаемость, число степеней свободы, повторяемость и степень защиты, а также специальные условия (взрывоопасные производства, чистые производства и др.)

Задачей РТК является загрузка/выгрузка сыров. С целью оптимизации времени рабочего цикла необходима возможность укладки трех евроблоков сыра за одну операцию. Каждый евроблок весит 25 килограмм, поэтому необходим манипулятор грузоподъемностью не менее 75 килограмм плюс масса схвата. Требования к грузоподъемности составят не менее 100 килограмм.

Из предварительной планировки РТК (рис. 1.) видно, что манипулятор должен иметь досягаемость не менее 2800 мм.

При загрузке/выгрузке сыров их нужно перенести от конвейера в накопитель. При этом для ¼ евроблока необходимо сменить ориентацию на 90 градусов, что требует от манипулятора четырех степеней свободы.

Евроблок сыра имеет размер 600х300х110 мм, полка накопительного контейнера – 980х680х10 мм. На полку укладывается три евроблока. В итоге суммарная площадь трех евроблоков составляет 0.540 м<sup>2</sup>. Площадь полки накопительного контейнера 0.666 м<sup>2</sup>, что обеспечивает достаточную

свободу размещения сыров, поэтому требования к повторяемости составят до 1 миллиметра.

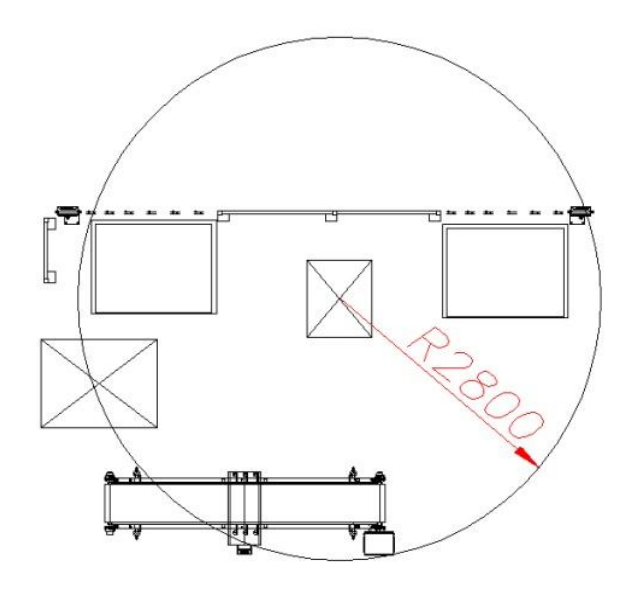

Рисунок 1 – Предварительная планировка РТК

РТК загрузки/выгрузки располагается на участке упаковки, где возможно попадание брызг воды, поэтому требования к степени защиты не менее IP57.

Исходя из списка требований приступают к выбору промышленного робота. Для этого используются две независимые друг от друга поисковые системы на сайте Fanuc.ru и Robotforum.ru [1,2].

Обе схемы подбора имеют схожее строение. В них требуется только ввести ранее составленные требования (рис.2.)

|                                                                                                    | Педобрать робот<br>Самое митересное топ-2                                                      |                      |                          |          |                                                       | 4 Результаты                                                                                         |  |
|----------------------------------------------------------------------------------------------------|------------------------------------------------------------------------------------------------|----------------------|--------------------------|----------|-------------------------------------------------------|----------------------------------------------------------------------------------------------------|--|
| Манифест Реклама                                                                                                    | Каталог роботов<br>Отраслевые новости                                                          | Форум                | Onoptane                 |          | 100-200 кг х 3-3,5 м х 3агрузка и разгрузка х         |                                                                                                    |  |
| Frankak » Fleastpars poten<br>Производитель                                                                                                    | Подобрать робот                                                                                |                      |                          |          | Производство продуктов питания и напитков х           |                                                                                                    |  |
| <b>TON 10:</b><br>Pofony Fanco<br>Pofotha KUKA<br>PoGotu Motoman<br>Pofiotiv ABB<br>Poferny Kawasaki<br>PoGonu Nachi<br>Pofothi OTC Dalhen<br>Pefersa Camao<br>Pofotul Panasonic<br>Pofiona Universal Robots<br>ТОП 20-30:<br>Pofiona Adent<br>PoGottel Clock<br>Роботы СМА<br>Pofottal Codian<br>PoGottal Denso<br>PoGonal Epson<br>Potonu Fuji Ace<br>Pofotu Gudel<br>PoGotta Hiwin<br>Poбotsi Hyundai<br>PoGona IGM<br>PoGotta Kobelco<br>PoGota Mitsubishi | <b>Производитель роботов</b> / Brand name                                                      | Fanuc                |                          | $\infty$ | R-2000iB/100P                                         | R-2000iB/185L                                                                                        |  |
|                                                                                                    | Специализированный тип робота / Robot type                                                     |                      | Все типы роботов         | $\pi$    | Компактный робот, монтируемый на платформу            | Высокая грузоподъемность для различных сфер<br>применения                                            |  |
|                                                                                                    | Производственный статус / Pisduction status<br><b>Число степеней свободы</b> (Controlled asses | OT 4                 | Находится в производстве |          | Шестиосевой робот, версия<br>для монтажа на платформу | Шестиосевой робот, версия<br>с длинной рукой<br>$\bullet$ Ocw: $\circ$<br>• Грузоподъемность: 185 кг |  |
|                                                                                                    | Досягаемость манипулятора / Макледов                                                           | or 2800              | $-20$                    |          | Оси: 6                                                |                                                                                                    |  |
|                                                                                                    | Грузоподъемность манипулятора / Мак районе<br>TOYHOCTL ROBTODREMOCTN FRIEDRICHTE               | or 100<br>OT.        | AP 200<br>20             |          | • Грузоподъемность: 100 кг<br>• Досягаемость: 3500 мм |                                                                                                    |  |
|                                                                                                    | <b>Bec манимулятора</b> / Mechanical weight                                                    | or                   | 20                       |          | Find Out More                                         | • Досягаемость: 3060 мм                                                                              |  |
|                                                                                                    | Creness защиты IP / P Protection                                                               | IP54                 | $\mathcal{P}$ .          |          |                                                       | Find Out More                                                                                        |  |
|                                                                                                    | Срана производства / Соципу                                                                    | Все страны<br>$\sim$ |                          |          |                                                       |                                                                                                    |  |
|                                                                                                    | Подобрать                                                                                      |                      | Очистить форму           |          |                                                       |                                                                                                    |  |

Рисунок 2 – Подбор робота на сайте Robotforum.ru (а) и Fanuc.ru (б)

В результате подбора, предъявляемым требованиям удовлетворяют роботы серии R-2000 модификаций 100P, 125L, 165R и 185L, а также робот

серии M-900 модификации 150P. Поскольку роботы R-2000 модификаций 100P и 165R, а также серии M-900 модификации 150P предназначены для монтажа на специальной платформе, от них пришлось отказаться и остановиться на роботах R-2000iC/125L и R-2000iB/185L. Роботы имеют грузоподъемность 125 и 185 килограмм соответственно. Поскольку грузоподъемность в 185 килограмм является излишней, выбран робот модели R-2000iC/125L.

# Литература

1. Fanuc [Электронный ресурс]. – Электронные данные. – Режим доступа: http://www.fanuc.ru/

2. Robotforum [Электронный ресурс]. – Электронные данные. – Режим доступа: http://www.robotforum.ru/

#### УДК 621.9.067

#### РТК ПЛАЗМЕННОЙ РЕЗКИ

Долгов Е.П. Научный руководитель – Лившиц Ю.Е., к.т.н., доцент

На данном этапе человеческого развития всё большее применение находят себе промышленные роботы. Наибольшими приемуществами процесса роботизации промышленности является повышенная точность изготовления деталей, грузоподъемность, досягаемость, число степеней свободы, повторяемость и степень защиты.

Для автоматизации плазменной резки стальных труб прямоугольного, квадратного и круглых сечений, а также любых других профилей требуется выбрать основное оборудование.

Задачей РТК является резка металла. С целью оптимизации времени рабочего цикла необходимо иметь возможность укладки второй заготовки в поворотный стол во время резки первой детали. В данном случае требования к грузоподъемности будут исходить из массы сопла горелки, которые не превышают 6 кг.

Исходя из поставленных задач, был выбран промышленный робот Kawasaki тип FA006Е (рисунок 1),Вместе с которым входит контроллер серии D, способный создавать системы автоматизации, адаптированные к различным требованиям [1].

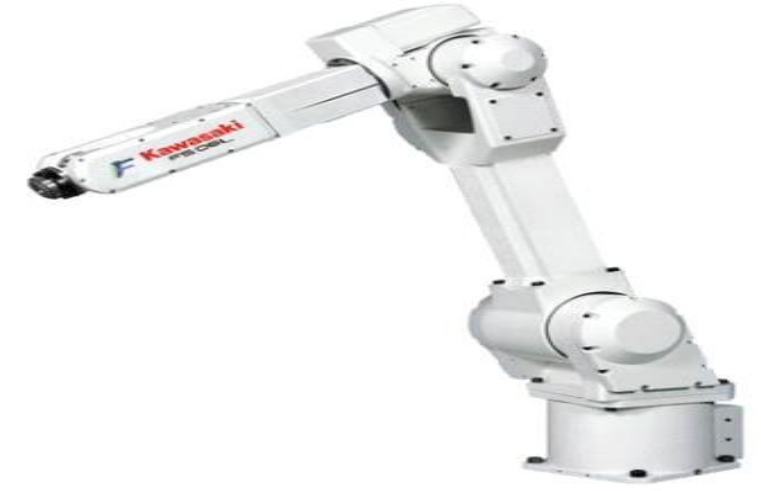

Рисунок 1. Промышленный робот Kawasaki FA006E

Также в состав робототехнологического комплекса входит:

1) оборудование плазменной резки HiFocus 130 методом резания HiFocus plus.

Источник тока HiFocus 130 предназначен для автоматической плазменной резки тонких листов, идеален для резки "глянцевой

нержавейки". Толщины разрезаемого материала составляют от 0,5 до 40 мм [2].

2) фильтровентиляционное устройство Coral AirCompact 6 C 1000.

CORAL AIRCOMPACT 6 С 1000 с картриджными фильтрами служит для очистки воздушной задымленной среды.

3) блок подготовки воздуха Kaeser AESER Aircenter 21.

Блок подготовки воздуха Aircenter 21 фирмы Kaeser Kompressoren обеспечивает энергетически эффективное и практически бесшумное производство, подготовку и хранение сжатого воздуха на минимальной площади, современный дизайн и удобство пользования.

4) блок электроаппаратов(БЭА).

Конструктивно БЭА выполнен в виде шкафа, закрепленного на боковой панели контроллера. Доступ к устройствам обеспечивается с помощью открывающихся дверей.

5) двухпозиционный поворотный стол.

Двухпозиционный поворотный стол предназначен для придания детали оптимального положения (подворачивания), обеспечивающего наилучшее качество резки, максимальную производительность работ по резке и досягаемость роботом всех точек детали.

**KAWASAKI** Роботы управляются системной программой, называемой AS.

Программный AS. созланный пакет ЛЛЯ предоставления разработчикам оборудования полного контроля при использовании единой среды программирования, объединяет конфигурирование, программирование, моделирование и контроль в простом интерфейсе. усовершенствованный программный инструмент является Этот единственным программным обеспечением, которое требуется для универсального машинного контроллера серии D.

Моделирование комплекса осуществляется  $\bf{B}$ специальном программном обеспечении K-ROSET созданном компанией Kawasaki. Была разработана модель комплекса (рисунок 2).

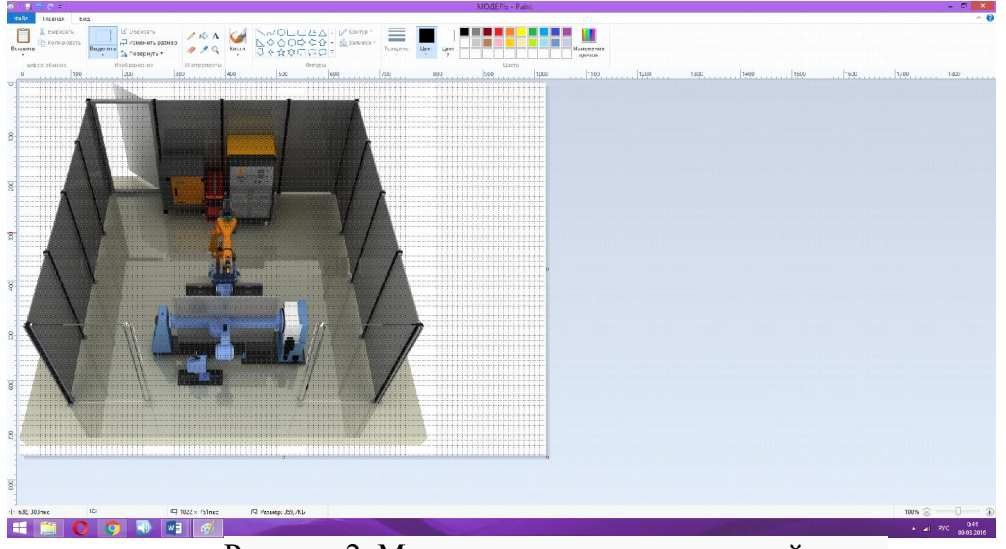

Рисунок 2. Модель комплекса плазменной резки

Разработанный комплекс, позволяет улучшить качество и увеличить скорость резки труб, оперативно выявлять неполадки в работе и устранять их.

# Литература

1. http://robot.com/articles/tehnicheskie\_harakteristiki\_promyshlennyh\_robotov/

2. http://www.mobilrezka.ru/kjellberg/kjellberg\_hifocus\_130i/

УДК 004.94

## АНАЛИЗ ИНФОРМАЦИИ ДЛЯ СОЗДАНИЯ ИНТЕРНЕТ-МАГАЗИНА

Мисура А.Ч. Научный руководитель - Дубинин С.В., к.т.н. доцент

Виртуальный магазин — это реализованное в сети Интернет представительство путем создания Web-сервера для продажи товаров и услуг другим пользователям сети Интернет. Виртуальный магазин называют также Интернет - магазином. К нему полностью подходит определение виртуального предприятия. Иначе говоря, виртуальный магазин — это сообщество территориально разобщенных сотрудников магазина (продавцов, кассиров) и покупателей, которые могут общаться и обмениваться информацией через электронные средства связи при полном (или минимальном) отсутствии личного прямого контакта.

Преимущества виртуального магазина перед реальным очевидны. Уменьшается численность персонала за счет сокращения объема взаимодействия с клиентами, аренда дискового пространства и размещение "электронной витрины" дешевле и проще аренды торговых помещений и размещения товаров на полках, нет нужды в кассовом обслуживании и т.д. Так же виртуальный магазин можно использовать как эффективный способ маркетингового исследования, тем более, что сегодня эта услуга довольно дорога в маркетинговых агентствах. Любой пользователь сети Интернет может быстро заполнить анкету, предлагаемую ему магазином через компьютер. Это позволяет без особых затрат изучить потребности и вкусы потенциальных покупателей и учесть результаты маркетингового обследования в своей работе.

Интернет магазин разрабатывается на платформе Joomla. VirtueMart — программное обеспечение, для создания интернет-магазинов. Работает как дополнение к CMS системе Joomla. Идеально подходит для сайтов с низкой и средней степенью нагрузки. На VirtueMart сделано более 100 тыс. интернет магазинов, что делает его самым популярным дополнением к Joomla.

Архитектура интернет – магазина должна быть проста и интуитивно удобна. И состоит из Клиентской части, Программной части и Администрирования.

В серверной части архитектуры рассматривается работа интернет – магазина в сети Интернет, взаимодействие программного обеспечения магазина и сервисов, предоставляемых собственниками серверов, провайдеров (Рис. 1).

Администрирование содержит инструменты управления интернет – магазином и включает в себя как общие настройки магазина, так и специальные настройки.

Мировые или международные платежные системы - системы, которые объединяют под своей «пластиковой крышей» миллионы пользователей по всему миру. Эти системы не знают границ государств, карты таких систем принимаются к оплате в миллионах торговых точек по всему миру, наличные же можно получить в любом из сотен тысяч банкоматов.

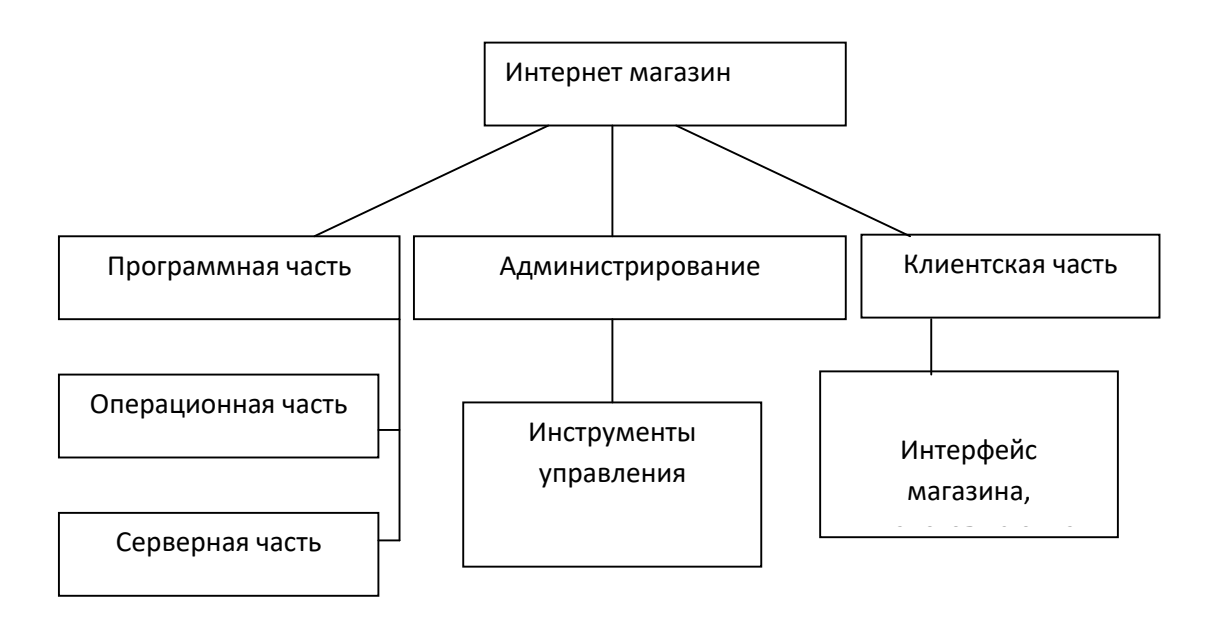

Рисунок 1 - Архитектура интернет – магазина

С ростом интернета широкое распространение получили вебинтерфейсы позволяющие взаимодействовать с различными программами через браузер (например, управление своим заказом в интернет-магазине).

Веб-интерфейсы удобны тем, что дают возможность вести совместную работу сотрудникам, не находящимся в одном офисе (например, вебинтерфейсы часто используются для заполнения различных баз данных или публикации материалов в интернет – СМИ).

Интерфейс - в широком смысле - определенная стандартами граница между взаимодействующими независимыми объектами. Интерфейс задает параметры, процедуры и характеристики взаимодействия объектов.

Интерфейс пользователя - элементы и компоненты программы, которые способны оказывать влияние на взаимодействие пользователя с программным обеспечением.

#### УДК 681.142.2

### ПОСТРОЕНИЕ ЛОКАЛЬНОЙ ВЫЧИСЛИТЕЛЬНОЙ СЕТИ НА КОММЕРЧЕСКОМ ПРЕДПРИЯТИИ

Требуховский С.Р. Научный руководитель - Дубинин С.В, к.т.н., доцент

В настоящее время наиболее важным применением компьютеров становится создание сетей, обеспечивающих единое информационное пространство для многих пользователей.

Компьютерной сетью называется совокупность взаимосвязанных через каналы передачи данных компьютеров, обеспечивающих пользователей средствами обмена информацией и коллективного использования ресурсов сети: аппаратных, программных и информационных.

Объединение компьютеров в сеть позволяет совместно использовать дорогостоящее оборудование - диски большой емкости, принтеры, основную память, иметь общие программные средства и данные. Основным назначением сети является обеспечение простого, удобного и надежного доступа пользователя к распределенным общесетевым ресурсам и организация их коллективного использования при надежной защите от несанкционированного доступа, а также обеспечение удобных и надежных средств передачи данных между пользователями сети.

помошью сетей эти проблемы решаются C независимо **OT** территориального расположения пользователей. В эпоху всеобщей информатизации большие объемы информации хранятся, обрабатываются и передаются в локальных и глобальных компьютерных сетях. В локальных сетях создаются общие базы данных для работы пользователей. Локальные сети связывают компьютеры, размещенные на небольшом расстоянии друг от друга. Как правило, они объединяют компьютеры одного или нескольких близлежащих зданий предприятия, учреждения, офиса.

Главная отличительная особенность локальных сетей - единый для всех высокоскоростной канал передачи данных компьютеров  $\mathbf{M}$ малая вероятность возникновения ошибок в коммуникационном оборудовании.

В настоящее время на предприятиях и в учреждениях нашли широкое применение локальные вычислительные сети, основное назначение которых обеспечить доступ к разделяемым или сетевым (общим, то есть совместно используемым) ресурсам, данным и программам. Кроме того, ЛВС позволяют сотрудникам предприятий оперативно обмениваться между собой информацией.

В данном проекте основной задачей является разработка локальной сети из 70 компьютеров. Выбор технологии подключения к Интернет произволен. Удаленный участок сети необходимо разместить в диаметре 1 км с центром в основном здании.

В качестве примера будет разработана сеть для предприятия по разработке программного обеспечения. Предприятие осуществляет разработку программного обеспечения для химической промышленности. Поэтому одним из отделов предприятия будет САПР (Системы автоматизированного проектирования), остальные - типовые отделы предприятий: информационно-технический, юридический, отдел маркетинга, отдел сбыта, производственный отдел, бухгалтерия, директор, заместители, секретари.

Сеть будет построена по топологии - звезда, и по распространенной в наше время технологии Ethernet.

Преимущества топологии "звезда":

- недорогой кабель и быстрая установка;

- легкое объединение рабочих групп;

- простое расширение сети.

Использования коммутатора или моста улучшает производительность "поперек" сети.

Неисправность одного узла не приводит к остановке работы всей сети.

Кабельная система обеспечивает подачу сигнала на контрольные лампы концентратора, что позволяет легко проводить диагностику и определять неисправные узлы.

В центре каждой "звезды" - концентратор или коммутатор, который непосредственно соединен с каждым отдельным узлом сети через тонкий гибкий кабель UTP, часто называемый "витой парой". Кабель соединяет сетевой адаптер с ПК, с одной стороны, с концентратором или коммутатором - с другой. Устанавливать сеть с топологией "звезда" просто и недорого. Число узлов, которые можно подключить к концентратору, определяется возможным количеством портов самого концентратора. Однако имеется ограничение по числу узлов: сеть может иметь максимум 1024 узла. Рабочая группа, созданная по схеме "звезда", может функционировать независимо или может быть связана с другими рабочими группами.

#### Литература

- 1. Яшин, В.Н. Аппаратные средства персонального компьютера: Учебное пособие / В.Н. Яшин. – М.: ИНФРА-М, 2008. — 254 с.
- 2. Кузин А*.*В*.,* Компьютерные сети: Учебное пособие / А*.*В*.* Кузин*. 3*-e изд., перераб. и доп. - М.: ИНФРА-М, 2011. — 192 с.

УДК 004.9

### АВТОМАТИЗИРОВАННАЯ СИСТЕМА УПРАВЛЕНИЯ ИЗМЕНЕНИЯ СОДЕРЖИМОГО САЙТОВ

Цаплюк А.И. Научный руководитель - Дубинин С.В., к.т.н., доцент

Объектом изучения является системы управления контентом на основе веб-технологий. которые реализуются ДЛЯ автоматизации работы компании.

Целью работы является разработка автоматизированной системы управления содержимых сайтов, на основе посадочных страниц.

Термин CMS в последнее время достаточно часто встречается на просторах интернета. Что же это? Одни говорят, что это «движок» и «сердце» сайта, другие - инструмент для эффективного решения рутинных задач по размещению информации и редактированию или созданию разделов. В данном случае правы обе стороны.

CMS (от английского Content Management System) - система управления содержимым (контентом) - компьютерная программа или информационная система, которая используется для организации и обеспечения процесса по совместному созданию, управлению и редактированию содержимого сайта.

Основной задачей такой системы является сбор и объединение в единое целое, на основе ролей и задач, различных источников информации. Эти источники могут быть доступны как внутри самой организации, так и вне её пределов. К тому же данная система обеспечивает возможность взаимодействия различных сотрудников, проектов и рабочих групп, с теми базами знаний и данных, которые были ранее созданы, в таком виде и способом, таким чтобы сделать процесс ПОВТОРНОГО поиска  $\overline{M}$ использования максимально комфортным и привычным.

В такой системе управления контентом определяется всё многообразие существующих данных: стандартные документы, музыка и звуки, видео, каталоги всевозможной информации и многое-многое другое. И именно для управления, хранения, обработки, просмотра и публикации таких данных различными группами пользователей и служат CMS. Отсюда кстати возникает и новый род профессиональной деятельности - контент менеджер, или проще говоря - редактор сайта.

Если смотреть с точки зрения обычного заказчика, то разработка сайта на основе какой-либо CMS должна приносить следующие преимущества:

- в работе используется наиболее эффективный инструмент для решения конкретной задачи (в зависимости от вида сайта и требований к его функционалу подбирают оптимальную CMS);

-использование CMS позволяет владельцу сайта самостоятельно создавать и удалять разделы сайта, редактировать различную информацию без привлечения стороннего специалиста - это одно из преимуществ над [статическими сайтами;](http://moolkin.ru/joomla/cms/)

- работа сайта постоянно тестируется множеством пользователем, а найденные ошибки и уязвимости достаточно оперативно устраняются, при этом сайт работает на самых передовых и проверенных технических решениях;

- временные затраты на разработку сайта существенно снижаются, так как разработчику не надо фиксировать своё внимание на чисто технических задачах: «как сделать ленту с новостями» или «как научить CMS искать товары в каталоге», а можно сосредоточиться информационной и визуальной составляющих будущего сайта.

Сайты, созданные на основе CMS, не являются отдельными страницами. Принцип работы большинства движков основан на разделении оформления сайта (т.е. его дизайна в виде шаблонов), и содержания, контента - графических элементов, текстов, файлов в различных форматах, архивов и т.д. Структура сайта изменяется редко, а вот наполнение может изменяться достаточно часто - не только каждый день, но и каждый час. Так вот, в момент получения запроса CMS формирует страницу для пользователя, как бы складывая её по частям, основываясь на определенных параметрах. Информация, которую могут увидеть разные пользователи на одной и той же странице, может быть совершенно различной в зависимости от многих факторов, например, от того, авторизирован ли пользователь, и какую информацию он оставлял на сайте ранее. По-разному будет выглядеть, например, страница, отображающая товары, положенные в корзину разными пользователями в интернетмагазине.

 В то же время, CMS защищает данные сайта, следит за тем, чтобы он не засорялся спамом, и вообще выполняет огромное количество дополнительной работы, которую не видит обычный пользователь, но которая жизненно важна для нормального функционирования сайта. И делать всё это она должна быстро, чтобы пользователь не устал ждать и не ушел за информацией на другой сайт.

Конечно, сайт может работать и вообще без CMS. Это допустимо, если он состоит из 1-й страницы. Но если сайт будет расширяться и количество страниц перевалит, например, за 30, то могут возникнуть сложности. Если вам нужно будет изменить какую-либо информацию, содержащуюся на каждой или на многих страницах сайта (например, номер телефона, или адрес какой-то ссылки), то вам придётся заходить отдельно на каждую страницу и вручную в коде заменять эту информацию.

В то же время, владельцу сайта, основанного на CMS, достаточно зайти в админку сайта, и, используя красиво оформленные и вполне понятные любому человеку поля, легко управлять новостными лентами, каталогами товаров, модерировать форумы, добавлять видео, картинки, визуально изменять структуру сайта, добавляя новые поля и страницы, и производить множество других операций, которые без CMS были бы не просто трудоёмкими, но часто даже невозможными.

Основной задачей работы является разработка системы управления содержимым сайтов для посадочных страниц. Это реализовано для автоматизации работы сотрудников компании при реализации новых заказов, а так же экономии таких ресурсов как время и средства на разработку. Реализация данного продукта будет производиться с целью возможности редактирования содержимого небольших веб-сайтов (посадочных страниц) со стороны клиента, в последствии поддержки сайта и изменения неактуальной информации. Данный продукт не реализован на рынке в глобальном использовании и будет содержать основные требования для работы с клиентами. Основными инструментами реализации данного проекта являются: PHP, html, javascript, css, mySQL и использования сторонних инструментов основанных на данных вебинструментах.

#### Литература

Nirav Mehta. Choosing an Open Source CMS. Beginner's Guide. —  $1.$ Packt (англ.) русск., April 2009. — 340 p.

Martin Brampton. PHP5 CMS Framework Development. - PACKT  $2^{1}$ publishing, June 2008. - 328 p. - ISBN 978-1-847193-57-5.

3. Денис Колисниченко. Движок для вашего сайта. CMS Joomla!, Slaed, PHP-Nuke. — Петербург: БХВ, 2008. — 352 с. — ISBN 978-5-9775-0258-0.

4. Савельева Н. Системы управления контентом (рус.) // Открытые системы. — 2004. — № 4.

#### УДК 004.045

### ШТРИХОВЫЕ КОДЫ И ИХ ИДЕНТИФИКАЦИЯ **B CHCTEME 1C 8.0**

Лукаш М.С. Научный руководитель - Капустина А.М., ст. преподаватель

Для эффективного учета движения товаров в организации необходима технология, позволяющая присваивать каждому товару уникальный код, и обеспечивать быстрое считывание кода при минимальных ошибках. и удовлетворяет технология Именно этим условиям ШТРИХОВОГО кодирования товаров, уже давно и успешно применяемая западными графических фирмами. Основана эта технология различных на представлениях кодов, обеспечивающих не только понятные человеку формы кодов, но и форматы, предназначенные для считывания специальными устройствами - сканерами штрих-кодов. На настоящий момент насчитывается около 20 форматов штрих-кодов (включая модификации), различающихся, в основном, областями применения. Некоторые форматы имеют механизм контроля корректности. заключающийся в вычислении одной части кода по другой. В России используются в основном форматы EAN-13 (EAN-8) для нанесения на товары и ITF для использования на транспортных упаковках. На импортируемых товарах можно найти также штрих-коды формата UPC, распространенные в США.

этой Одним технологии **ИЗ** основных компонентов является использование сканеров штрих-кодов. Сканеры штрих-кодов различаются как по способу подключения к компьютеру, так и по возможностям. В настоящий момент практически все выпускаемые сканеры способны считывать наиболее популярные форматы кодов, включая EAN-13 (EAN-8), UPC A, UPC E, ITF, Code 39, ISBN. При считывании сканеры автоматически разбирают сканируемый код, проверяют его корректность и МОГУТ различными способами модифицировать код (например, производить перекодировку из одного формата в другой). В качестве результата сканеры выдают строку символов, представляющих штрих-код в форме, понятной для человека. По способу подключения сканеры делятся на подключаемые в СОМ-порт компьютера или в разрыв клавиатуры. В последнем случае сканер имитирует работу клавиатуры и, вследствие этого, к строке со считанным штрих-кодом необходимо добавлять специальные символы в случае, если необходимо отличать ввод штрих-кода от простого набора на клавиатуре.

Технология штрихового кодирования подразумевает уникальность штрих-кода для каждого товара, поэтому необходимо централизованное распределение штрих-кодов. Для решения этой задачи в 1977 г. была создана международная некоммерческая и неправительственная организация EAN International, представителем которой в России является "Ассоциация автоматической идентификации ЮНИСКАН/EAN Россия". Предварительно зарегистрировавшись в этой ассоциации, производитель может получить штрих-коды на все выпускаемые им товары. Префиксы 20-29 выделены для так называемых внутренних кодов - предприятие может не регистрировать коды с такими префиксами и свободно использовать их для внутреннего контроля (например, нанести на оборудование для последующей инвентаризации). Всю необходимую информацию о форматах кодов и правилах регистрации можно найти на WWW-сервере Юнискан/ЕАН[www.ean.ru.](http://www.ean.ru/) 

После получения штрих-кода его необходимо нанести на товар. Существует несколько возможных вариантов нанесения штрих-кодов на товары - от типографской печати (например, на книги) до ручного приклеивания клейких этикеток (например, при фасовке товара). Напечатать штрих-код на клейких этикетках можно с помощью обыкновенного лазерного принтера или специализированного принтера для печати этикеток. Если необходимо нанести штрих-код на весовой товар, то можно воспользоваться весами с встроенным принтером этикеток. Безусловно, "1С:Предприятие 8.0" позволяет использовать технологию штрих-кодирования при автоматизации предприятия. Каждому товару (производимому или продаваемому) можно присвоить дополнительный реквизит, содержащий строку штрих-кода.

Для печати этикеток с штрих-кодами можно использовать специализированные принтеры штрих-кодов (существуют дополнительные внешние компоненты для печати на принтерах EZ-2, EZ-4TT и принтерах серий LP и ВР) или обычные принтеры. В последнем случае можно воспользоваться входящим в поставку методики ActiveX-элементом ActiveBarcode, позволяющим формировать образ штрихкода непосредственно в 1С:Предприятии 8.0. Этот элемент поддерживает поддерживает практически все известные форматы штриховых кодов, управление цветом и шрифтом выводимого штрих-кода, автоматическое определение формата кода и вычисление контрольных цифр.

Можно также использовать дополнительные средства формирования штрих-кодов – специальные шрифты или утилиты. Для считывания штрихкодов разработана специальная внешняя компонента, позволяющая использовать любые модели сканеров штрих-кодов, подключаемых к COM-порту. Считанный штрих-код передается как текстовая строка в модули, написанные на встроенном языке системы "1С:Предприятие 8.0", что позволяет гибко настраивать систему исходя из требований к использованию штрих-кода.

## ПРИМЕНЕНИЕ SCADA СИСТЕМЫ ДЛЯ УПРАВЛЕНИЯ СГУСТИТЕЛЕМ ШЛАМОВЫХ ОТХОДОВ КАЛИЙНОГО ПРОИЗВОДСТВА

Кравченко А.А. Научный руководитель – Лившиц Ю.Е., к.т.н., доцент

Основными задачами при проектировании SCADA системы для шламовых ОТХОДОВ калийного производства сгустителя являются уменьшение численности рабочих, задействованных в обслуживании оборудования. так как это позволяет передать многие функции непосредственно оператору, увеличение точности и оперативности получения информации о состоянии системы, удобное графическое представление информации о состоянии оборудования.

Для проектирования системы управления технологическим процессом сгущения шламовых отходов калийного производства на базе SCADA системы использовалось программное обеспечение компании SIEMENS «Simatic WinCC», так как на предприятии ОАО «Беларуськалий» применяются контроллеры компании SIEMENS.

При использовании SCADA системы для разработки этой системы необходимо решить следующие задачи.

Произвести подготовительные операции по разработке системы  $5<sub>1</sub>$ управления в среде WinCC.

Организовать каналы связи контроллера с датчиками и приборами. 6

Определить состав данных, которые должна получать, передавать и 7. обрабатывать система путём определения так называемых тэгов.

8. Создать графические страницы технологического процесса.

 $9<sub>1</sub>$ отображение Созлать графическое изменения параметров технологического процесса, архив аварийных сообщений.

Для создания проекта выбирали однопользовательскую систему из предоставленых в «Simatic WinCC», так как подробно проектируется олним исполнителем.

Связь WinCC с контроллером осуществляется через промышленную сеть PROFIBUS. Обмен данными между WinCC и контроллерами осуществляется через два канала связи: канал связи с контроллером «SIMATIC S7 Protocol Suite» и канал системной информации «System  $Info.$ 

Канал связи «SIMATIC S7 Protocol Suite» используется с модулем MPI канала для связи с оборудованием, расположенном вне сгустителя (уровни

зумпфов и расход рассола). Для связи же с контроллерами, находящимися под каждым сгустителем используется модуль связи ТСР/IР.

Канал «System Info» используется при отображении и оценке системной информации, такой как, время, дата, объем свободного пространства диска, и обеспечивает выполнение функций таймеров и счетчиков.

Соединение между WinCC и системой автоматизации устанавливается с помощью коммуникационных драйверов или драйверов связи. Данные, созданные системой автоматизации или проектом WinCC, передаются с помощью тегов. Тег имеет адрес данных и символьное имя, которое используется в проекте. Адрес данных применяется при работе с системой автоматизации.

На этапе проектирования при помощи графической системы создаются графические страницы (кадры), отображающие процесс **BO** время исполнения проекта.

Graphics Designer - это редактор, который используется для создания кадров процессов и позволяет делать кадры динамическими.

После создания базовых страниц их можно будет заполнять требуемыми графическими объектами в соответствии с прикладным назначением.

Разрабатывается графическая страница для отображения мгновенных значений параметров технологического процесса. Для этого создается кадр трендов, на котором отображаются мгновенные значения процесса. Для этого в окне объектов управления выбирается элемент WinCC для отображения трендов Online Trend Control и располагается посередине кадра.

Проектирование системы аварийных сообщений проводится пять этапов: настройка блоков сообщений, настройка системы сообщений, настройка архива сообщений, формирование строки сообщений, настройка WinCC Alarm Control.

Разработанная SCADA система, позволяет удаленно наблюдать за протеканием технологического процесса сгущения, оперативно выявлять работе и устранять их без негативного влияния неполадки в на тех.процесс. полностью соответствует что поставленным перед разработчиком задачам.

#### Литература

Е.Б. Андреев, Н.А. Куцевич, О.В. Синенко. SCADA-системы: 3. взгляд изнутри. - М.: Издательство «РТСофт», 2004.

HMI.  $\overline{4}$ . **SIMATIC** Руководство пользователя WinCC V6. Основная документация - Siemens AG, 2003.

### УДК 004.045 АВТОМАТИЗИРОВАННАЯ СИСТЕМА УПРАВЛЕНИЯ И КОНТРОЛЯ ОСВЕЩЕНИЯ ЖИЛОГО ПОМЕЩЕНИЯ НА БАЗЕ МИКРОКОНТРОЛЛЕРА

Самбук Е.С. Научный руководитель – Матрунчик Ю.Н.

Стремление к максимальному комфорту и функциональности оборудования наряду с нехваткой природных ресурсов и повышением затрат на энергоносители, являются определяющими факторами для расширения использования систем автоматизированного контроля и управления в современных зданиях.

Применение систем автоматизации зданий, которые представляют собой интеллектуальный комплекс, позволяющий централизовано управлять как отдельными помещениями, так и функциями всего здания, позволяет достичь значительных результатов в энергосбережении, а также вносит существенный вклад в защиту окружающей среды.

Существует большое количество разнообразных систем автоматизированного управления и контроля освещением в жилом помещении. Среди них наблюдается общая тенденция:

- по сравнению с традиционными технологиями, интеллектуальное управление зданием приводит к существенной экономии энергии;
- уровень потенциальной экономии в значительной степени определяется характеристиками здания;
- максимальный потенциал энергосбережения достигается при совместном использовании различных функций автоматизации;
- потенциал экономии исчисляется десятками процентов.

Автоматизация освещения в жилом помещении означает, что электроэнергия:

- потребляется только тогда, когда это действительно необходимо;
- потребляется только в реально необходимом объеме;
- используется с максимальной эффективностью.

Системы автоматического управления освещением можно разделить на три основных класса: локальные, централизованные и децентрализованные (распределённые).

Локальные системы управления освещением помещений представляют собой блоки, размещаемые за полостями подвесных потолков или конструктивно встраиваемые в электрораспределительные щиты. Системы этого типа, как правило, осуществляют одну функцию либо их фиксированный набор. В число этих функций входит, например, учет

присутствия людей и уровня естественной освещенности в помещении, а также работа с системами беспроводного дистанционного управления. Локальные «системы управления светильниками» в большинстве случаев не требуют дополнительной проводки, а иногда даже сокращают необходимость в прокладке проводов. Конструктивно они выполняется в малогабаритных корпусах, закрепляемых непосредственно на светильниках или на колбе одной из ламп.

Централизованные и распределённые системы управления освещением строятся на основе микропроцессоров, обеспечивающих возможность практически одновременного многовариантного управления значительным (до нескольких сотен) числом светильников. Такие системы могут применяться либо для управления освещением, либо также и для взаимодействия с другими системами зданий (например, с телефонной сетью, системами безопасности, вентиляции, отопления и солнцезащитных ограждений.

Централизованные системы включает в себя центральный контроллер (один или несколько), который отвечает за логику работы элементов системы. В таком случае нет необходимости в «умных» датчиках, исполнительных устройствах. В таких системах применяется топология типа «звезда», когда к каждому датчику идет отдельная линия от контроллера. Некоторые элементы могут использовать и ШИННУЮ топологию.

В распределенных системах центральный контроллер не используется обязателен. Такие системы представляет собой He ИЛИ децентрализованную шинную систему с событийным управлением и с последовательной передачей данных для управления, контроля и сигнализации. Все приборы подключены к общему каналу передачи данных - шине, через которую приборы могут обмениваться информацией. Каждое устройство имеет свои собственные микроконтроллеры. С их помощью можно в любой момент перепрограммировать и полностью поменять топологию системы, что делает управление максимально гибким и удобным как для разработчика, так и для конечного пользователя. Огромное преимущество - надежность такой системы, если вышло из строя одно устройство, оно не «уронит» всю систему (только если шина не повреждена). Децентрализованные системы всегда имеют ШИННУЮ топологию (или ее производные). Обратной стороной монеты является стоимость более сложных устройств по сравнению с централизованными системами

Для построения централизованных распределённых  $\mathbf{M}$ МОГУТ использоваться различные среды передачи данных:

- витая пара;
- силовые линии;
- радио канал;
- сети Ethernet.

Управлять системой освещения можно контролируя наличие людей в помещении с помощью датчика движения. Если люди вошли в помещение, то свет включится автоматически. В случае если люди вышли, а свет никто не выключил вручную, он может быть выключен автоматически. В тоже время датчик освещенности постоянно отслеживает уровень освещенности в помещении с учетом интенсивности естественного света, работы системы солнцезащиты (жалюзи, роль ставни), далее полученные данные анализируются светорегулятором, который в последствии регулирует световой поток светильников.

Систему солнцезащиты контролирует модуль управления рольставнями. Он подает сигнал на активатор рольставней, который в свою очередь управляет приводами переменного тока. Модуль управления действует в соответствии с положением солнца на небосводе (данные с датчика освещенности).

Существует возможность дистанционного управления всей системой на расстоянии через приложения визуализации для различных дисплеев управления, телефонов, планшетов и т.п.

#### Литература

1. Кремлев А.С., Титов А.В., Щукин А.Н. Проектирование систем интеллектуального управления домашней автоматикой. Элементы теории и практикум. Учебное пособие. – СПб.: Издательство НИУ ИТМО, 2014. - 96 с.

2. Интеллектуальные системы управления освещением [Электронный ресурс]. – Электронные данные. – Режим доступа: http://www.electrika.by.

### УДК 004.045 ОПИСАНИЕ И НАСТРОЙКА ПРЕОБРАЗОВАТЕЛЯ ЧАСТОТЫ РТК ПО УКЛАДКЕ ЧИПСОВ

## Мигай А. С. Научный руководитель – Сиротин Ф. Л.

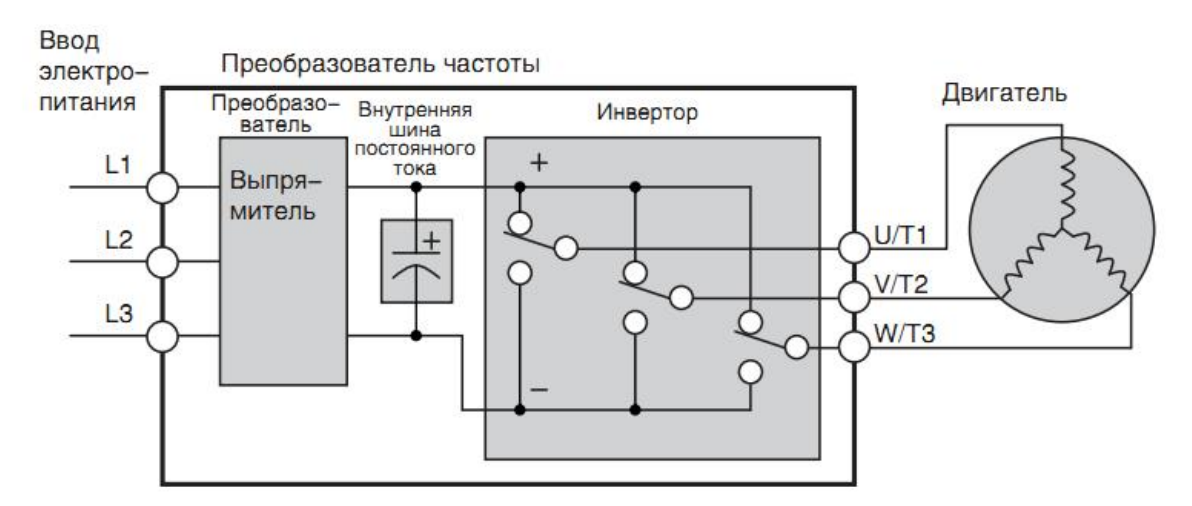

Рисунок 1 – Упрощенная схема преобразователя частоты

На приведенном рисунке схема инвертора представлена упрощенно в виде трех двухпозиционных переключателей. В преобразователях частоты компании Omron в качестве переключателей применяются биполярные транзисторы с изолированным затвором (IGBT). Микропроцессор преобразователя частоты включает и выключает IGBT-транзисторы с очень высокой частотой, используя специальный алгоритм коммутации для получения выходного напряжения требуемой формы. Индуктивность обмоток двигателя способствует сглаживанию импульсов тока.

Система управления двигателем состоит из таких очевидных компонентов, как двигатель и преобразователь частоты, а также автоматического выключателя или плавких предохранителей для обеспечения безопасности. Однако в своем окончательном варианте система может содержать различные дополнительные компоненты. Некоторые из них предназначены для подавления помех, другие позволяют улучшить тормозные характеристики преобразователя частоты.

Преобразователь частоты позволяет пользователю гибко выбирать способ управления запуском и остановкой двигателя, а также способом установки требуемой выходной частоты (скорости двигателя). Источники команд управления двигателем и частоты задаются параметрами A001/ A002. Параметр A001 позволяет выбрать способ ввода задания выходной частоты преобразователя.

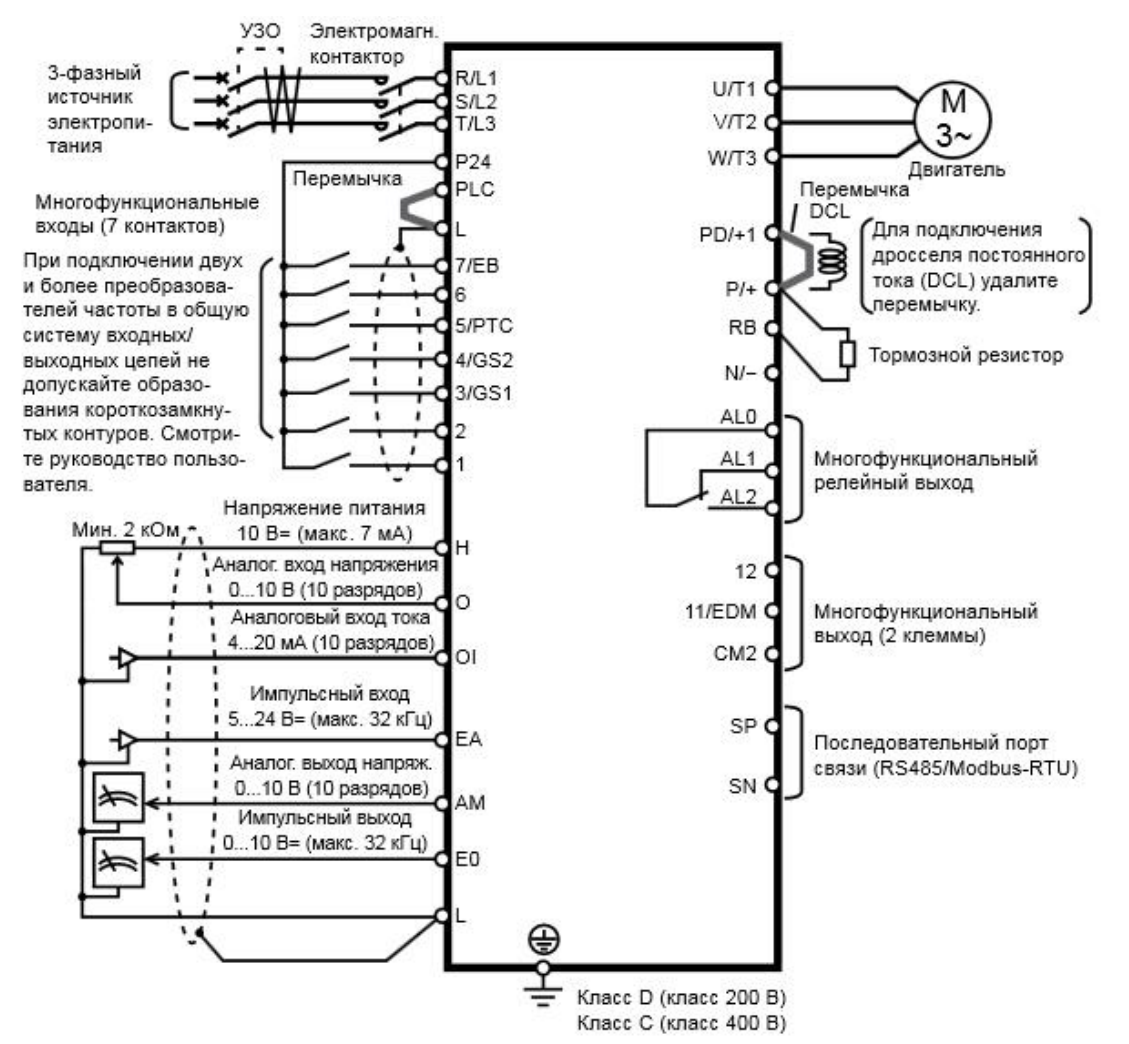

Рисунок 2 – Схема подключения входных и выходных цепей управления, а также основных силовых цепей

В интуитивно понятной среде пользователь может создать программу 1000 строк, содержащей в себе до 5 параллельно объемом ДО выполняющихся задач. Также у пользователя есть возможность создать процедуры, которые могут быть вызваны в любой из задач. При программировании доступны все дискретные и аналоговые входы и выходы инвертора. Пользователь может менять значения переменных с панели или с контроллера, соединив их, например, по протоколу Modbus. Особенностью написания программ является то, что они могут быть написаны как на языке блок-схем, так и в текстовом редакторе. Инженер сам выбирает наиболее удобный для него способ. При этом в среде программирования есть встроенная возможность трансляции программы из одного представления в другое.

Программирование ведется в программе CX-Drive, в том же проекте, где хранятся параметры преобразователя частоты. Если программирование ведется в текстовом редакторе, то пользователь просто набирает текст. При

этом он может, перетащив определенный блок из «Набора инструментов», сразу получить готовую строку. Ему останется прописать необходимые аргументы. Также при использовании текстового редактора открываются возможности интеллектуального ввода, который ускоряет процесс написания программы и снижает количество ошибок.

# Литература

1. Булгаков А.А. Частотное управление асинхронными двигателями [Frequency control of asynchronous motor]. – Москва: Энергоиздат, 1982. — 218 с.

2.Техническая документация «Sysmac Studio Omron».

#### УДК 637.3.028

### ПРОМЫШЛЕННЫЙ РОБОТ РТК ПО УКЛАДКЕ ЧИПСОВ

Лось Н.С.

Научный руководитель – Сиротин Ф.Л., к.т.н., доцент.

РТК предназначен для перекладывания чипсовых пластинок с подающего конвейера на выходной конвейер, формируя на нем в зависимости от требуемого объема наборы по 9 или 18 пластинок.

РТК состоит из следующих элементов:

1). Выходной конвейер (для транспортировки наборов чипсов) – 3шт.

2). Робот – укладчик чипсов со специальными захватами – 3 шт.

3). Комплект защитных ограждений.

Робот подводит захват к чипсовой пластинке, находящейся на модульной ленте подающего конвейера. Захватив пластинку, робот перекладывает её на выходной конвейер. Тянущий элемент выходного конвейера имеет выступы, между которыми формируются наборы чипсов требуемого объёма. В зависимости от требуемого объёма, робот складывает чипсы в наборы по 9 или 18 пластинок.

Выходной конвейер транспортирует наборы чипсов к рабочему месту оператора у загрузочного транспортёра упаковочной машины.

Перемещение чипсовой пластинки осуществляется Дельта-роботами

Дельта-робот является параллельным роботом, что означает наличие более одной кинематической цепи от основания к исполнительному устройству робота. Робота можно рассматривать как пространственное обобщение пантографа. Она имеет три поступательных и одну вращательную степень свободы. Основная идея — это использование параллелограмма. Эти параллелограммы ограничивают движения конечной платформы для четкой отработки перемещения (перемещение только по осям X, Y и Z). Основание робота монтируется над рабочей зоной. Все силовые приводы смонтированы в этом основании. Из этого основания выходят три рычага с шарнирами посередине. Рычаги сделаны из легких композитных материалов. Концы рычагов прикреплены к небольшому треугольному основанию. Приведение в движение входных связей будет перемещать треугольную платформу в направлении X, Y или Z, как показано на анимации справа. Привод может быть осуществлен линейным или вращающим двигателем. Четвертый рычаг, из центра основания к центру треугольной платформы дает последней четвертую вращательную, степень свободы.

В данном РТК используются роботы Mini Delta фирмы Omron.

Решение Delta может обеспечить до 200 циклов в минуту, кроме того, его можно синхронизировать с несколькими конвейерами для выполнения мгновенных операций захвата и переноса. Контроллер NJ обеспечивает время отклика 2 мс в случае управления 8 роботами Delta или 1 мс в случае управления 4 роботами.

Размеры и рабочая зона робота представлен на рисунке 1.

Технические характеристики

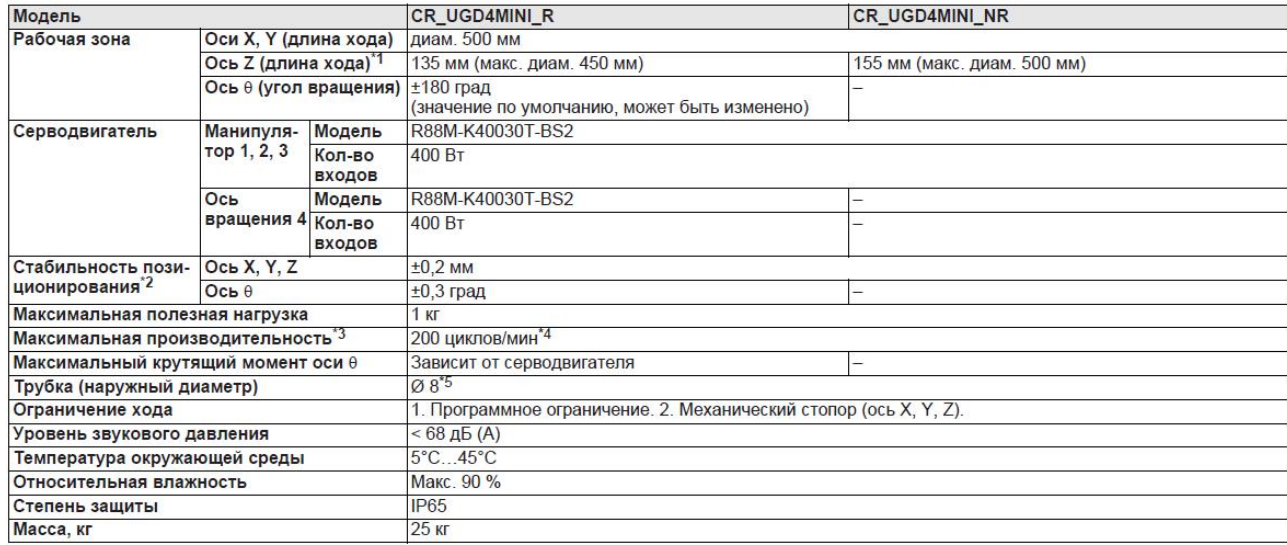

\*1 Дополнительную информацию см. на габаритном чертеже в следующем разделе.<br>\*2 Приведено значение при постоянной температуре окружающей среды.<br>\*3 С полезной нагрузкой 0,1 кг. При качательном движении с амплитудой 305 мм в

\*5 Только для всасывания воздуха. Нагнетание воздуха не допускается.

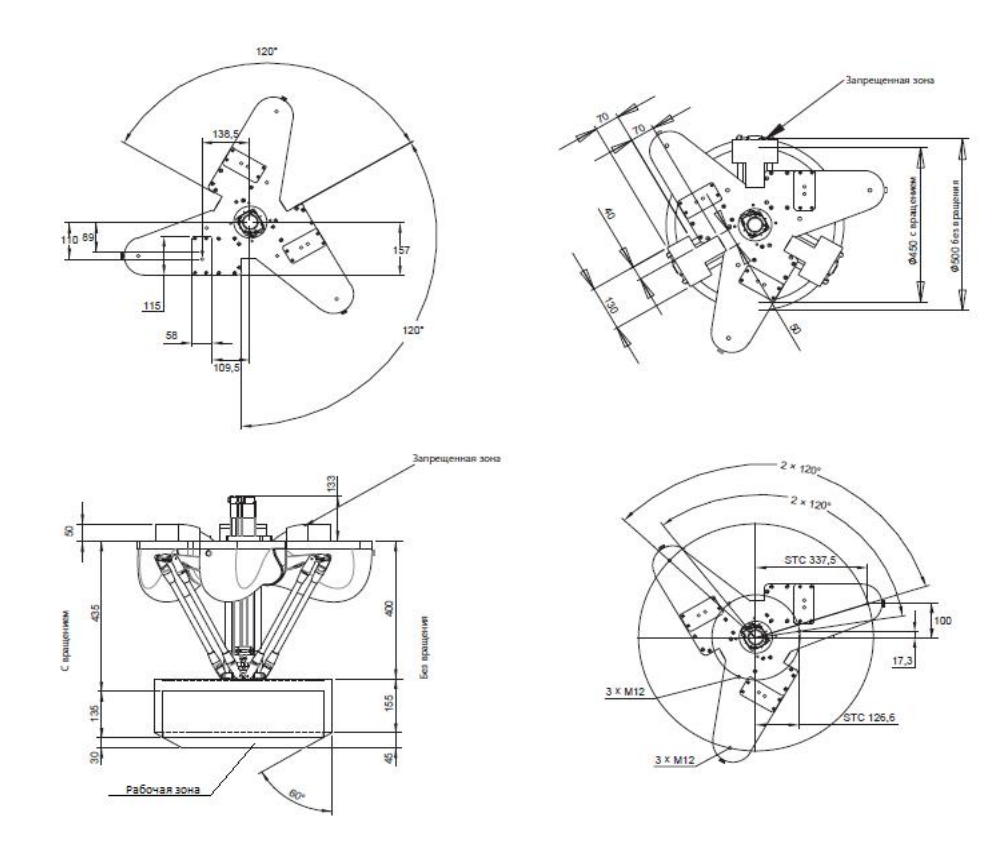

Рисунок 1. - Размеры и рабочая зона робота

Программирование робота осуществляется в программной среде Sysmac Studio на языках релейно-контактных схем (LD) и структурированного текста (ST).

# Литература

1. Техническая документация «CR\_MINIUGD4 Omron (Омрон)» – Электронные данные.

2. Мирзаев Р. А., Смирнов Н. А. Исследование кинематики манипулятора параллельной структуры (дельта-механизма). Статья. – 2012.  $-5$  c.
# УДК 637.3.028 НАСТРОЙКА ДАТЧИКА ТЕХНИЧЕСКОГО ЗРЕНИЯ РТК ПО УКЛАДКЕ ЧИПСОВ

Полях В.И.

Научный руководитель – Сиротин Ф.Л.

Для получения изображений объекта используется датчик технического зрения FQ-M.

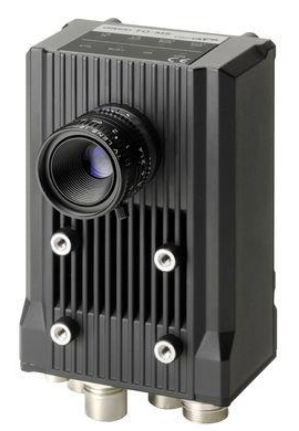

Рисунок 1 – Внешний вид датчик технического зрения FQ-M

 При фильтрации изображений объекта, расположенных на платформе робототехнического комплекса желательно:

1. выбирать тёмный фон для светлых объектов и наоборот;

2. чтобы оптическая ось камеры была перпендикулярна плоскости платформы и была направлена на центр объекта (это позволит избежать теней от граней деталей);

3. использовать источник рассеянного излучения (много обычных ламп), который создает рассеянный поток отраженного излучения. Рассеянное излучение необходимо для деталей с высокой отражающей способностью, например, изготовленных из алюминия (это позволяет избегать световых бликов на изображении поверхности детали);

4. использовать непрозрачный экран, который размещается между источником освещения и объектом.

При распознавании используются признаки контуров изображения. Для качественного распознавания контур должен быть ярким, что имеет место при бинарном изображении, тонкими и без разрывов. В данной реализации окончательный цвет контуров - зелёный. Для получения контуров после фильтрации изображения необходимо повысить его контрастность (перепады яркости). Для перевода изображения из полутонового в бинарное использовался пороговый детектор (пиксели, яркость которых больше величины порога, заменяются на зелёный; пиксели, яркость

которых меньше величины порога, заменяются на чёрные). Важным является выбор величины порога. При большой величине порога может произойти разрыв контура (пропадают информативные пиксели), при малой – появляются помехи (неинформативные пиксели), что можно заметить на рисунке 2.

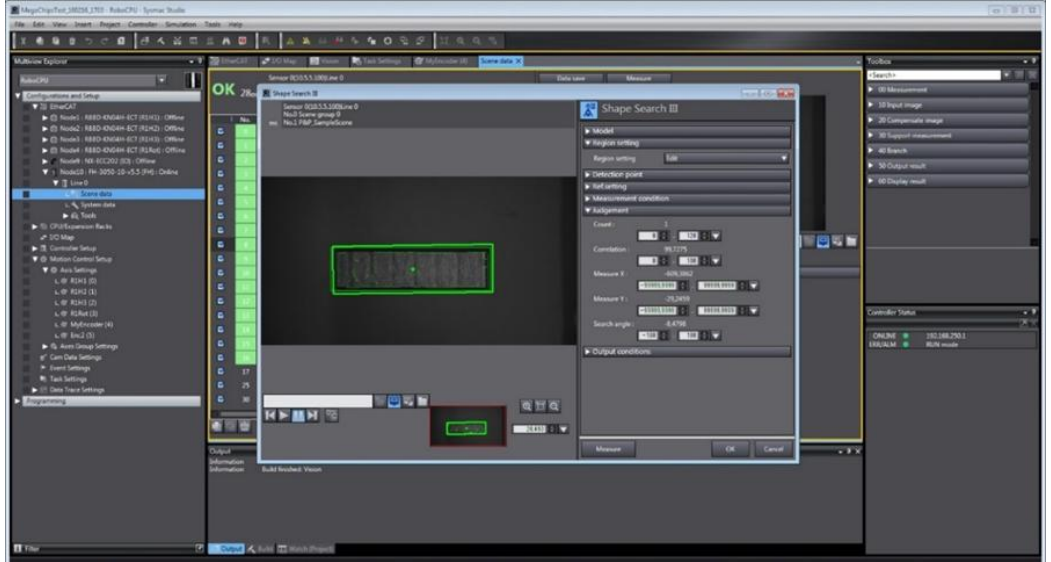

Рисунок 2 – Получения контура изображения после фильтрации

Контурное изображение объекта может из-за помех отличаться от эталона длинами сторон и углами внешнего контура, а также площадью и её центрам. На изображении объекта может отсутствовать, например, угол, либо углы и один из внутренних контуров. Для распознавания таких объектов можно использовать классический метод максимальной клики, идеология которого основана на использовании локальных классификационных признаков. Использование локальных признаков связано с тем, что объект может быть виден не полностью. В качестве локальных признаков для объекта, представленного на рисунке 3, целесообразно использовать прямоугольник.

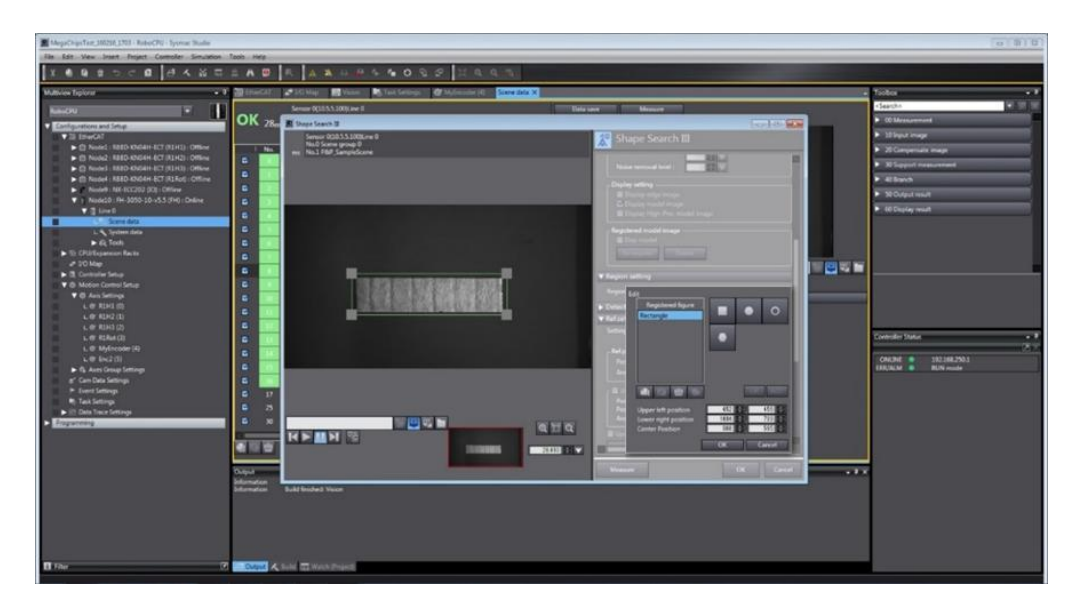

Рисунок 3 – Использование локального признака для распознания объекта

стоит фильтр на радиус в 18 км). Вскоре у пользователя появится в разделе «Ответы», которые согласны исполнить ее желание. Пользователь может просмотреть профили приложении и если ее заинтересует кандидат, то уже более детально ознакомиться с страничкой в контакте, впоследствии списавшись с выбранным человеком.

Теперь рассмотрим ситуацию. Пользователь хочет познакомиться. Перейдя в раздел «желания» он увидит фотографию другого пользователя и о чем он мечтает в данный момент.

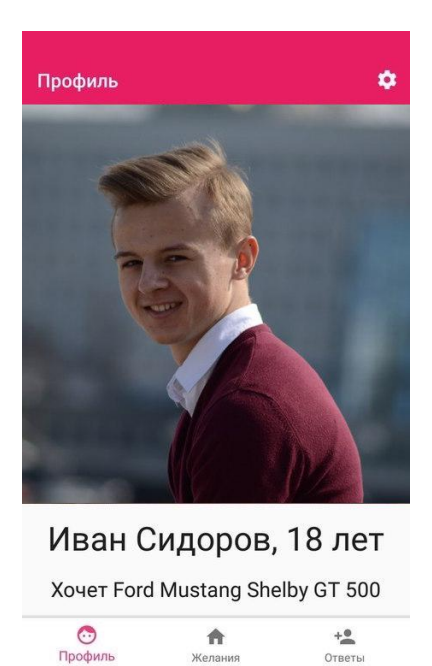

Рисунок 2. Профиль пользователя

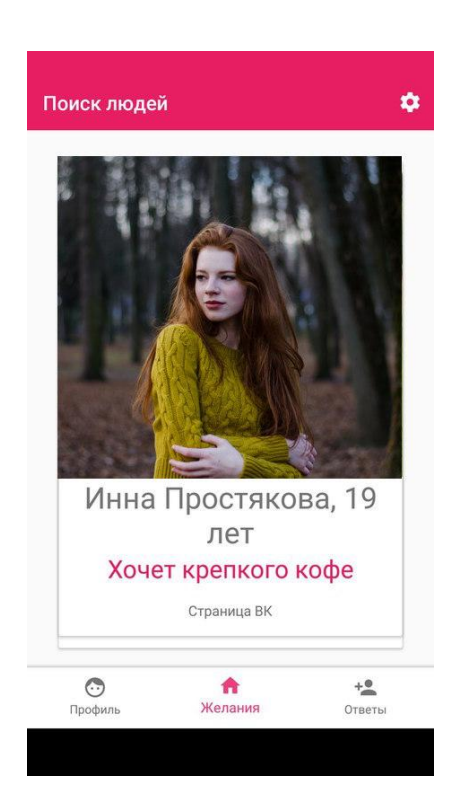

Рисунок 3. Пример поиска людей

Если он сможет это исполнить, он смахивает фотографию вправо, если нет, то влево. Выбрав второй вариант развития событий, значит, что этот вариант больше не появится в ленте у пользователя. Но он может добавить его в избранное, и вскоре, когда другой пользователь изменит свое желание, пользователь снова сделает выбор.

 Разработанное приложение разрушает психологический барьер общения при новом знакомстве, ведь мы сразу подталкиваем людей на действия и переводим их из виртуальной реальности в жизнь.

#### Литература

1. Головатый А., Каплан-Мосс Дж[. Django. Подробное руководство](http://www.symbol.ru/alphabet/749548.html) = Django. The definitive guide to / пер. с англ...— СПб.: Символ-Плюс, 2010. — 560 с. — (High Tech). — ISBN 978-5-93286-187-5.

2. У. Чан, П. Биссекс, Д. Форсье[. Django. Разработка веб-приложений](http://www.symbol.ru/alphabet/666336.html)  [на Python](http://www.symbol.ru/alphabet/666336.html) = Python Web Development with Django / пер. с англ. А. Киселёв. — СПб.: Символ-Плюс, 2009. — 456 с. — (High Tech). — ISBN 978-5-93286-167-7*.* 

УДК 004.93.1

### ДЕТЕКТИРОВАНИЕ ЛИЦА ЧЕЛОВЕКА НА ИЗОБРАЖЕНИИ МЕТОДОМ ВИОЛЫ-ДЖОНСА

Ермолович А. Г.

Научный руководитель – Крук Ю.С., к.ф.-м.н., доцент

В развитии современных информационных технологий большую роль играют вопросы разработки алгоритмов для расширения возможностей компьютерного зрения. Детектирование образов, поступающих с помощью видеопотока в режиме реального времени является достаточно актуальной задачей, поскольку ее решение способствует развитию современных систем организации безопасности, например, может быть использовано для разработки качественных систем слежения, распознавания и идентификации лиц. В настоящее время разработаны и активно используются системы для распознавания символьной информации, такой как автомобильные номера и др. Однако одной из важнейших является задача качественного детектирования лиц и фрагментов лиц, которая решается путем модификации и усовершенствования уже существующих и создания новых алгоритмов. Следует отметить, что в настоящее время все существующие алгоритмы распознавания выполняют детектирование с ошибками. Одним из основополагающих методов в решении задачи детектирования лиц на изображении в реальном времени является метод Виолы-Джонса. Этот метод был введен в рассмотрение в 2001 году Полом Виолой и Майклом Джонсом и в настоящее время этот алгоритм является одним из ведущих в задачах детектирования образов. В основе метода Виолы-Джонса лежит использование так называемых признаков Хаара, с помощью которых происходит поиск нужного объекта, например, цифр, букв, фигуры человека, лица и др. В задачах распознавания лиц на видео в режиме реального времени большую роль играют каскады, которые позволяют

сравнивать близкие изображения в задачах сопровождения детектируемого объекта между соседними кадрами видео.

*Основные принципы метода Виолы-Джонса:* 

1. Для изображения используется интегральное представление, позволяющее существенно ускорить вычислительную часть алгоритма. Интегральное представление изображения – это матрица, совпадающая по размерам с размерами исходного изображения в пикселях. Каждый элемент матрицы представляет собой сумму интенсивностей всех пикселей, находящихся левее и выше данного элемента.

2. Задача детектирования решается с помощью использования признаков Хаара. В методе Виолы–Джонса используются прямоугольные признаки, изображенные на рисунке 1, которые называются примитивами Хаара.

3. Выбор признаков осуществляется с использованием алгоритма бустинга. Бустинг – это процедура последовательного построения композиции алгоритмов машинного обучения, когда каждый последующий алгоритм пытается компенсировать недостатки композиции всех предыдущих алгоритмов.

4. Классификатор представляет собой функцию, определяющую принадлежность некоторого исследуемого объекта к определенному классу. Классификатор, принимающий на входе признаки, дает ответ "истина" или "ложь", позволяя осуществлять детектирование.

5. В процессе детектирования используются каскады признаков. В основе такой идеи лежит построение цепочки (ансамбля) классификаторов, который называется каскадом: каждый последующий стремится учесть ошибки предыдущего.

6. Для изображений применяется метод на основе сканирующего окна: происходит сканирование изображения окном поиска, затем к каждому положению применяется классификатор.

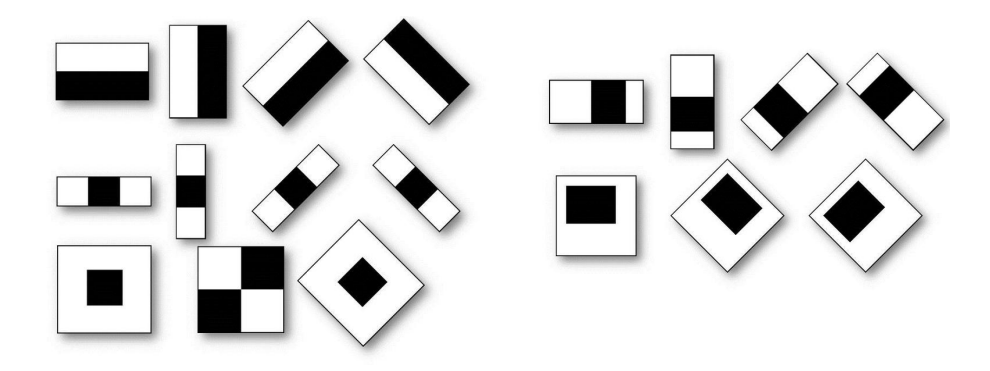

Рисунок 1. Стандартные и дополнительные примитивы Хаара.

Рассматривается задача детектирования лиц средствами библиотеки компьютерного зрения OpenCV. Целью настоящего исследования являлась разработка программ на языке Python для детектирования человеческих лиц по методу Виолы-Джонса с помощью использования каскадов Хаара. В разработанных программах интегрированы модули, использующие стандартные каскады Хаара, позволяющие производить детектирования лиц (анфас и в профиль), глаз (левого и правого), носа и улыбки. Данные получались в режиме реального времени с помощью web-камеры. Производился анализ качества детектирования каждого отдельного элемента. Оценивалось влияние освещенности на результаты детектирования, а также выявлялись другие аспекты, влияющие на качество распознавания образов.

Произведено тестирование разработанных программ на случай появления в кадре нескольких лиц, а также на случай поворота и масштабирования детектируемых объектов. Анализ производился в условиях различного освещения с изменением определенных параметров в программе. По результатам тестирования можно сделать вывод о высокой эффективности метода Виолы-Джонса в задаче распознавания лиц. Следует заметить, что с изменением освещенности качество распознавания также изменяется. Ложные распознавания происходили, однако, в редких случаях, как правило, ложные срабатывания происходили в условиях некорректных настроек для освещенности, а также в случаях резкого и эмоционального изменения мимики. В случаях совмещения нескольких модулей для распознавания различных элементов в одной программе скорость обработки данных падала. Программы детектировали лица, глаза, улыбку и др. даже при небольшом наклоне, однако при повороте головы более чем на 30 градусов количество обнаружений резко падало. Таким образом, можно ставить перспективную задачу разработки классификаторов для детектирования лиц и фрагментов лиц при различных углах поворота к камере, а также классификаторов, учитывающих мимические трансформации.

117

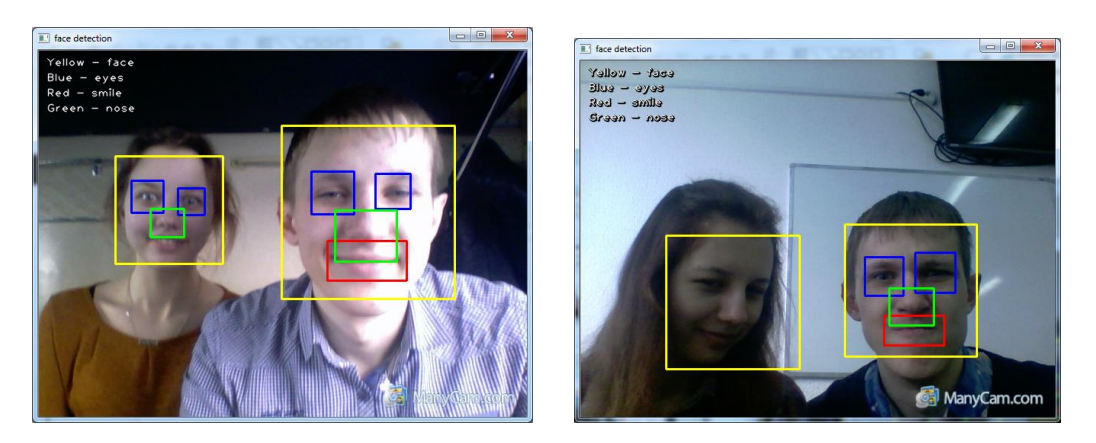

Рисунок 2. Результаты детектирования анфас и в полупрофиль.

Следует заметить, что стандартные классификаторы не решают актуальной проблемы идентификации личности, поскольку обучены классифицировать только общие черты человеческих лиц. Таким образом, имеет смысл разрабатывать и обучать собственные классификаторы для расширения возможностей созданных программ.

### Литература

1. Viola P., Jones M. J. Rapid Object Detection using a Boosted Cascade of Simple Features / Computer Vision and Pattern Recognition: Proceedings of the 2001 IEEE Computer Society Conference, Kauai, Hawaii, Dec. 8-14 2001 / IEEE; ed.: A. Jacobs [et al.]. - Los Alamitos, 2001. - Vol.1. - P. 511-518.

2. Skynoname Метод Виолы-Джонса (Viola-Jones) как основа для распознавания лиц [Электронный ресурс] // https://habrahabr.ru/post/133826/ (дата обращения 25.03.2016)

УДК 621.311

### ПРОГРАММНОЕ ОБЕСПЕЧЕНИЕ ДЛЯ УПРАВЛЕНИЯ ОБОРУДОВАНИЕМ ЖИЛОГО ПОМЕЩЕНИЯ

Марчук А.В. Научный руководитель - Юденков В.С., к.т.н., доцент

Система автоматизации Умного Дома построена на Интернет-решениях, а именно на таких программных блоках как Web-сервер, реляционная база данных, скриптовые языки программирования, на таких протоколах как TCP-IP, HTTP, на таких стандартах как HTML, CSS. И выбор этот далеко не случайный. Интернет-технологии прочно вошли в нашу жизнь и это проникновение продолжается. Уже очень многие бытовые приборы и оборудование имеют поддержку указанных протоколов и стандартов. Таким образом, уже сейчас можно выбирать для дома то оборудование, которое управляется через Интернет-технологии, а в будущем такие устройства будет, думаю, превалировать. Мы уже имеем на сегодняшний день не только бытовые медиа-плееры с поддержкой TCP, SMB, Ethernet, но и холодильники, микроволновые печи и даже стиральные машины. Все больше устройств поддерживают Wi-Fi и прочие радио-технологии. Стандарты Интернет давно уже показали свою перспективность, гибкость, надежность  $\overline{M}$ главное долговечность. Скриптовые языки программирования, такие как PHP, Perl, Python активно развиваются, просты в использовании, поддерживаются всеми платформами, имеют огромное количество библиотек, баз знаний и решений. Большинство современных мобильных телефонов имеют встроенные Web-браузеры. Даже бытовые телевизоры уже начали производить с возможностью доступа в Сеть и браузером Интернет. Сидя на домашнем диване, не включая компьютер можно будет и посмотреть камеры наблюдения и открыть дистанционно дверь соседу. И все это без каких-либо сложных аппаратных конвертеров, мультиплексоров, переходников. Да и сам Webинтерфейс нужно переделывать под конкретные устройства.  $He$ Современные средства CSS+HTML позволяют делать так называемые "резиновые" Интерфейсы, которые сами адаптируются к размеру и разрешению экрана. Современные фреймворки и библиотеки сами определяют какие стандарты поддерживает клиентское ПО, а какие нет и используют нужные компоненты.

Важной отличительной особенностью такого подходя является тот факт, что для сопровождения такой системы или ее расширения возможно привлекать сторонних специалистов, занимающихся в сфере Интернеттехнологий, Web-программистов и администраторов. Дело в том, что скриптовые языки, такие как PHP или Perl не компилируются и не кодируются. Написанные для Умного Дома программы всегда существуют в виде исходных кодов, что позволяет вносить в них любые коррективы. Кстати, эта особенность также интересна и с точки зрения удаленной коррекции кода программы. Например, будучи в отъезде, возможно удаленно с помощью SSH зайти на свой сервер через Интернет и исправить замеченную ошибку в регулировании отопления, связанную с ошибкой в управлении 3-х ходовым смесителем. Схематично этот процесс можно представить в виде схемы рис.1.

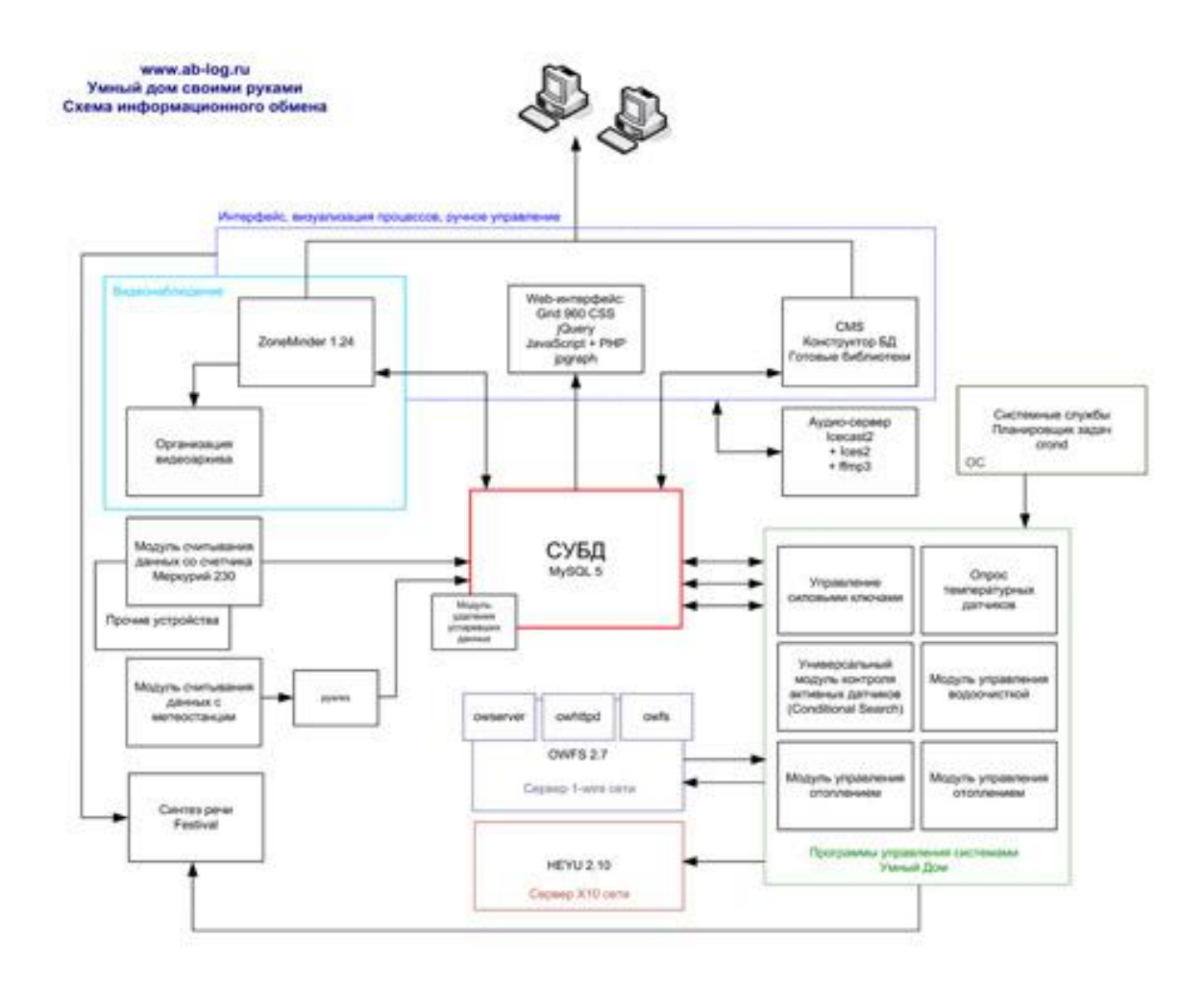

Рис.1. Информационная система «Умный дом»

Умный Дом - это набор программно-аппаратных средств, которые обеспечивают автоматическое управление инженерными системами, светом, бытовыми приборами, системами безопасности и комфорта, а также мультимедийной средой. Умный Дом - это система, которая облегчает нашу жизнь, делает ее более комфортной и экономит ресурсы. Большинство систем Умного Дома работают в автоматическом режиме и не требуют какого-либо вмешательства человека. Однако всегда присутствует информация, которую нужно сообщить пользователю или которая ему была бы в принципе полезна: температура на улице, прогноз погоды, изображение с камер наблюдения, отчеты о работе автоматических алгоритмов и так далее. Кроме того, в ряде случаев необходимо иметь возможность также дистанционно управлять некоторыми элементами, например, светом, бытовыми приборами, вносить изменения в работу климатических и охранных модулей.

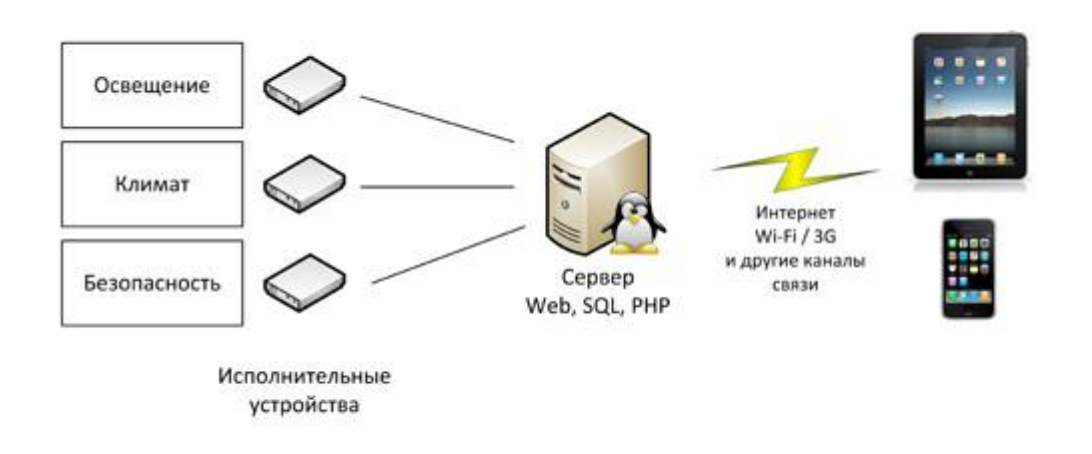

Рис.2. Функциональная схема система «Умный дом»

Таким образом, схематически Умный Дом состоит как бы из трех основных элементов(Рис.2.): центральный процессор, управляемые им исполнительные механизмы и интерфейсные устройства, с помощью которых можно общаться с центральным процессором. Центральный процессор - это сервер. Сервер выполняет основную работу, в нем заложены все интеллектуальные алгоритмы. Сервер включен всегда. Сервер - мозг умного дома. В качестве сервера можно использовать все, что угодно, от суперкомпьютера с гелиевым охлаждением до роутера и микроконтроллера. Управляемые элементы - это модули, которые включают свет, отопление, кондиционеры, которые опрашивают выключатели, это температурные и прочие датчики. Все эти устройства могут работать по разным технологиям: 1[-wire, ,](http://www.ab-log.ru/page.php?ID=16) Et[hernet, C](http://www.ab-log.ru/page.php?ID=112)AN и т.д.

Интерфейсные устройства - это то, посредством чего человек общается с Умным Домом. Система отличается тем, что не использует какое-то готовое комплексное решение. Она базируется на открытых,

распространенных стандартах из доступных компонентов. Поэтому управлять Умным Домом я могу с любого современного устройства. Мозг дома - обычный персональный компьютер [под управлением Linux.](http://www.ab-log.ru/page.php?ID=27) Все алгоритмы управления написаны на bash, php, python, perl - наиболее распространенных языках программирования. На Linux установлены всяческие пакеты[: ZoneMinde](http://www.ab-log.ru/page.php?ID=12)r[, owfs](http://www.ab-log.ru/page.php?ID=17), [pywws,](http://www.ab-log.ru/page.php?ID=105) [festival,](http://www.ab-log.ru/page.php?ID=46) [heuy,i](http://www.ab-log.ru/page.php?ID=108)[cecast.](http://www.ab-log.ru/page.php?ID=85) Вся информация стекается в MySQL-базу и затем отображается в Webинтерфейсе, который работает под управлением Apache. Web-интерфейс это язык HTML, который поддерживается всеми современными устройствами.

### ОПТИМИЗАЦИЯ ИГРОВОГО ПРИЛОЖЕНИЯ

Довнар С.С., Стальцова Е.А.

Научный руководитель - Прихожий А.А., д.т.н., профессор

Целью данной работы является разработка программного обеспечения для поиска оптимального решения задачи в игровом приложении, на примере игры «Волки и заяц».

Для решения поставленной задачи используется минимакс метод. Введем некоторые понятия и обозначения:

Состояние, оно же узел дерева решений — расположение фигур на доске.

Терминальное состояние — состояние, с которого больше нет ходов (кто-то победил / ничья).

 $V_1$  — *i*-ое состояние.  $\blacktriangle$ 

 $V$ ik — k-ое состояние, к которому можно прийти за один ход  $\bullet$ из состояния Vi. В контексте дерева решений, это дочерний узел Vi.

 $f(V_1)$  — расчетная оценка вероятности победы для состояния  $V_{1}$ 

 $g(Vi)$  эвристическая оценка вероятности победы для состояния  $V$ і.

для решения проблемы о выборе хода из состояния Vi разработан следующий метод. Метод выбирать ход, для которого оценка вероятности будет максимальной в плане выигрыша для игрока, который ходит. В этой метрике, при ходе со стороны волков — вероятность максимальная для волков и минимальная для зайцев. Оценка вероятности вычисляется следующим образом:

•  $f(Vi) = g(Vi)$ , если  $Vi$  — терминальное состояние, либо достигнут предел глубины расчетов.

•  $f(Vi) = max(f(Vi1), f(Vi2) ... f(Vik))$ , если  $Vi$  — состояние, с которого ходит игрок с поиском максимальной оценки.

 $\bullet$   $f(Vi) = min(f(Vi1), f(Vi2), \dots f(Vik))$ , если  $Vi$  — состояние, с которого ходит игрок с поиском минимальной оценки.

Метод выбирает ход так, чтобы максимизировать вероятность  $P$ собственной победы, учитывая при этом как будет ходить противник, а противник будет ходить так, чтобы максимизировать вероятность своей победы и минимизировать вероятность Р. Этот минимаксный подход выполняет оптимизацию со стороны одного игрока. Дл этого вводятся два дополнительных параметра alpha и beta, где alpha — текущее максимальное значение, меньше которого игрок максимизации (волки) никогда не выберет, а *beta* — текущее минимальное значение, больше которого игрок минимизации (заяц) никогда не выберет. В начале игры

они устанавливаются в -∞ и +∞ соответственно, и по мере получения оценок *f(Vi)* модифицируются:

- $alpha = max(alpha, f(Vi))$ ; для уровня максимизации.
- beta = min(beta,  $f(Vi)$ ); для уровня минимизации.

Как только условие  $alpha > beta$  станет верным, наступает конфликт ожиданий, при этом анализ Vik прерывается и возвращается последняя полученная на этом уровне оценка.

Эффективность работы выше описанного методы была проверена на практике и получены результаты представленные на рисунках 1 и 2.

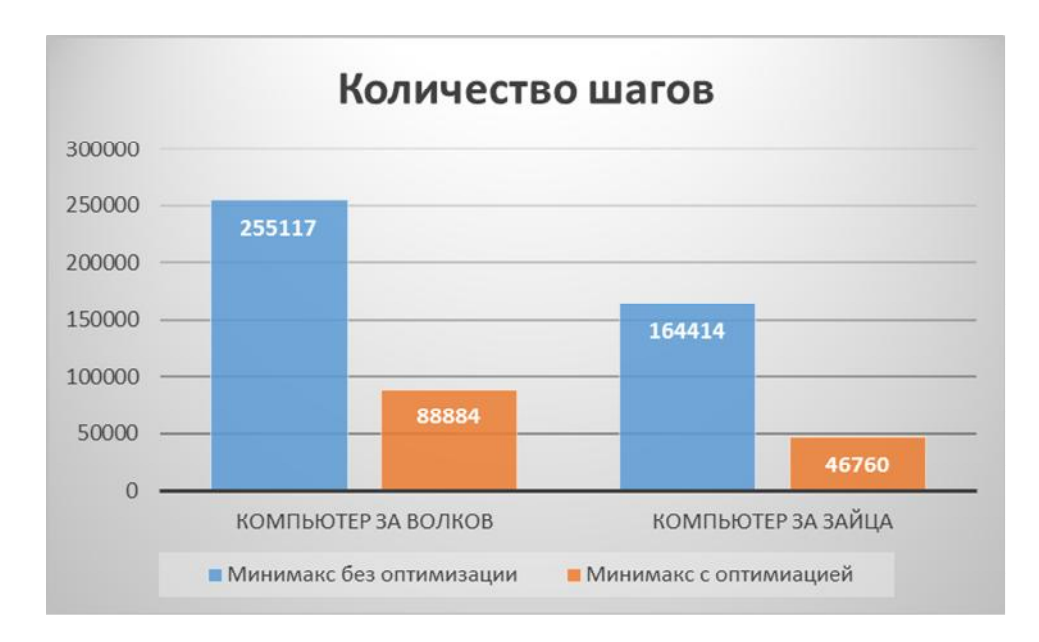

Рисунок 1 – Сравнение объема перебора алгоритма с оптимизацией и без нее

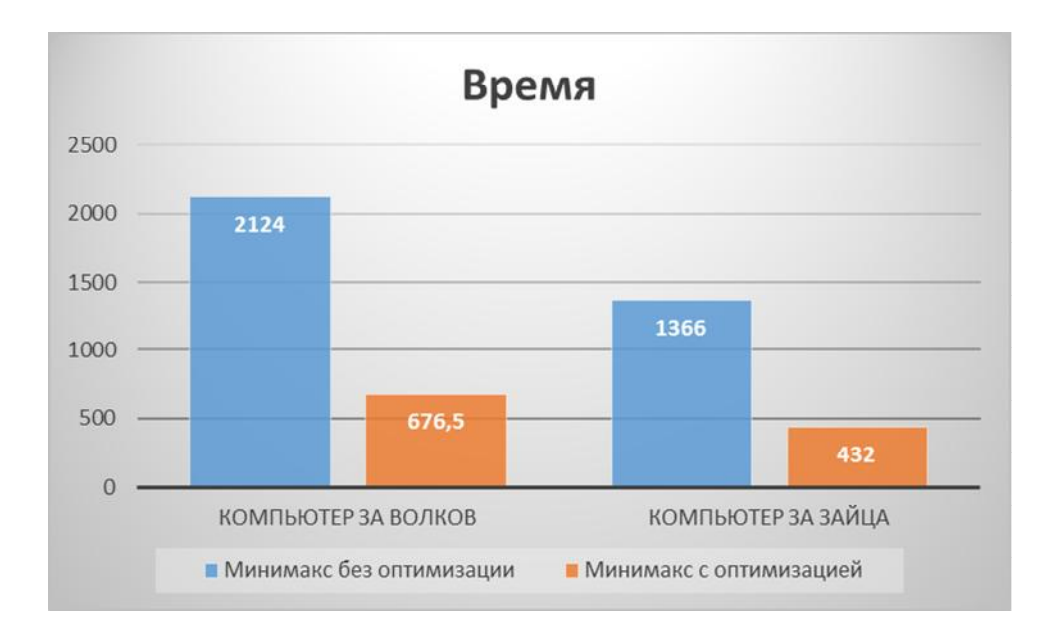

Рисунок 2- Сравнение времени работы с оптимизацией и без нее

Описанный метод реализован в виде программного обеспечения, языке программирования C++. К достоинствам написанного на настоящего проекта и реализованного алгоритма оптимизации относится:

эффективность вычисления следующего хода - заведомо  $\bullet$ неудачные ходы отсекаются без прохода по соответствующим ветвям дерева поиска.

охватываются все возможные варианты хода, как своего, так и  $\bullet$ соперника, а это обеспечивает выбор наилучшего хода.

Платой за высокое качество игрового алгоритма и разработанной программы является:

потребление возможное значительного процессорного времени, что компенсируется применением альфа-бета отсечения;

значительное потребление ресурсов памяти.  $\bullet$ 

# РЕАЛИЗАЦИЯ КЛИЕНТСКОЙ ЧАСТИ WEB-ПРИЛОЖЕНИЯ С **ИСПОЛЬЗОВАНИЕМ ANGULARJS**

Сечихо А.Е.

Научный руководитель - Радкевич А.С., ассистент

WEB-Рассматривается  $c\pi$ oco $\sigma$ реализации клиентской части приложения с использованием AngularJS. В 2009 году вышел первый релиз фреймворка angularJS. Данный фреймворк был выпущен для создания жесткой структуры кода и соглашения о написании приложений, а также готовые решения для известных проблем (например, для двусторонней связи переменной в коде и текста на странице, выводящего значение этой переменной). Этот инструмент - JavaScript MVC (или аналоги МVC) фреймворки.

Использование данного фреймворка для написания script-кода, облегчает работу разработчику WEB-приложений. Т.к. используется декларативное программирование, в которой задаётся спецификация решения задачи, то есть описывается, что представляет собой проблема и ожидаемый результат. Что позволяет результаты выводить напрямую в **HTML-теги.** 

Основная особенность AngularJS в использование MVC паттерна разработки. Данный паттерн разбивает приложение на три компоненты: модель(Model), контроллер(Controller), представление(View).  $q_{\text{TO}}$ позволяет разделить отображение от обработки данных.

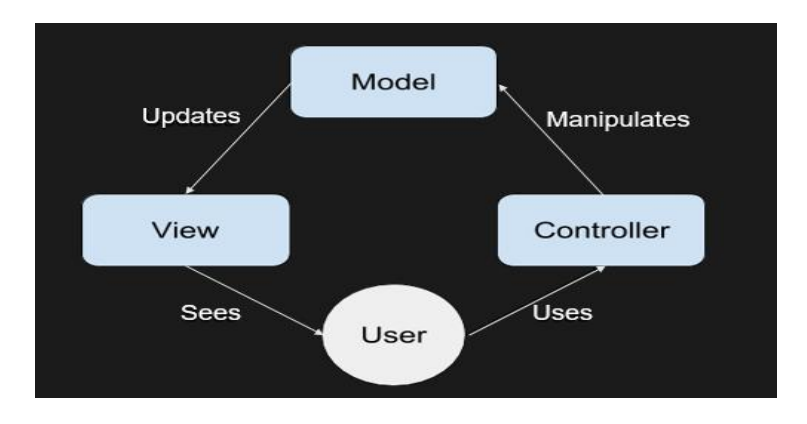

Рисунок 1. Схема паттерна MVC(Model-View-Controller)

В AngularJS присутствует двустороннее связывание данных, которое позволяет создавать динамические страницы место статических. Т.к. используется цикл слушателя, который обрабатывает любое изменение модели и отображает эти изменения в представлении. Так же для облегчения работы фреймворк включает в себя большую функциональную возможность. Присутствуют стандартные директивы, которые позволяют реализовывать циклы, таблицы, маршрутизацию и многое другое.

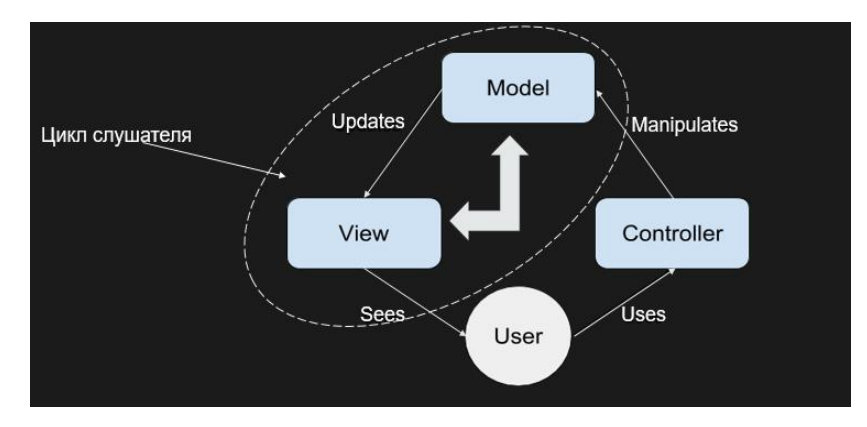

Рисунок 2. Модель двустороннего связывания

Так же поддерживается возможность создания шаблонных директив. Шаблонная директива создаёт собственный HTML-тег со своим набором управляющих элементов, набором функций. Также директива поддерживает создание не только через элемент (HTML-тег), но и через атрибут или комментарий.

В AngularJS реализованы готовые решения, которые позволяют использовать стандартные методы, поля, состояния для реализации функционала WEB-приложения. Примером является использование ng-Table, в котором реализованы сортировка, поиск, навигация и многое другое. Так же есть встроенная валидация, которая позволяет выполнять проверку вводимых полей и вывод ошибок ввода.

AngularJS содержит модуль, который позволяет выполнять тестирование данного кода, что позволяет выявлять гораздо большее количество ошибок.

Благодаря большой функциональной базе, которая включает наличие многих решений, позволяет создавать WEB-приложения с наименьшими затратами. Так же это продукт с открытым исходным кодом, что позволяет принимать активное участие в разработке данного фреймворка. Исходя из наблюдений, данный фреймворк набрал большую популярность. Имеется большое количество примеров на популярных сайтах, пример: github.org, habrahabr.ru и др.

# Литература

- 1. Козловский П. Разработка веб-приложений с использованием AngularJS / П. Козловский, П.Б. Дарвин. – ЛитРес: 2015. – 396 с.
- 2. AngularJS [Электронный ресурс] / DeveloperGuide 08.05.2016. Режим доступа: https://docs.angularjs.org/guide, свободный. – Загл. с экрана.

# СЕКЦИЯ АВТОМАТИЗИРОВАННОЕ ПРОЕКТИРОВАНИЕ ПЕРЕЧЕНЬ ДОКЛАДОВ

# [ФУНКЦИИ ПРОГРАММНЫХ СРЕДСТВ УПРАВЛЕНИЯ](#page-91-0)  [МАРШРУТОМ ДВИЖЕНИЯ ДРОНА](#page-91-0)

Баев Е.В. Научный руководитель – Пекарчик С.Е., старший преподаватель

# [ОПТИМИЗАЦИЯ САЙТОВ ДЛЯ ПОВЫШЕНИЯ КОНВЕРСИИ](#page-92-0)

Радевич В. Г. Научный руководитель – Пекарчик С.Е., старший преподаватель

# [АВТОМАТИЗАЦИЯ ПРОВЕРКИ](#page-93-0) [ВЫПОЛНЕНИЯ ГРАФИЧЕСКИХ ЗАДАЧ В CAD СИСТЕМЕ](#page-93-0)

Подберезкин А.С., Подберезкин А.С., Колядко С.В. Научный руководитель – Полозков Ю.В., к.т.н., доцент

## [МОДУЛЬ ДЛЯ ИЗВЛЕЧЕНИЯ ИНФОРМАЦИИ](#page-96-0) [О ГЕОМЕТРИЧЕСКИХ ТЕЛАХ, ЗАПИСАННОЙ В ФОРМАТЕ STEP](#page-96-0)

Соловьев Р.Е. Научный руководитель – Полозков Ю.В., к.т.н., доцент

### <span id="page-91-0"></span>УДК 621.83.06 ФУНКЦИИ ПРОГРАММНЫХ СРЕДСТВ УПРАВЛЕНИЯ МАРШРУТОМ ДВИЖЕНИЯ ДРОНА

### Баев Е.В.

Научный руководитель – Пекарчик С.Е., старший преподаватель

Дроны год от года становятся все популярнее, а модельные ряды различных компаний пополняются новыми аппаратами. Области применения у них самые разные: разведка и боевые операции, фото- и видеосъемка, доставка еды и посылок, да и просто развлечения. Технология дронов достаточно новая и заслуживает интереса.

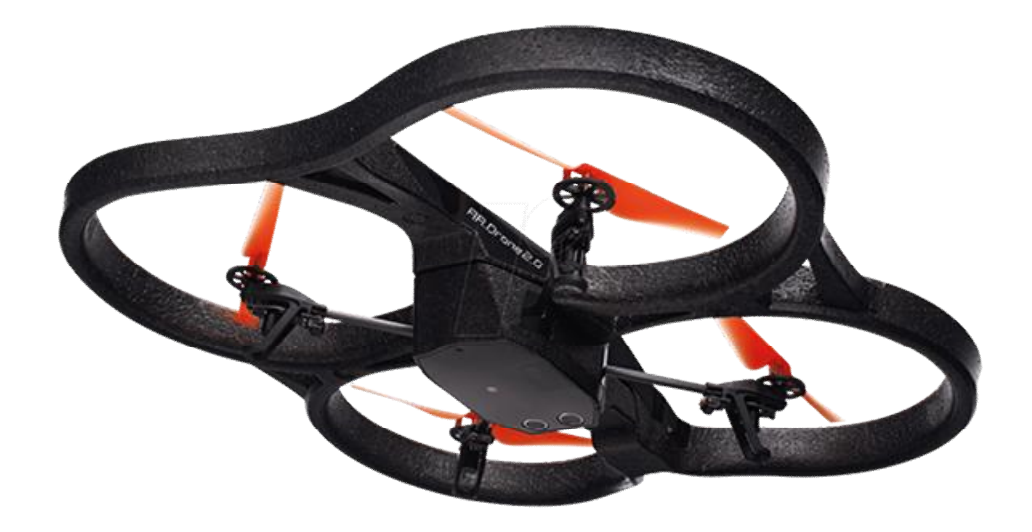

Рисунок 1. AR.Drone 2.0 компании Parrot

В докладе рассматривается приложение, которое позволит пользователю формировать маршрут движения и передавать его на выполнение дрону.

Основными функциями программы является:

- 1. Создание маршрута при помощи карты.
- 2. Обеспечение связи между ПК и дроном.
- 3. Отправка и получение данных маршрута.

Взаимодействовать с приложением довольно просто. Пользователь создает отметки на карте, которые должен посетить дрон, или загружает уже ранее созданный маршрут. Это может быть просто прямая от точки 'А' до точки 'Б' или сложная система направлений. Как только пользователь утвердил окончательный маршрут, он подключает дрон к приложению посредством технологии Bluetooth и передаёт маршрут на выполнение дрону. Дрон обработает полученные данные и полетит по заданному маршруту. После того, как дрон прилетел обратно, пользователь может снова подключиться к дрону и скачать данные полёта.

### <span id="page-92-0"></span>УДК 621.83.06 ОПТИМИЗАЦИЯ САЙТОВ ДЛЯ ПОВЫШЕНИЯ КОНВЕРСИИ

Радевич В. Г. Научный руководитель – Пекарчик С.Е., старший преподаватель

Если на сайте имеется целевая страница, которая приносит определенный трафик, то необходимо добиться хорошего уровня конверсии этого трафика. Иначе успешный проект будет попросту бесполезным. Конверсия - это количество посетителей сайта, совершивших действие (покупка товара, заказ услуги, платная консультация и т.д.) по отношению к общему числу пользователей ресурса. Средней величиной конверсии является 3-5%.

Существует несколько путей повышения конверсии:

- исключительно качественный контент;
- правильные заголовки и подзаголовки;
- концентрация внимания пользователей в нужных местах;
- простые формы заказа и описания товаров;
- отсутствие запутанных и множественных призывов к действию.

В большинстве случаев, второстепенные факторы заставляют клиентов покидать сайт без покупки. Поэтому необходимо уделять мелочам большое внимание. Для того чтобы подстроиться под мнение большинства следует проводить опросы, создавать форумы и формы для комментариев. Также нужно дать возможность пользователю выразить мнение о продукте через отзывы.

Каждый потенциальный клиент ищет в интернете выгоду, и продвижение сайтов (как по количеству, так и по качеству посетителей) зависит от содержания предложений. Дополнительными способами привлечения посетителей могут быть:

- информация о скидках;
- предложения для постоянных клиентов;
- бонусные программы;
- дополнительные возможности, которых нет у конкурентов.

Еще один важный пункт – актуальность и достоверность информации.

Аналогом выгоды является удобство клиентов. Стоит помнить о том, что некоторые пользователи покупают там, где проще это сделать.

В работе рассмотрен пример информативного сайта до и после оптимизации его структуры и контента. Также рассмотрены принципы, используемые для повышения конверсии в зависимости от присутствия или отсутствия, а также необходимости присутствия у рассматриваемого сайта тех или иных признаков.

### <span id="page-93-0"></span>УДК 004.415:378 АВТОМАТИЗАЦИЯ ПРОВЕРКИ ВЫПОЛНЕНИЯ ГРАФИЧЕСКИХ ЗАДАЧ В САД СИСТЕМЕ

Подберезкин А.С., Подберезкин А.С., Колядко С.В. Научный руководитель - Полозков Ю.В., к.т.н., доцент

Контроль выполнения заданий является неотъемлемым и весьма трудоёмким этапом процесса обучения, особенно связанного с CAD моделированием. При автоматизации проверки выполнения графических задач важными представляются два основных аспекта: во-первых, непосредственное соответствие заданного и построенного графических образов и, во-вторых, соблюдение методики графических построений. Тогда могут быть реализованы два способа автоматизации проверки задач: контроль итогового решения задачи и контроль процесса (мониторинг) решения задачи. Контроль итогового решения задачи носит статичный характер, а мониторинг решения характеризуется динамичностью, т.к. требует контроля действий, выполняемых пользователем в различные моменты времени. Однако для программной реализации мониторинга решения задач основу составляют алгоритмы контроля итогового решения.

1. Для разработки алгоритмов, требуемых для контроля итогового решения, прежде всего, выполняется анализ методики графических построений. В ходе этого анализа выявляются основные шаги построения графического образа. Каждый шаг построений представляет собой отдельную подзадачу. Подзадачи могут включать одно или несколько элементарных действий. В первом случае разрабатывается алгоритм, отвечающий за контроль соответствующего действия, который возвращает булево значение параметра правильности решения, значение полученного значения перечислений верного и неверного решений, решения, предназначенных для формирования комментариев по результатам контроля. В этом случае алгоритм может быть отнесен к категории базового, т.е. обеспечивающего контроль отдельной части задачи, не зависимой от правильности выполнения других шагов. Эти шаги и, соответственно, базовые алгоритмы являются обязательными ДЛЯ включения состав сценариев решения задач независимо  $\mathbf{B}$ **OT** интерпретации описательных условий.

2. Во втором случае разрабатывается один или несколько алгоритмов, отвечающих за контроль последовательности действий, выполняемых в рамках подзадачи. Такой алгоритм относится к категории основных, т.е. обеспечивающих контроль отдельной части задачи, которая может выполняться ТОЛЬКО после правильного исполнения шагов. базовыми алгоритмами. Основной контролируемых шаг может представлять собой отдельную часть задачи как зависимую, так и не

зависимую от правильности выполнения других основных шагов. Этот шаг и, соответственно, основной алгоритм не является обязательным для включения в состав сценариев решения различных однотипных задач.

В конечном итоге разрабатывается множество алгоритмов, позволяющих контролировать все шаги решения задачи по построению графического образа. Применяя определенные правила кодирования и систематизации, данные алгоритмы могут быть представлены в виде нижне-треугольной матрицы сценариев решения задач, последняя строка которой определяет совокупность требуемых алгоритмов для решения всей задачи – производный алгоритм. Производный алгоритм, представляет собой совокупность базовых, основных и других производных алгоритмов для контроля решения всех частей задачи. По сути, производный алгоритм описывает сценарий решения задания, т.е. набора задач. В ходе отработки каждого алгоритма этой совокупности может быть получен соответствующий отклик для формирования динамически или статически выдаваемого списка ошибок.

В качестве примера можно рассмотреть задачу построения звезды по заданным длинам лучей и выполнением лучей тонкой линией, контура – основной. Методикой обучения графическим построениям предусматривается выполнение следующих основных шагов:

 расчет углов между лучами, в частности, между короткими и длинными;

построение длинных лучей, в частности, в количестве трех;

построение коротких лучей, в частности, в количестве трех;

построение отрезков контура звезды;

контроль и редактирование типов линий лучей и контура.

Построение лучей производится путем векторного задания отрезков на основе заданной длины, расчетного угла и правил векторного построения в CAD системе. Начальные точки всех лучей находятся в одной центральной точке звезды. Задание типов линий лучей и контура может производиться как в процессе задания соответствующих отрезков, так и после их построения.

Декомпозиция методики построения звезды позволяет выделить следующие необходимые алгоритмы контроля подзадач:

 контроль существования отрисованных графических примитивов (B1);

 контроль типов отрисованных графических примитивов, в данном случае отрезков (B2);

контроль количества отрисованных отрезков с общим началом (B3);

 контроль количества отрезков и целостности контура, т.е. совпадения конечной точки текущего отрезка с начальной точкой следующего (B4);

контроль количества отдельных графических примитивов (B5)

- контроль длины длинных лучей (O1);
- контроль длины малых лучей (O2);
- контроль углового положения длинных лучей (O3);
- контроль углового положения малых лучей (O4);
- контроль длины отрезков контура (O5);

 контроль принадлежности концевых точек лучей концевым точкам контура  $(06)$ ;

- контроль типа линии лучей (O7);
- контроль типа линии отрезков контура (O8).

В целом решение данной задачи можно представить в виде множества алгоритмов указанных в последней строке матрицы сценариев решения задач (таблица 1).

|                | B1           | B <sub>2</sub> | B <sub>3</sub> | <b>B4</b>    | B <sub>5</sub>   | <b>O1</b>    | O2 | O3           | <b>O4</b> | O <sub>5</sub> | <b>O6</b> | O7 | O <sub>8</sub> | P <sub>1</sub> |
|----------------|--------------|----------------|----------------|--------------|------------------|--------------|----|--------------|-----------|----------------|-----------|----|----------------|----------------|
| B <sub>1</sub> | $\mathbf{1}$ |                |                |              |                  |              |    |              |           |                |           |    |                |                |
| B2             | $\mathbf{1}$ | $\mathbf 1$    |                |              |                  |              |    |              |           |                |           |    |                |                |
| B <sub>3</sub> | $\mathbf{1}$ |                | $\mathbf{1}$   |              |                  |              |    |              |           |                |           |    |                |                |
| <b>B4</b>      | $\mathbf{1}$ |                |                | $\mathbf{1}$ |                  |              |    |              |           |                |           |    |                |                |
| B <sub>5</sub> | $\mathbf{1}$ |                |                |              | $\mathbf{1}$     |              |    |              |           |                |           |    |                |                |
| 01             | $\mathbf{1}$ | $\mathbf{1}$   | $\mathbf{1}$   |              |                  | $\mathbf{1}$ |    |              |           |                |           |    |                |                |
| O2             | 1            | $\mathbf{1}$   | $\mathbf{1}$   |              |                  |              | 1  |              |           |                |           |    |                |                |
| O <sub>3</sub> | 1            | $\mathbf{1}$   | $\mathbf{1}$   |              |                  |              |    | $\mathbf{1}$ |           |                |           |    |                |                |
| O4             | 1            | $\mathbf{1}$   | $\mathbf{1}$   |              |                  |              |    |              | 1         |                |           |    |                |                |
| O <sub>5</sub> | 1            | $\mathbf{1}$   | $\mathbf{1}$   | 1            |                  |              |    |              |           | 1              |           |    |                |                |
| O <sub>6</sub> | 1            |                | $\mathbf{1}$   | 1            |                  |              |    |              |           | $\mathbf{1}$   | 1         |    |                |                |
| O <sub>7</sub> | 1            |                | $\mathbf{1}$   |              |                  |              |    |              |           |                |           | 1  |                |                |
| O <sub>8</sub> | 1            |                |                | $\mathbf{1}$ |                  |              |    |              |           |                |           |    | $\mathbf{1}$   |                |
| P <sub>1</sub> |              | 1              |                | 1            | $\boldsymbol{0}$ | 1            |    | 1            | 1         | 1              | 1         | 1  | 1              |                |

Таблица 1. Матрица сценариев решения задач построения звезды (P1)

Следует отметить, что с использованием алгоритмов, входящих в состав данной матрицы можно вырабатывать новые сценарии решения подобных задач. Например, строить графический образ не из отрезков, а из дуг и т.п. Траектории обучения должны учитывать статистические данные по решаемости задачи и успеваемости обучающегося. По количеству правильных и неправильных ответов можно судить о наиболее легких и проблематичных алгоритмах, задачах и учебных тематик для конкретно взятого обучающегося. На основе полученных данных можно корректировать траекторию обучения путем переходов между задачами или переходов к теоретическим материалам.

### <span id="page-96-0"></span>УДК 004.632.5:004.415.2 МОЛУЛЬ ЛЛЯ ИЗВЛЕЧЕНИЯ ИНФОРМАЦИИ О ГЕОМЕТРИЧЕСКИХ ТЕЛАХ, ЗАПИСАННОЙ В ФОРМАТЕ STEP

Соловьев Р.Е.

Научный руководитель - Полозков Ю.В., к.т.н., доцент

Любой элемент в файле STEP описывается текстовой строкой, в которой можно выделить три части: номер строки данных, имя сущности и соответствующие атрибуты [1]. При этом геометрическая конфигурация поверхности объекта описывается иерархической структурой сущностей (рисунок 1). Этой структурой предполагается переход от неявно заданной сущности, соответствующей целостному объекту, к его составляющим элементам и, в конечном итоге, к явно заданным сущностям, например, к точке. Явно заданные сущности описываются числовыми параметрами.

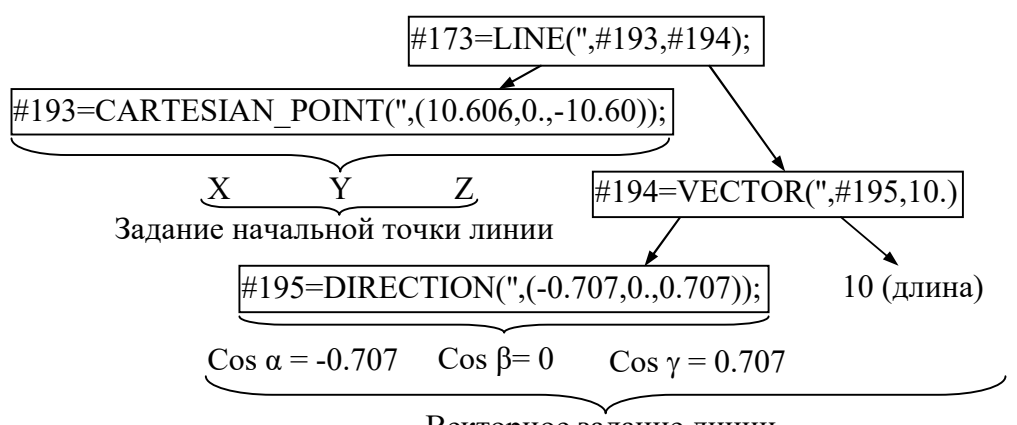

Векторное задание линии

Рисунок 1 - Схема записи сущности «LINE»

Процесс обработки STEP файла включает три основных этапа. На первом этапе в каждой строке определяются три группы значений, характеризующих каждую сущность: номер, имя и совокупность параметров. Это выполняется посредством регулярного залаюших \s\*\#\s\*(\d+)\s\*=\s\*(.+?)\s\*\(\s\*(.\*)\s\*\). вила: Результат выражения обработки строки с помощью этого регулярного выражения представлен в таблине 1.

На втором осуществляется отделение и сохранение вложенных параметров. Используемое для этого регулярное выражение, позволяющее определить вложенные параметры, заключенные в обычные скобки, имеет вид:  $\langle \langle s^* \rangle \langle s^* \rangle \langle s^* \rangle \langle s^* \rangle$ )  $\langle s^* \rangle$ . На этом шаге все вложенные параметры извлекаются и сохраняются в отдельной структуре. Исходная строка параметров путем замены превращается в перечисление параметров, разделенных запятыми. Те параметры, которые были в скобках, в

дальнейшем по принципу дерева добавляются в первичную сущность. Первичная сущность - абстрактный объект, который содержит в себе информацию, получаемую по результатам работы всех регулярных выражений.

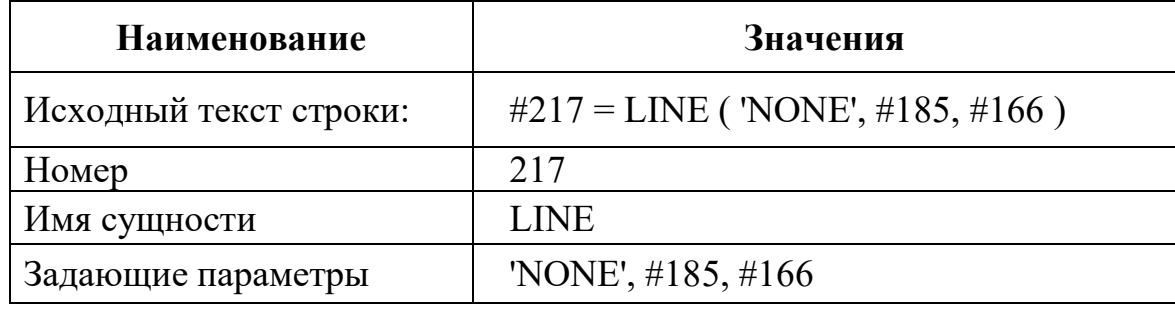

Таблица 1. Результаты обработки строки, описывающей сушность «LINE»

На третьем шаге перечисление параметров в виде строки посредством  $\langle \langle s^*(.+?)\rangle s^*, \langle s^* \rangle$ выражения разделяется на регулярного отдельные параметры, которые заносятся в список. Для каждой вложенной строки параметров, сохраненной ранее в отдельную структуру, выполняется аналогичная процедура. В результате второго и третьего шага для каждой отдельной сущности получается сложная структура вида «список в списке», которая в дальнейшем облегчает работу с параметрами. В результате создается список абстрактных первичных сущностей, которые на следующем этапе интерпретируются согласно схеме сущностей стандарта STEP (рисунок 2).

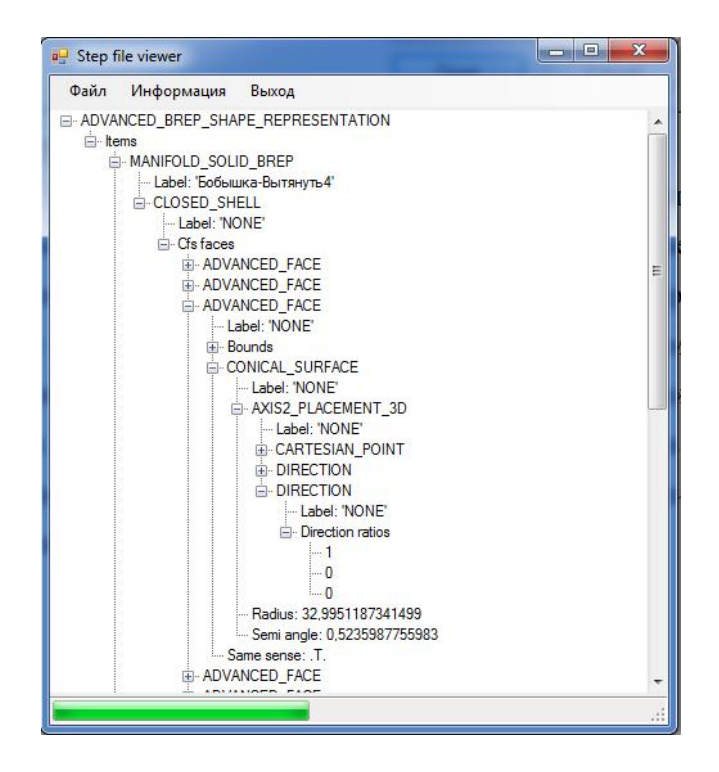

Рисунок 2. Дерево сущностей модели STEP-файла

На основании полученных данных строится объектная структура со множеством сущностей, которая составит основу для описания конструкторско-технологических элементов деталей [2].

### Литература

1. Системы автоматизации производства и их интеграция. Представление данных об изделии и обмен этими данными : ГОСТ Р 10303–2002. Введ. 20.12.2002. М., 2002.

2. Полозков, Ю.°В. Системное представление структурногеометрической конфигурации конструкторско-технологических элементов деталей типа «тела вращения» / Ю.°В. Полозков, Д.°П. Кункевич, А.°В. Бородуля // Весцi НАН Беларусi, Сер. физ.-тэхн. навук. –  $2015. - N<sub>2</sub>2. - C. 90-97.$ 

# СЕКЦИЯ ФИЗИКА

# ПЕРЕЧЕНЬ ДОКЛАДОВ

# [ДЕФОРМАЦИЯ МЕЖФАЗНОЙ ПОВЕРХНОСТИ «ВОЗДУХ–](#page-100-0) [ЖИДКОСТЬ» ПРИ ЛОКАЛЬНОМ НАГРЕВЕ](#page-100-0)

Веракса Р.В., Камыш В.В. Научный руководитель – Маркова Л.В., д.т.н., профессор

# [СРАВНИТЕЛЬНЫЙ АНАЛИЗ СВОЙСТВ СИНТЕТИЧЕСКИХ](#page-103-0)  [АЛМАЗОВ МЕТОДОМ ОПТИЧЕСКОГО ПОГЛОЩЕНИЯ](#page-103-0)

Карасева А.В., Кацубо В.В. Научный руководитель – Мартинович В.В., к.ф.-м.н., доцент

# [ЭФФЕКТ ХОЛЛА И СПОСОБЫ ЕГО ПРИМЕНЕНИЯ](#page-106-0)

Поливенок А.С., Алехнович Д.С. Научный руководитель – Танана Т.В., ст. преподаватель

# [ИЗУЧЕНИЕ ТЕПЛОПРОВОДНОСТИ ТЕРМОСИФОНА](#page-109-0)

Михайлюк А.А. Научный руководитель - Хорунжий И.А., к.ф.-м.н., доцент

# [ПЕРЕГРЕГРТАЯ ЖИДКОСТЬ](#page-111-0)

Сушнёв А.А. Научный руководитель – Блинков Н.Г., к.пед.н., доцент

# [ЭРА «НОВОЙ ФИЗИКИ»](#page-114-0)

Цыганкова С.Д. Научный руководитель – Жиров Г.И., ст. преподаватель

### [ИССЛЕДОВАНИЕ ВЛИЯНИЯ ЭЛЕКТРОМАГНИТНОГО](#page-117-0)  [ИЗЛУЧЕНИЯ МОБИЛЬНОГО ТЕЛЕФОНА](#page-117-0)  [НА ОРГАНИЗМ ЧЕЛОВЕКА](#page-117-0)

Борисевич А.О Научный руководитель: Кудин В.И. к.ф.-м.н., доцент, Токарская В.В. <span id="page-100-0"></span>УДК 532.5

### ДЕФОРМАЦИЯ МЕЖФАЗНОЙ ПОВЕРХНОСТИ «ВОЗДУХ– ЖИДКОСТЬ» ПРИ ЛОКАЛЬНОМ НАГРЕВЕ

Веракса Р.В., Камыш В.В. Научный руководитель – Маркова Л.В., д.т.н., профессор

Введение. В настоящее время существует значительное количество работ, посвященных исследованию конвекции и межфазной неустойчивости, вызванной локальным нагревом [1]. Началом систематического изучения конвективной неустойчивости жидкости со свободной поверхностью можно считать эксперименты Бенара (1900 г.).

При локальном нагреве межфазной поверхности двух сред воздух– жидкость уменьшается поверхностное натяжение в области нагрева и возникает градиент поверхностного натяжения, что приводит к переносу вещества вдоль границы раздела двух сред. Этот эффект известен как термокапиллярный или эффект Марангони. Он оказывает влияние на протекание различных процессов в экологии (очистка поверхности воды от загрязнений нефтепродуктами), биологии (движение бактерий и микроорганизмов, внутриклеточный массообмен) и др.

При малой толщине слоев жидкости, одна поверхность которой (нижняя) контактирует с твердой поверхностью, другая (верхняя) – с воздухом при локальном нагреве наблюдается деформация (искривление) межфазной поверхности воздух–жидкость.

Такая деформация может быть вызвана локальным нагревом как нижней, так и верхней поверхности жидкости. При локальном нагреве нижней поверхности (область А, рис. 1, *а*) нагретая часть жидкости под действием силы Архимеда перемещается к свободной поверхности воздух–жидкость. Возникающая при этом конвекция называется гравитационной. Гравитационная конвекция и теплопроводность приводят к локальному повышению температуры в области В и понижению поверхностного натяжения. В результате в этой области возникает термокапиллярное конвективное движение. При локальном нагреве поверхности воздух–жидкость (область А, рис. 1, *б*) движение жидкости обусловлено только термокапиллярной конвекцией. Термокапиллярное движение происходит в приповерхностных слоях, поэтому деформация поверхности наблюдается только в тонких слоях. Таким образом, основной механизм искривления межфазной поверхности при локальном нагреве – термокапиллярная конвекция.

*Актуальными* являются исследования возможности применения эффекта деформации межфазной поверхности в технических областях, таких как диагностика жидкостей, выращивание монокристаллов, изготовление однородных полупроводниковых структур, сплавов многокомпонентных металлов, композитов и пр. [2].

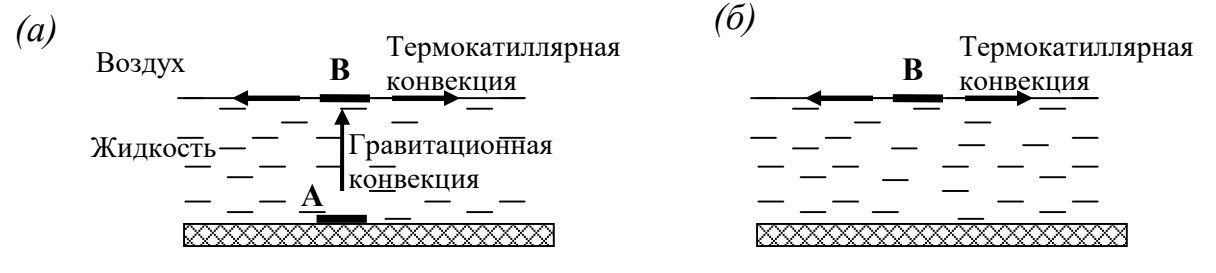

Рисунок 1. Локальный нагрев поверхности «воздух–жидкость»

*Целью работы* являлось экспериментальное исследование деформации межфазной поверхности воздух–жидкость при локальном бесконтактном и контактном нагреве поверхности.

Экспериментальное исследование. Исследуемой жидкостью являлось смазочное масло Liqui Moly 5W-40, отобранное из работающего дизельного автомобиля. Толщина исследуемого слоя масла – 3 мм.

Бесконтактный нагрев осуществлялся оптическим излучением с помощью лампы накаливания и лазера, контактный – с применением паяльника. Лампа накаливания использовалась с фокусирующей линзой. В качестве лазера использовался лазер непрерывного излучения с длиной волны λ=540 нм (лазерная указка Laser 303 мощностью 5 мВт).

На рис. 2, *а, б, в* представлены схемы лабораторных установок, на которых проводились исследования.

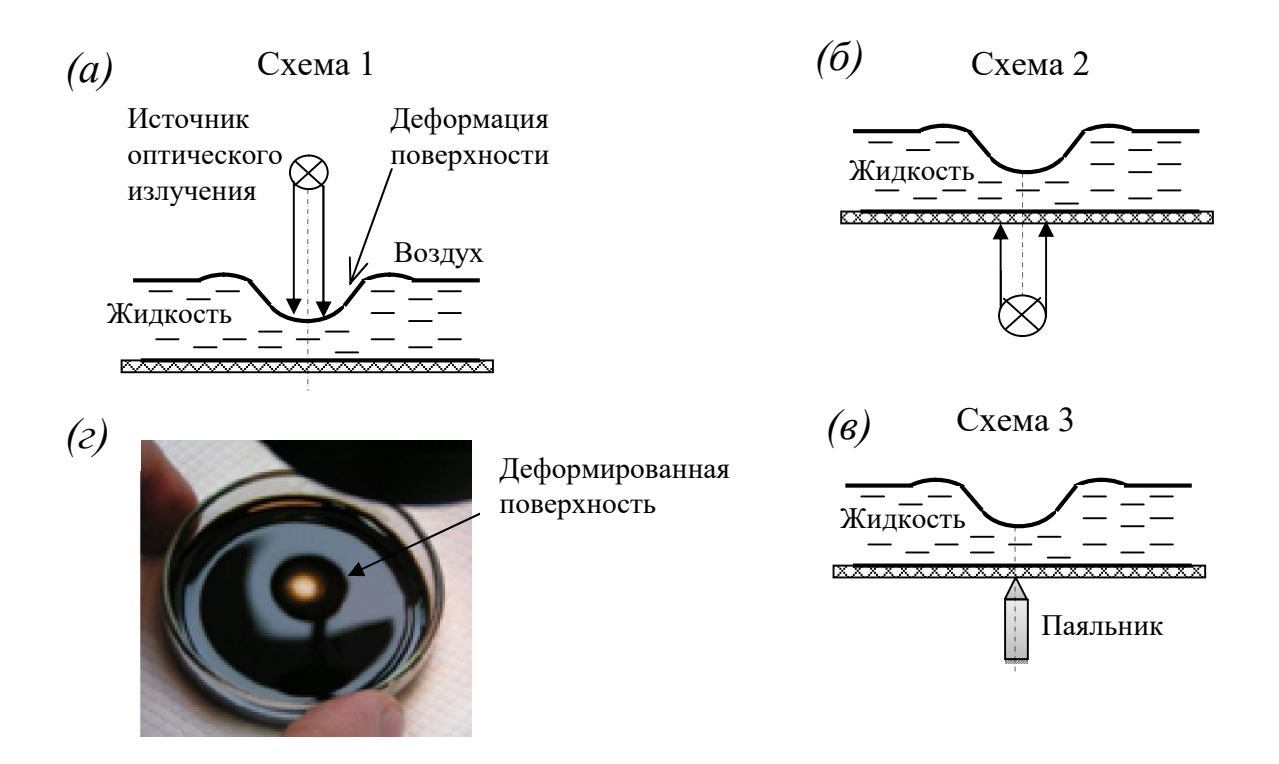

Рисунок 2. Схемы лабораторных установок (*а, б, в*), деформация поверхности жидкости при локальном нагреве (*г*)

Бесконтактный нагрев проводился как верхней (схема 1, рис. 2, *а*), так и нижней поверхности масла (схема 2). При контактном воздействии нагревался нижний слой жидкости (схема 3).

Температура воздуха в ходе экспериментов составляла 19 <sup>0</sup>  $^{0}C$ . Температуру в зоне локального нагрева измеряли с помощью терморезистивного термометра.

Во время проведения эксперимента контролировалось время задержки – интервал времени между началом воздействия теплового излучения и началом деформации поверхности.

При облучении поверхности воздух–масло лампой накаливания по схеме 1 поверхность искривлялась при температуре 45°С в области облучения, время задержки составляло около 4 сек. Полученный характер искривления поверхности приведен на рис. 2, *г*. Деформация поверхности воздух–масло при облучении лампой нижней поверхности слоя масла (схема 2) происходила при температуре  $60^{\circ}$ С, время задержки около 6 сек.

Воздействие лазерным излучением как на верхнюю, так и на нижнюю поверхности слоя масла вызывало слабую степень деформации межфазной поверхности. При этом измеренная температура в области облучения поверхности составляла  $32^0$ С, а время задержки - 8 сек.

При контактном нагреве (схема 3, рис. 2, *в*) паяльником нижней поверхности жидкости (поверхности кюветы) происходило быстрое

<span id="page-103-0"></span>искривление поверхности воздух–масло при температуре в области облучения  $80^0$ С и времени задержки 2 сек.

#### Выводы.

Анализ полученных результатов показал, что независимо от типа источника определяющим фактором при деформации межфазной поверхности является температура, создаваемая в локальной области нагрева.

Очевидно, что при создании портативных приборов для анализа свойств жидкостей целесообразно использовать оптические источники, которые одновременно являются источниками теплового излучения и носителями оптических сигналов, отражающих степень деформации поверхности.

В то же время контактный нагрев может более эффективно использоваться при технологических процессах.

#### Литература

1. Applications of Marangoni forces in actuating solid phase objects/by Hendarto, Erwin, Ph.D., University of Michigan, 2013, 146 p./ Dissertation/ [Engineering;](http://gradworks.umi.com/browse/UNIVERSITY_OF_MICHIGAN/Engineering.html) [Mechanical engineering](http://gradworks.umi.com/browse/UNIVERSITY_OF_MICHIGAN/Mechanical_engineering.html) Publication Number 3595310.

2. Microscale fluid transport using optically controlled marangoni effect: pat. 7939811 USA/Thundat T.G, Passian A., Farahi R.H. – publ. 10.05.2011.

#### УДК 539

## СРАВНИТЕЛЬНЫЙ АНАЛИЗ СВОЙСТВ СИНТЕТИЧЕСКИХ АЛМАЗОВ МЕТОДОМ ОПТИЧЕСКОГО ПОГЛОЩЕНИЯ

Карасева А.В., Кацубо В.В. Научный руководитель – Мартинович В.А., к.ф.-м.н., доцент

Алмаз является самым твердым минералом, представляющим собой плотнейшую упаковку атомов углерода. Этот кристалл обладает уникальным набором следующих физических свойств [1]:

1) по шкале Мооса твёрдость максимальна и равна 10;

2) плотность 3,417-3,554 г/см<sup>3</sup>;

3) чистый алмаз – самый прозрачный из всех материалов, пропускает видимый, ультрафиолетовый и инфракрасный свет; показатель преломления n=2,417-2,421, обладает сильной дисперсией;

4) имеет аномально высокую теплопроводность (900-2300 Вт/м·К), что позволяет рассматривать алмаз в качестве перспективного полупроводника;

5) диэлектрик, химически инертен, не растворяется в кислотах и щелочах;

6) температура плавления около 3700-4000°С;

7) выдерживает большие физические, химические и радиоактивные воздействия.

Благодаря своим свойствам алмаз нашел применение в ювелирной промышленности, технике и электронике. Так, в строительстве алмазное сверление, резка, демонтаж, вне зависимости от материала работы, позволяют добиться результата без образования губительных микротрещин. Алмаз применяется и в медицине, где толщина лезвия скальпеля имеет решающее значение. Отдельного упоминания заслуживают перспективные разработки вроде медицинского лазера на кристаллах, где минерал будет выступать активным проводником. В телекоммуникациях и электронике алмаз используют для прохождения сигналов разных частот по одному кабелю. Размеры его при этом крайне малы, однако свойства его успешно преодолевают большие перепады температур и самые большие скачки напряжения. В химии и физике алмаз используется, прежде всего, в качестве защитного элемента. Агрессивная химическая среда, которая может повредить стекло (плавиковая кислота), а также научные эксперименты в областях квантовой физики, оптики, лазерных технологий, исследования космоса, в которых недопустимы погрешности, требует активного применения алмазов.

В реальных кристаллах алмаза всегда имеется некоторое количество примесей и дефектов решётки. Даже в наиболее чистых ювелирных алмазах содержание примесей достигает  $\approx 10^{18}$  атомов на 1см<sup>3</sup>. Если выразить этот показатель более понятным языком, то считается, что максимальное содержание примесей составляет 5%, причём количество одной примесной компоненты не превосходит 2%. Среди примесей чаще всего встречаются азот, кремний, кальций, магний, бор, алюминий, реже – железо, медь, барий и др. Наличие примесей определяет различия в физических свойствах алмазов. Наиболее значимыми являются включения азота, который влияет на цвет, прозрачность в инфракрасных и ультрафиолетовых областях оптического спектра, а также обуславливает люминесцентные свойства алмаза, характер рассеивания рентгеновских лучей и др.

Классификация алмазов основана на разделении алмазов по количеству содержащегося в них азота. К типу I (Iа и Ib подтипы) относятся алмазы с высоким (>  $10^{18}$ см<sup>-3</sup>), а к типу II (IIа и IIb подтипы) с низким (<  $10^{17}$ см<sup>-3</sup>) содержанием азота. В алмазе азот образует около двух десятков различных центров. К основным азотным дефектам относятся  $C$ -,  $A$ -,  $B_1$ -,  $B_2$ - и  $N_3$ центры.

Целью работы являлось изучение спектров оптического поглощения в инфракрасной области (ИК) синтетических алмазов типа Ib и определение концентрации азота, который содержался в С- и А-формах.

С-центр представляет собой одиночный замещающий атом азота. Cцентры придают алмазу желтый цвет. Концентрация азота в С-форме может быть рассчитана из коэффициента поглощения на длине волны 8,8 мкм  $(1130 \text{ cm}^{-1})$  [2].

A-центр – наиболее распространенный дефект в природных алмазах – представляет собой два атома азота в соседних узлах решетки алмаза, не вызывает окраски. Концентрация азота в форме А-дефектов связана с поглощением на длине волны 7,8 мкм (1282 см<sup>-1</sup>) [2].

Спектр ИК-поглощения синтетического алмаза №1 представлен на рисунке 1.

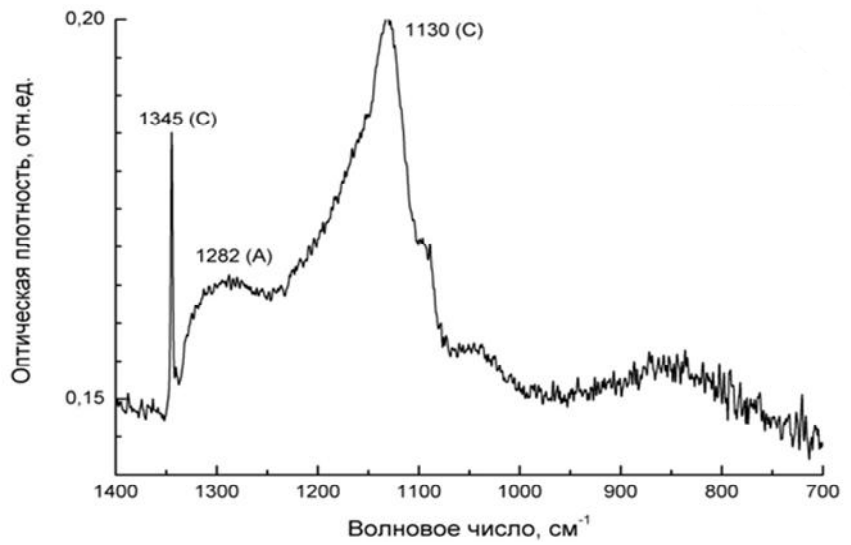

Рисунок 1. Спектр ИК-поглощения синтетического алмаза. Обозначены пики, соответствующие азотным дефектам в А- и С-формах.

Концентрация азота определялась для А-дефекта по пику 1282 см $^{\text{-1}}$  , для С-дефекта – по пику 1130 см-1. Аналогичные вычисления были выполнены для синтетического алмаза №2.

В результате были получены следующие значения концентрации примеси азота:

Для синтетического алмаза №1:  $N_C = 2{,}16 {\cdot}10^{19}$  cm<sup>-3</sup>  $N_A = 1.4 \cdot 10^{19}$  cm<sup>-3</sup> Для синтетического алмаза №2:  $N_C = 3.9 \cdot 10^{19}$  cm<sup>-3</sup>  $N_A = 2{,}3.10^{19}$  cm<sup>-3</sup>

<span id="page-106-0"></span>Таким образом, анализ спектров поглощения синтетических алмазов  $N_21$ и №2 позволил сделать вывод, что концентрация азота в алмазе №1 меньше, чем в алмазе №2. Различия концентрации азота в С-форме в двух образцах алмаза так же можно определить и по их внешнему виду. Образец алмаза №2 имеет более желтый окрас, что свидетельствует о том, что концентрация азота в нем больше, чем в образце №1.

### Литература

- 1. Новиков Н.В., Кочержинский Ю.А. Шульман Л.А. и др. Физические свойства алмаза. Справочник. – Киев, Навукова думка, 1987, 189 с.
- 2. Квасков В.Б. Природные алмазы России. М.:Полярон, 1997, 304 с.

УДК 537.633.2

### ЭФФЕКТ ХОЛЛА И СПОСОБЫ ЕГО ПРИМЕНЕНИЯ

Поливенок А.С., Алехнович Д.С.

Научный руководитель – Танана Т.В., ст. преподаватель

Эффект открыт в 1879 г. американским физиком Эдвином Гербертом Холлом, когда он работал над своей докторской диссертацией. Свой эксперимент Холл проводил на золотой пластинке, размещенной на стекле, при пропускании через которую электрического тока возникала разность потенциалов на боковых краях пластины. Разница потенциалов возникала вследствие приложения магнитного поля перпендикулярно к плоскости пластинки (холловского элемента). В настоящее время на основе эффекта Холла работают датчики Холла: приборы, измеряющие напряжённость магнитного поля.

Одновременно с развитием технологии полупроводниковых материалов, в которых эффект Холла проявляется в сильной степени, отмечается прогресс и в области полупроводниковых приборов, работа которых основана на этом эффекте. Для электродного элемента, в основе работы которого лежит эффект Холла и который представляет собой полупроводниковую пластину с выводами и защитной оболочкой, в русской литературе принято название датчик Холла.

Требования, предъявляемые к датчикам Холла, разнообразны и зависят от их назначения. До настоящего времени нет такого материала, который обладал бы всеми требуемыми параметрами. Ряд материалов отвечает только некоторым требованиям. Поэтому из множества полупроводниковых материалов, в которых наблюдается эффект Холла,

для датчиков Холла выбирается тот или иной материал в зависимости от конкретной цели применения датчика.

Основными параметрами полупроводниковых материалов, используемых для изготовления датчиков Холла, считаются: удельное сопротивление (иногда удобно употреблять удельную электрическую проводимость), коэффициент Холла и подвижность. Все эти параметры являются зависимыми от концентрации носителей тока, температуры и магнитной индукции; Идеальный датчик Холла должен обладать следующими свойствами:

- большой чувствительностью;
- большим выходным напряжением;
- большим КПД и большой мощностью, снимаемой с электродов Холла;
- независимостью параметров от температуры.

В конце 1964 г. можно было назвать несколько десятков различных применений датчиков Холла во многих отраслях науки и техники. Эти применения можно систематизировать по нескольким критериям, например:

1. По относительному положению датчика Холла относительно источника магнитного поля:

- датчик Холла неподвижен, например, в сердечнике при измерении больших постоянных токов;
- положение датчика Холла можно менять произвольным способом, например, при измерениях магнитного поля;
- датчик Холла вращается в магнитном поле либо источник поля (постоянный магнит) вращается вокруг датчика Холла, например, в генераторах низкочастотных колебаний;
- датчик Холла или источник магнитного поля двигается вдоль «прямой линии, например, в измерителях перемещений;
- датчик Холла или источник поля колеблются, например, при измерениях вибраций (виброускорений).

2. В соответствии с конкретными применениями, как, например:

- измерение магнитных величин;
- измерение электрических величин;
- измерение неэлектрических величин и т.п.

Датчики Холла являются основой многих типов датчиков, таких как датчики линейного или углового перемещения, датчики магнитного поля, датчики тока, датчики расхода и др. Удобство бесконтактного срабатывания (полное отсутствие механического износа), низкая стоимость, простота использования делают их незаменимыми в
приборостроении, автомобильной, авиационной и других отраслях промышленности.

Первая группа интегральных датчиков Холла – это линейные устройства, применяющиеся в измерителях напряжённости магнитного поля. Как правило, эти устройства содержат схемы усиления сигнала датчика.

Вторая группа включает в себя микросхемы компараторного типа с логическими уровнями напряжения на выходе. Эта группа более многочисленна в силу большего числа возможных применений. Микросхемы с логическим выходом делятся на две подгруппы: переключатели и триггеры. Униполярный переключатель срабатывает только при наличии магнитного поля одной полярности и гарантирует выключенное состояние в отсутствие магнитного поля; магнитное поле противоположной полярности не оказывает на него никакого влияния. Биполярный триггер, напротив, реагирует на обе полярности: включается при приближении северного или южного полюсов магнита и выключается только в том случае, если поле с противоположным знаком достигнет определенного уровня. Термин «биполярный переключатель» обычно применяется к триггерам, реагирующим на пропадание поля. Такие переключатели переходят во включённое состояние при наличии магнитного поля, а выключаются при снижении уровня той же полярности, отсутствии поля, или в присутствии полюс противоположным знаком.

#### Литература

1. Хелпикс-Орг // Интегральные датчики Холла [Электронный ресурс]. – Режим доступа: [http://helpiks.org/6-48764.html . Д](http://helpiks.org/6-48764.html)ата доступа: 02.04.2016

2. Рембеза С.И., Каргин Н.И. Физика твердого тела. Оптические, диэлектрические и магнитные свойства твердых тел: Курс лекций. Ставрополь: Изд-во СевКавГТУ, 2003. Ч. III.

3. А. Кобус, Я. Тушинский Датчики Холла и магниторезисторы. Пер. с польск. В.И. Тихонова и К. Б. Макидонской, под ред. О.К. Хомерики, М., «Энергия», 1971.

4. Георгий Волович Интегральные датчики Холла. Современная электроника, СТА-ПРЕСС Декабрь 2004.

### УДК 537.6

### ИЗУЧЕНИЕ ТЕПЛОПРОВОДНОСТИ ТЕРМОСИФОНА

Михайлюк А.А.

Научный руководитель - Хорунжий И.А., к.ф.-м.н., доцент

В настоящее время весьма актуальна задача повышения эффективности охлаждения различных полупроводниковых приборов (лазерные диодов, микросхем и т.п.). В данных устройствах тепловыделение происходит в очень малом объеме. Плотность отводимого теплового потока может достигать при этом  $100 B\tau/cm^2$  и более. Традиционные системы охлаждения, такие как воздушные радиаторы и вентиляторы позволяют отводить тепловые потоки плотностью до 15 Вт/см<sup>2</sup>. Для достижения более высокой эффективности охлаждения необходимо использовать иные физические принципы, например устройства использующие фазовые переходы первого рода. Одним из таких устройств является термосифон. герметично закрытый контейнер,  $Teomocu$ фон — это частично заполненный жидкостью. При нагреве нижней части жидкость испаряется и поглощенное при этом тепло переносится парами к охлаждаемому верхнему концу термосифона. После конденсации паров тепло отдается окружающей среде, а жидкость стекает в нижнюю часть объема и процесс повторяется.

Цель работы было определение эффективной теплопроводности термосифона. Экспериментально изучалась динамика изменения температуры верхней части термосифона при поддержании температуры нижней части равной температуре кипения воды. Затем методом компьютерного моделирования подбиралось эффективное значение коэффициента теплопроводности для данного устройства. Термосифон был изготовлен из медной трубки длиной 1м и диаметром 2 см и примерно на четверть объема заполнялся дистиллированной водой, воздух удалялся, а термосифон герметично закрывался. Результаты эксперимента и расчетов представлены на рис.1.

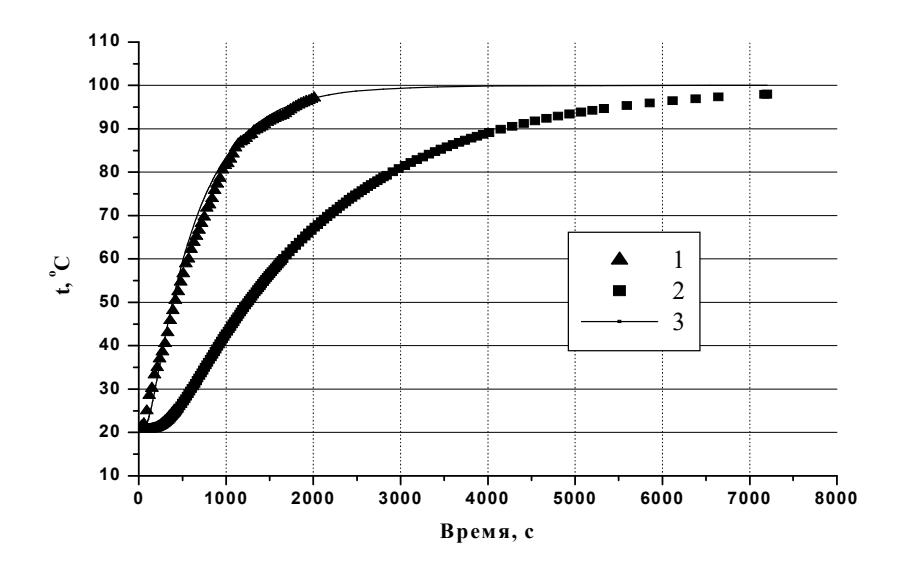

Рисунок 1. Динамика изменения температуры верхнего края термосифона. 1 – эксперимент, 2 – расчет для медной трубки, 3 – расчет для стержня с эффективным коэффициентом теплопроводности.

Подобранный эффективный коэффициент теплопроводности термосифона оказался равным 1250 Вт/(м·К), что в три раза выше теплопроводности меди и сравнимо с теплопроводностью алмаза.

### ПЕРЕГРЕГРТАЯ ЖИДКОСТЬ

Сушнёв А.А. Научный руководитель – Блинков Н.Г., к.пед.н., доцент

Температура закипания обычной воды при нормальном атмосферном давлении составляет 100 С. При повышении атмосферного давления температура кипения воды увеличивается, а при понижении уменьшается. Однако, при определенных условиях, температура кипения воды может быть как выше, так и ниже +100°С (при нормальном атмосферном давлении). Для достижения описанных эффектов необходимо разобраться в механизме кипения воды и любых других жидкостей.

Рассмотрим механизм закипания воды в открытом сосуде. Источник тепла передаёт тепловую энергию через стенки сосуда в близлежащие слои жидкости. Поскольку в воде содержится растворённый в ней воздух, который при нагревании начинает расширяться, мы можем наблюдать множество мелких пузырьков воздуха на стенках сосуда. При дальнейшем нагревании размеры этих пузырьков увеличиваются и под действием силы Архимеда они отрываются от стенок и дна сосуда, и поднимаются вверх. Температура окружающей воды слишком мала для того чтобы жидкость начинала превращаться в пар, поэтому внутри этих пузырьков пар конденсируется и превращается в жидкость. Учитывая, что в процессе нагревания плотность воды снижается, можно наблюдать интенсивное перемешивание жидкости внутри сосуда: от более горячих мест на стенках и дне сосуда более нагретая жидкость интенсивно поднимается вверх, отдаёт своё тепло менее нагретым слоям, которые опускаются вниз. Данный процесс происходит до тех пор, пока часть, либо, весь объем жидкости не прогреется до температуры кипения. В этот момент давление пара и воздуха внутри пузырей сравнивается с давлением воды. Такие пузырьки интенсивно поднимаются к поверхности жидкости, выпуская пар в атмосферу – это и есть кипение. Дальнейшее нагревание жидкости не приводит к увеличению её температуры в силу наступления термодинамического равновесия: сколько тепла затрачивается на нагрев жидкости, столько же и отводится паром в окружающую среду.

Перегреть воду до температуры 180˚С при нормальном атмосферном давлении удалось Максвеллу, при этом вода оставалась жидкой и не кипела. Это было достигнуто путём удаления растворённого в воде воздуха и равномерного нагрева сосуда.

Очень часто перегретую воду, температурой порядка 105, 110°С можно получить в обычной СВЧ печи. Вода достигает такой температуры по нескольким причинам: из–за равномерного объёмного нагрева; из–за отсутствия турбулентного перемешивания слоев жидкости. С перегретой жидкостью нужно быть очень осторожным т.к. малейшая турбулентность, вызванная резким перемещением сосуда, либо посторонний предмет, опущенный в эту жидкость, как центр парообразования, могут привести к её мгновенному взрывообразному вскипанию.

Обычную воду при некоторых усилиях можно нагреть до  $+130$  С и она не вскипит. Для получения больших температур уже необходимо применение особого оборудования, но предел наступает при +374,1 С – перегретая вода при такой температуре может существовать доли секунды,

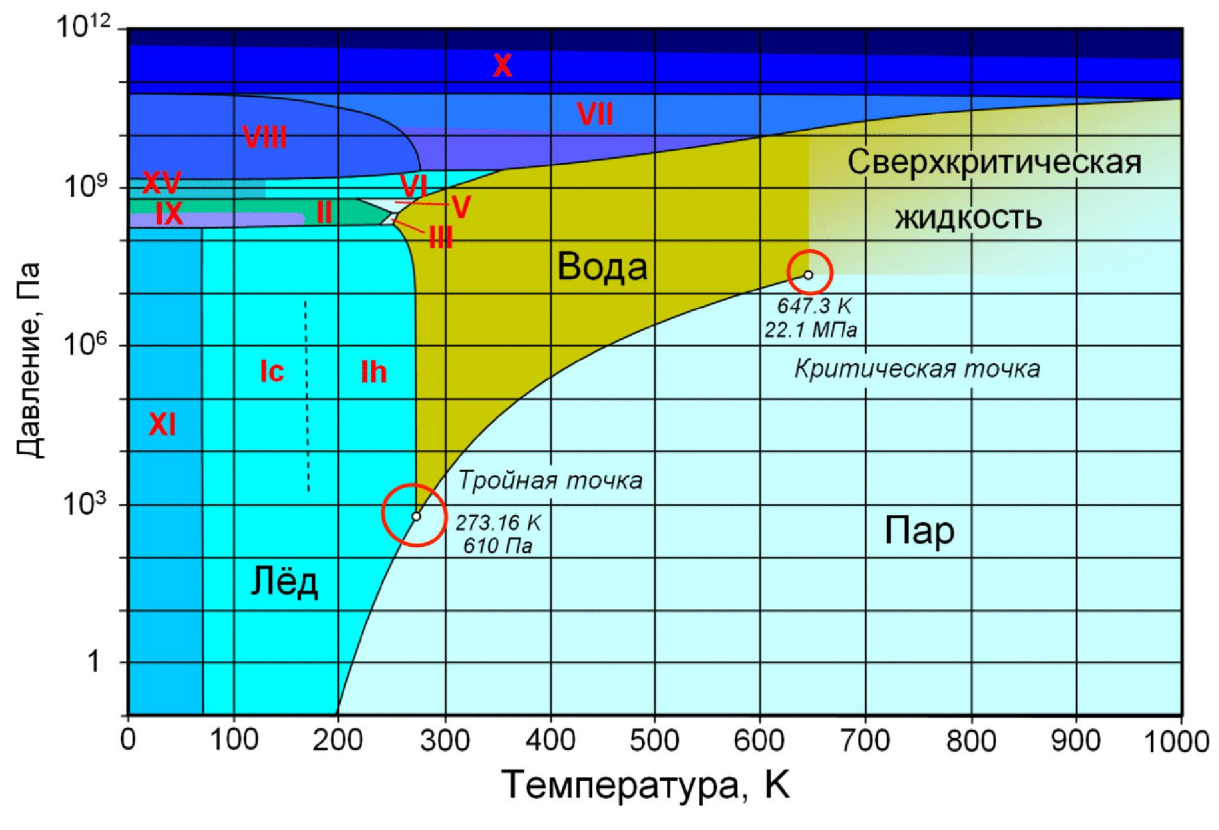

Рисунок 1. Фазовая диаграмма воды Отмечены критическая и тройная точки воды соответственно. (647,3 K; 22,1 МПа) (273,16 K; 610 Па)

после чего происходит взрывоподобное вскипание.

Факт возможного перегрева жидкости объясняет фазовая диаграмма воды, представленная на рисунке 1.

Как видно из диаграммы в области давлений от 0 до  $10^{12}$  Па и температур от 0 до 1000 К вода, как жидкость, существует в довольно узком диапазоне. При нормальном атмосферном давлении (10<sup>5</sup> Па) видно, что температура закипания воды, то есть превращения её в пар, составляет 373 К или 100°С. Интерес представляет тройная точка воды, в которой её

агрегатное состояние не определено, она может быть жидкой твёрдой и газообразной.

Для отопления зданий в качестве теплоносителей («рабочего тела», «агента») обычно используются: вода, водяной пар, горячий воздух, дымовые газы и реже – термоустойчивые жидкие органические и неорганические соединения (антифризы, тосолы, хладоны и др.).

Наибольшее применение в качестве теплоносителя в системах отопления получила вода, которая обладает следующими теплофизическими характеристиками: теплоемкостью  $c_w = 4.2 \text{ K} \text{K} \text{K} \text{K} \cdot \text{C}$ ; массовой плотностью  $\rho_w = 1000 \text{ K}r/m3$  при температуре +4°C. С повышением температуры воды до 90°С массовая плотность снижается до  $p_w = 965$  кг/м3. При атмосферном давлении Pw = 1 бар = 1 атм вода кипит при температуре 100°С. Для получения перегретой воды с температурой  $T_{w1} = 130^{\circ}\text{C}$  в трубопроводах должно поддерживаться давление не менее  $P_w = 2{,}75$  atm.

Однако при прохождении через регулирующую арматуру или автоматические клапаны перегретой воды с  $T_{w1} = 130^{\circ}\text{C}$  (подача от центрального источника теплоснабжения) давление в трубопроводе понизится, часть воды вскипит и в трубопроводе образуется водяной пар. Это может привести к разрыву струи воды в трубопроводе (образованию паровой пробки) и при включении циркуляции – возникновению гидравлических ударов, которые могут разрушить трубопроводы, арматуру и нагревательные приборы в зданиях. Поэтому перегретая вода должна транспортироваться при давлениях в трубопроводах выше давления парообразования при температуре транспортируемой воды. Во избежание аварий это важное правило необходимо всегда помнить и соблюдать в эксплуатационной практике.

Высокая теплоемкость, массовая плотность и хорошие гигиенические качества воды (при достаточном количестве) делают ее наиболее предпочтительным теплоносителем (рабочим телом) в системах отопления.

Недостатком воды является возможность замерзания ее в трубопроводах, и оборудовании при понижении температуры ниже 0°С, что почти во всех случаях приводит их к разрыву и разрушению, а также необходимость поддерживать высокое гидростатическое давление в системах теплоснабжения

#### Литература

1. [Бутиков Е.И., Кондратьев А.С., Уздин В.М. Физика для углубленного](http://booksshare.net/index.php?id1=4&category=physics&author=butikov-ei&book=20043)  [изучения 3. Строение и свойства вещества](http://booksshare.net/index.php?id1=4&category=physics&author=butikov-ei&book=20043) — М.: Физматлит, 2004. — С. 213.

### ЭРА «НОВОЙ ФИЗИКИ»

Цыганкова С.Д. Научный руководитель - Жиров Г.И., ст. преподаватель

В 2016 году физическая общественность отмечает 120-летие со дня открытия радиоактивности Беккерелем. Это открытие привело к созданию «новой» ядерной физики, которая стала фундаментальной основой для использования практического ядерной энергии. Знание законов радиоактивного распада позволило создать ядерное оружие, атомные реакторы, установки термоядерного синтеза и др.

Открытие альфа-, бета- и гамма-излучения привело к обнаружению четырёх типов распада: альфа-распад, бета-распад (в трёх видах  $\beta$  и  $\beta^+$ распадов, электронного захвата), изомерного перехода (гамма-распад) и спонтанного леления.

В конце 20-го века начался активный синтез «экзотических ядер», были открыты новые «экзотические» типы распада. Но что же собой представляют эти так называемые «экзотические» ядра? Какими свойствами они обладают? Какова цель изучения ядерной материи? В чём заключается сущность «экзотических» типов распада и чем они характеризуются?

Согласно [1] экзотическими называют ядра, которые находятся в экстремальном состоянии, имеют большой угловой момент (иными словами «бешено» вращающиеся ядра), высокую энергию возбуждения («горячие» ядра), сильнодеформированные ядра, нейтроноизбыточные и протоноизбыточные ядра, сверхтяжёлые ядра с числом протонов Z>110. Для образования экзотических ядер используются различные типы ядерных реакций в широком диапазоне энергий налетающих частиц. Изучение свойств ядерной материи в экстремальных состояниях дает нам информацию о свойствах микромира, позволяет моделировать процессы, происходящие во Вселенной.

Как уже упоминалось ранее, в последние два десятилетия были открыты новые типы распада искусственных изотопов, которые из-за их редкости называют «экзотическими». Было обнаружено, что в тех случаях, когда энергия β-распада ( $Q_β$ ) превышает энергию связи нейтрона ( $B_n$ ), протона  $(B_n)$  или  $\alpha$ -частицы  $(B_n)$  в дочернем ядре (продукте распада) возникает возможность сложного радиоактивного превращения: ядро продукт β-распада, который образуется в возбуждённом состоянии ( $E^* > B_n$ ,  $B_n$  или  $B_n$ ) и далее немедленно выбрасывает «запаздывающий» нейтрон, протон или α-частицу.

Согласно [2], начиная с 50-х годов, физики постепенно приближались к открытию протонной радиоактивности ядер (т.е. самопроизвольному распаду нейтронодефицитных ядер с испусканием протона, который путём туннельного эффекта проникал сквозь кулоновский электростатический барьер). Чтобы ядро, находящееся в основном состоянии могло самопроизвольно испускать протон, необходимо, чтобы энергия отделения протона от ядра была положительной. К сожалению таких ядер в земных условиях не существует, поэтому их необходимо было создать искусственно.

Испускание протонов из основного состояния ядра было обнаружено для многих ядер, расположенных вблизи границы протонной стабильности (B<sub>p</sub>=0). Излучателями протонов из основного состояния являются ядра  $151\text{L}\text{u}$  (T1/2=85 мс),  $113\text{Cs}$  (T1/2=958 мс),  $147\text{T}\text{m}$  (T1/2=1050 мс) и др.

Для экспериментального наблюдения протонного распада было исследовано большое число изотопов. С этой целью различные стабильные изотопы от эрбия (Z=68) до висмута (Z=83) облучались ускоренными ионами  $^{58}$ Ni и  $^{90}$ Мо. В реакции, идущей с образованием составного ядра <sup>154</sup>Нf в энергетическом спектре вылетающих частиц, была обнаружена монохроматическая линия с энергией 1.19 МэВ. Анализ результатов эксперимента показал, что наблюдаемую линию следует приписать распаду изотопа  $^{151}$ Lu с испусканием протона из основного состояния ядра.

Сегодня известно свыше 30 изотопов, испускающих протоны из основного состояния ядер с Z>50 от  $105Sb$  до  $177Tl$ .

Изучение каналов распада ядер вблизи границы протонной стабильности обнаруживает ряд интересных закономерностей:

1. Выявлены случаи, когда оба легчайших изотопа данного элемента являются излучателями протонов  $(150, 151)$  Lu,  $146, 147$  Tm).

2. Выявлен случай, когда легчайший изотоп 108I является αизлучателем, в то время как более тяжелый изотоп  $^{109}$ I испускает протоны из основного состояния.

 Уменьшение энергии отделения протона при продвижении в область протоноизбыточных изотопов делает возможным радиоактивные распады с испусканием запаздывающих протонов. Исходное ядро в результате β+ распада или e-захвата превращается в ядро (Z-1,N+1). Если энергия возбуждения  $E^*$  ядра (Z-1, N+1) больше энергии отделения протона  $B_n$ , то открыт канал распада возбужденного состояния ядра (Z-1,N+1) с испусканием протона. В настоящее время известно свыше 70 β+ радиоактивных ядер, излучателей запаздывающих протонов.

 В 1960 Гольданский В.И. теоретически предсказал двупротонную радиоактивность: выбрасывание ядром двух протонов со спаренными спинами. Впервые она наблюдалась в 1970. Сейчас известен двупротонный распад возбужденного состояния ядра  ${}^{14}O$  (7.77 МэВ), образовавшегося в реакции  ${}^{13}$ N(p,γ).

 Испускание же нейтрона может происходить в цепочке распада, когда энергия возбуждения дочернего ядра превышает энергию связи нейтрона. При этом массовое число уменьшается на единицу. В настоящее время известно свыше 150 ядер излучателей запаздывающих нейтронов. Вероятность испускания запаздывающих нейтронов  $P_n$  зависит от степени заселения в ядре  $(Z+1,N-1)$  состояний выше нейтронного порога  $B_n$  и конкуренции между распадами этих состояний с испусканием нейтронов и γ-квантов. Очень редко наблюдается и двунейтронная радиоактивность.

 Стоит отметить, что и двунейтронная радиоактивность – не предел: у ядер, сильно обогащенных нейтронами, таких, как <sup>11</sup>Li, <sup>17</sup>B, наблюдается распад с вылетом 2, 3 и даже 4-х нейтронов! Испускание одного, двух и трех запаздывающих нейтронов наблюдалось при β-распаде ядра <sup>11</sup>Li.

 Испускание запаздывающих α-частиц наблюдается среди природных радиоактивных изотопов 212Ро\*и 214Ро\*. Поскольку у этих изотопов не только возбуждённое, но и основное состояние ядер оказывается αактивным, то α-распад здесь всегда следует за β-распадом и образование возбуждённых продуктов β-распада проявляется лишь в том, что у αчастиц тогда оказывается большая энергия, а стало быть, и большой пробег. Поэтому такие запаздывающие α-частицы получили название длиннопробежных. Наиболее яркие примеры испускания длиннопробежных α-частиц, запаздывание которых целиком определяется длительностью предшествующего β-распада, наблюдаются для лёгких ядер, например,  ${}^{8}Li$ ,  ${}^{8}B$ ,  ${}^{20}Na$ ,  ${}^{24}Al$ , в которых высота электростатического кулоновского барьера невелика.

 В 1984 была открыта кластерная радиоактивность (от англ. cluster гроздь, рой), которая характеризуется самопроизвольным испускания ядрами ядерных фрагментов (кластеров) тяжелее, чем α-частица.

В настоящее время экспериментально обнаружено 25 ядер от <sup>114</sup>Ва до <sup>241</sup>Аm (почти все они — тяжёлые), испускающих из основных состояний кластеры типа <sup>14</sup>С, <sup>20</sup>О, <sup>24</sup>Ne, <sup>26</sup>Ne, <sup>28</sup>Mg, <sup>30</sup>Mg, <sup>32</sup>Si и <sup>34</sup>Si. При этом энергии относительного движения вылетающего кластера и дочернего ядра меняются от 28 до 94.

В настоящее время продолжаются исследования различных видов радиоактивности атомных ядер. Особый интерес проявляется к изучению протонного распада ядер, поскольку в этом случае удается получить уникальную информацию о структуре ядер, лежащих за пределами границ нуклонной устойчивости ядер.

Благодаря открытию экзотических ядер, сделанному на пучках релятивистских ядер в Беркли, ядерная физика остается на передовом фронте исследований микромира.

#### Литература

1. Бекман И.Н. Радиохимия, т. 1. М. – Онтопринт, 2011 г. - 398 с.

2. Бекман И.Н. Радиохимия, т. 2. М. – Онтопринт, 2014 г. - 398 с.

### ИССЛЕДОВАНИЕ ВЛИЯНИЯ ЭЛЕКТРОМАГНИТНОГО ИЗЛУЧЕНИЯ МОБИЛЬНОГО ТЕЛЕФОНА НА ОРГАНИЗМ ЧЕЛОВЕКА

Борисевич А.О Научный руководитель: Кудин В.И. к.ф.-м.н., доцент, Токарская В.В.

Каждый день мы, не задумываясь, пользуемся достижениями научнотехнического прогресса: утюжим белье, кипятим электрический чайник, разогреваем в СВЧ-печи завтрак, обед и ужин, включаем стиральную машину и пылесос, фоном в доме работает телевизор, а еще фен, миксер, кофеварка и т.д. Что уж говорить о персональном компьютере (планшете) и мобильном телефоне –– с ними наше поколение неразлучно!

А задумываемся ли мы: как взаимодействуют наш организм и все перечисленные приборы? По данным ВОЗ (Всемирной организации здравоохранения) воздействие бытовых приборов на организм человека достаточно ощутимо.

Наибольшая плотность потока мощности лежит на таком бытовом приборе как СВЧ. Однако, никто не пользуется СВЧ достаточно долгое время и не сидит вплотную прижавшись к ней, в то время как многие люди способны часами, в любой ситуации или говорить по мобильному телефону или входить через него на Internet- порталы, сайты, чаты.

Необходимость увеличить собственный диапазон знаний и обратить внимание людей на проблемы пользования мобильной связью, выработать правила, позволяющие уменьшить вред, и определили для нас актуальность выбранной темы:

*Исследование влияния электромагнитного излучения мобильного телефона на организм человека.* 

Цель:

*узнать о механизме и последствиях воздействия электромагнитного излучения и выработать правила пользования мобильной связью, позволяющие уменьшить данный вред.* 

Электромагнитные волны, возбуждаются различными излучающими объектами, – заряженными частицами, атомами, молекулами, антеннами и пр. В зависимости от длины волны взаимодействие электромагнитных волн с веществом различно в разных частях спектра.

Воздействия разных видов излучения на организм человека тоже различны: гамма- и рентгеновское излучения пронизывают его, вызывая повреждение тканей, видимый свет вызывает зрительное ощущение в глазу, инфракрасное излучение, падая на тело человека, нагревает его, а радиоволны и электромагнитные колебания низких частот человеком явно не ощущаются.

Тем не менее, если нет ощущения –– это не значит, что не существует воздействия.

ЭМВ обладают наибольшей проникающей способностью. Процесс взаимодействия ЭМВ с живыми организмами может быть представлен в следующем виде: поглощение энергии ЭМВ клетками живого организма; превращение энергии в химическую энергию с образованием ионов и свободных активных радикалов.

Свободные радикалы обладают большой повреждающей силой. В результате нарушается обмен веществ. И высвобождаются аллергены и токсины, что и приводят к различным нарушениям.

Под воздействием ЭМВ и ЭМП происходит разрушение иммунной системы и создание благоприятных условий в организме для размножения, роста бактерий, вирусов, грибов.

ЭМП влияют на нервную систему и вызывают возбуждение, раздражительность, слабость, тошноту, рвоту, головную боль, умеренное повышение температуры тела. Возникают жалобы на общую слабость, снижение аппетита. Более значительные нарушения проявляется головной болью, бессонницей, нарастанием общей слабости, истощением организма, повышенной кровоточивостью. Кроме того ЭМВ оказывают тепловое воздействие. Наиболее вредным для организма человека с точки зрения биологии является высокочастотное излучение сантиметрового диапазона (СВЧ). Воздействие СВЧ-излучения на мозг человека значительно меньше, так как мозг защищен костями черепа –– кости выступают в качестве экрана-отражателя. Однако необходимо обратить внимание на то, что у ребенка и подростка кости черепа значительно тоньше, чем у взрослого человека. В результате воздействия на ребенка значительно сильнее.

ЭМИ характеризуются тремя основными параметрами: напряженностью электрического поля (Е), напряженностью магнитного поля (Н) и плотностью потока энергии (ППЭ). Важным параметром ЭМВ и ЭМП, определяющим их биологическое воздействие на организм человека, является интенсивность или плотность потока энергии (ППЭ), выражаемая в мВт/м<sup>2</sup>. По разным данным интенсивность потока энергии мобильных телефонов разных производителей колеблется в диапазоне:

В режиме ожидания:  $3 - 150 \frac{MBT}{v^2}$ ;

Во время разговора:  $20 - 180 \frac{MBT}{m^2}$ .

В момент установления связи:  $80-700 \frac{MB_T}{m^2}$ 

Мы экспериментально исследовали изменения интенсивности ЭМП от следующих факторов:

1. Расстояние от мобильного телефона до пользователя;

2. Количество одновременно работающих телефонов;

Для этого использовали «Индикатор индукции магнитного поля И554» При появлении внешнего магнитного поля, направленного вдоль оси измерительной обмотки индикатора, в ней наводится ЭДС удвоенной частоты, пропорциональная индукции наблюдаемого магнитного поля.

Питание обмотки возбуждения индикатора осуществляется напряжением переменного тока от генератора, а измерительная обмотка подключается к гальванометру. Наибольшее отклонение стрелки гальванометра –– амплитудное значение, будет при совпадении направления исследуемого поля с направлением концов сердечника. При этом, чем больше амплитуда отклонения стрелки гальванометра, тем больше интенсивность ЭМП .

В результате при изменении расстояния от мобильного телефона, до пользователя мы увидели, что при увеличении расстояния стрелка гальванометра отклонялась меньше, следовательно, чем ближе источник ЭМ сигнала, тем его влияние больше.

Когда мы измеряли интенсивность излучения при одновременно включении нескольких аппаратов, настроенных на вызов, мы очень четко зафиксировали, что при одном аппарате стрелка отклонялась на одно деление, при двух на 3, а при трех отклонение превышало 5 делений гальванометра.

Мы также исследовали мощность ЭМИ в зависимости от места нахождения. Поскольку для использования первой установки необходимо подключение к электросети, то для измерения падения уровня сигнала мы использовали радиоприемник из детского электронного конструктора «Знаток» в качестве приемника микроволн с частотой сигнала в пределах частотного диапазона мобильных телефонов. Радиоприемник реагировал треском на сигнал мобильного телефона, а для измерения уровня сигнала использовалась шкала настройки громкости мобильника. Чем при большем делении шкалы громкости прекращался треск, тем более мощный сигнал дает мобильник в данных условиях.

Мы проводили оценочные измерения на улице, в машине и в лифте. На открытом пространстве треск был при полном числе делений  $-8$ , но при одном нажатии (уменьшении до 7) уже пропадал. При помещении телефона в машину треск пропадал только на 3 делении, а в лифте на 1 делении. Следовательно, мощность ЭМ сигнала пропорционально

усиливается. Это может объясняться проводящей оболочкой кабины автомобиля и лифта, в результате чего сигнал становится слабым и контур телефон работает «в полную силу», а возможно многократные отражения сигнала вызывают резонанс.

*По результатам информационного и экспериментальных исследований нами были разработаны следующие правила:* 

Если вам приходится много общаться по мобильному телефону, не держите его постоянно возле уха и тем более не пользуйтесь наушниками во время разговора.

Старайтесь не разговаривать дольше трех минут. Между разговорами делайте перерывы не менее чем на 15 минут. Следите, чтобы общее количество разговоров за сутки не превышало одного часа.

Не разговаривайте по мобильному телефону в транспорте и в лифте. Очки в металлической оправе также лучше снимать во время разговора.

Набрав нужный номер, не прижимайте сразу к уху следите за процессом вызова, глядя на экран мобильника, и только после того, как соединение произошло, подносите его к уху.

Держите телефон не ближе 2 м от кровати, и ни в коем случае не держите заряжающийся телефон на тумбочке возле кровати во время сна.

# СЕКЦИЯ МАТЕМАТИКА ПЕРЕЧЕНЬ ДОКЛАДОВ

## [ПАРАДОКСЫ ТЕОРИИ ВЕРОЯТНОСТИ](#page-122-0)

Латушкин Е.А., Медведев О.А. Научный руководитель – Метельский А.В., проф.

### [ВЫЧИСЛЕНИЕ ДАВЛЕНИЯ НА ПОДВОДНУЮ ЛАБОРАТОРИЮ,](#page-125-0)  [ИМЕЮЩУЮ ФОРМУ ЦИЛИНДРА С ПОЛУСФЕРИЧЕСКИМ](#page-125-0) [КУПОЛОМ](#page-125-0)

Ярош И.С. Научный руководитель – Рябушко А.П.

## [ВЫЧИСЛЕНИЕ СИЛЫ ДАВЛЕНИЯ НА ПОГРУЖЁННЫЙ В ВОДУ](#page-129-0) [БАТИСКАФ В ФОРМЕ ДИСКА](#page-129-0)

Статкевич Д.Г. Научный руководитель – Рябушко А.П.

## [КАКОЙ ДОЛЖНА БЫТЬ ТРАССА БОБСЛЕЯ. ЗАДАЧА](#page-131-0) [НАИСКОРЕЙШЕГО СПУСКА](#page-131-0)

Зубарев А. А. Научный руководитель – Катковская И. Н., к.ф.-м.н., доцент

### [ОПРЕДЕЛЕНИЕ ПОЛОЖЕНИЯ ПЛАНЕТЫ НА ОРБИТЕ.](#page-134-0)  [ЭЛЕМЕНТАРНЫЙ ВЫВОД ЗАКОНА ВСЕМИРНОГО ТЯГОТЕНИЯ](#page-134-0)

Завистовская О.С., Таразевич А.И.

Научный руководитель - Катковская И.Н., к.ф.-м.н., доцент

## [ИСПОЛЬЗОВАНИЕ ИГРОВЫХ ТЕХНОЛОГИЙ В ИЗУЧЕНИИ](#page-137-0)  [МАТЕМАТИКИ](#page-137-0)

Ушенко Д.А.

Научный руководитель – Щукин М.В., к.ф.-м.н., доцент

<span id="page-122-0"></span>УДК 519.212.2

#### ПАРАДОКСЫ ТЕОРИИ ВЕРОЯТНОСТИ

Латушкин Е.А., Медведев О.А.

Научный руководитель – Метельский А.В., проф.

Парадокс Монти Холла.

Классическая формулировка парадокса Монти Холла звучит так: «Допустим, некоему игроку предложили поучаствовать в известном американском телешоу Let'sMake a Deal, которое ведет Монти Холл, и ему необходимо выбрать одну из трех дверей. За двумя дверьми находятся козы, за одной — главный приз, автомобиль. Ведущий, естественно, знает расположение призов. После того, как игрок делает свой выбор, ведущий открывает одну из оставшихся дверей, за которой находится коза, и предлагает игроку изменить свое решение. Стоит ли игроку сохранить свой первоначальный выбор (Стратегия 1) или лучше согласиться и изменить свой выбор (Стратегия 2)?»

С интуитивной точки зрения, нам кажется, что конечный результат не зависит от смены выбора двери и равен 1/2, но так ли это? Рассчитаем вероятности выигрыша автомобиля при Стратегии 1 и при Стратегии 2. Введем событие А= «Автомобиль при Стратегии 2», В= «Автомобиль при Стратегии 1», тогда Р(В)=1/3, независимо от открытой ведущим двери. Введем гипотезы  $H_1 = \alpha \Pi$ ервоначальный выбор – Автомобиль» и  $H_2 =$ «Первоначальный выбор – Коза» и определим их вероятности. Они будут равны 1/3 и 2/3 соответственно. Определим условные вероятности события А при наступлении событий  $H_1$  и  $H_2$ :

$$
P(A|_{H1})=0, P(A|_{H2})=1.
$$

По формуле полной вероятности имеем:

$$
P(A) = P(H_1) P(A'/H_1) + P(H_2) P(A'/H_2) = \frac{1}{3} \cdot 6 + \frac{2}{3} \cdot 1 = \frac{2}{3}.
$$

Вывод: Стратегия 1 даёт вероятность успеха (получение автомобиля) равную 1/3, Стратегия 2 дает вероятность успеха 2/3, т.е. есть резон изменить первоначальный выбор.

Чтобы убедиться в правильности наших рассуждений мы выполнили экспериментальную проверку полученного вывода. С этой целью мы

написали программу на языке JavaScript для симуляции этого эксперимента. Суть программы заключается в том, что в цикле на 1.000.000 итераций создается массив из 3 элементов, в котором изначально все значения равны 0, после чего случайным образом от 1 до 3 генерируется индекс элемента массива и этому элементу присваивается значение 1, это и есть та дверь, за которой находится автомобиль. Для Стратегии 1 случайно генерируется от 1 до 3 индекс выбора игрока и выполняется сравнение индексов выбора игрока и индекса двери с автомобилем. Если под сгенерированным для игрока индексом «прячется» автомобиль, то игрок выиграл, и к счетчику успехов прибавляется 1. После закрытия цикла, число успехов делится на число общих итераций и умножается на 100%, тем самым мы получаем относительную частоту успехов при Стратегии 1 (примерно 34%). Для Стратегии 2 повторяется цикл и генерация индексов выбора игрока и автомобиля, но добавляется проход по массиву, определяющий невыбранную дверь.После изменяется индекс выбора игрока на оставшийся индекс, то есть происходит смена индекса выбора игрока и снова проводится проверка на совпадение индекса выбора игрока и индекса автомобиля. Если они совпадают, то на обнуленный до начала цикла счетчик добавляется 1. Таким образом, относительная частота успехов при Стратегии 2 оказалась равной 66%.

#### Парадокс трех узников.

Парадокс трех узников схож с парадоксом Монти Холла. Трое заключенных (А, Б и В) приговорены к смертной казни и помещены в одиночные камеры. Губернатор случайным образом выбирает одного из них и дает ему помилование. Надзиратель знает, кто из троих помилован, но ему велено держать это в тайне. Узник A просит стражника сказать ему имя второго заключенного (кроме него самого), который точно будет казнен: «Если Б помилован, скажи мне, что казнен будет В. Если помилован В, скажи мне, что казнен будет Б. Если они оба будут казнены, а помилован я, подбрось монету, и скажи любое из этих двух имен». Надзиратель говорит, что будет казнен узник Б. Стоит ли радоваться узнику А?

Казалось бы, да. Ведь до получения этой информации вероятность смерти узника А составляла ⅔, а теперь он знает, что один из двух других узников будет казнен — значит, вероятность его казни снизилась до  $\frac{1}{2}$ . Но на самом деле узник А не узнал ничего нового: если помилован не он, ему назовут имя другого узника, а он и так знал, что кого-то из двоих оставшихся казнят. Если же ему повезло, и казнь отменили, он услышит случайное имя Б или В. Поэтому его шансы на спасение никак не изменились.

Парадокс двух конвертов.

Этот парадокс стал известен благодаря математику Мартину Гарднеру, и формулируется следующим образом: «Предположим, вам с другом предложили два конверта, в одном из которых лежит некая сумма денег  $X$ , а в другом — сумма вдвое больше: \$2X. Вы независимо друг от друга вскрываете конверты, пересчитываете деньги, после чего можете обменяться ими. Конверты одинаковые, поэтому вероятность того, что вам достанется конверт с меньшей или с большей суммой, составляет 1/2. Допустим, вы открыли конверт и обнаружили в нем \$10. Следовательно, в конверте вашего друга может быть равновероятно \$5 или \$20. Если вы решаетесь на обмен, то можно подсчитать математическое ожидание итоговой суммы, то есть ee среднее значение. Она составляет  $1/2 \times $5+1/2 \times $20= $12,5$ . Таким образом, обмен вам выгоден. И, скорее всего, ваш друг будет рассуждать точно так же. Но очевидно, что обмен не может быть выголен вам обоим. В чем же ошибка?»

Имея конверт с 10 долларами, нет никаких оснований полагать, что для второго конверта значения \$5 или \$20 равновероятны. В этом ошибка приведенных рассуждений.

Дискуссии относительно разрешения парадокса продолжаются и в настоящее время. При этом предпринимаются попытки как объяснить парадокс изнутри, так и выработать наилучшую стратегию поведения в подобной ситуации. В частности, профессор Томас Кавер предложил оригинальный подход к формированию стратегии - менять или не менять конверт, руководствуясь неким интуитивным ожиданием. Скажем, если вы открыли конверт и обнаружили в нем \$10 — небольшую сумму по вашим прикидкам — стоит его обменять. А если в конверте, скажем, \$1 000, что превосходит ваши самые смелые ожидания, то меняться не надо. Эта интуитивная стратегия в случае, если вам регулярно предлагают выбирать два конверта, дает возможность увеличить суммарный выигрыш больше, чем стратегия постоянной смены конвертов.

#### Литература

1. Высшая математика. В 2 ч. Ч. 2 Андриянчик, А. Н.; Микулик, Н. А.; Раевская, Л. А.; Чепелев, Н. И.; Федосик, Е. А.; Юринок, В. И. (**GHTY**, 2010)

2. https://ru.wikipedia.org/wiki/Парадокс Монти Холла

<span id="page-125-0"></span>УДК 621.311

### ВЫЧИСЛЕНИЕ ДАВЛЕНИЯ НА ПОДВОДНУЮ ЛАБОРАТОРИЮ, ИМЕЮЩУЮ ФОРМУ ЦИЛИНДРА С ПОЛУСФЕРИЧЕСКИМ КУПОЛОМ

Ярош И.С.

Научный руководитель – Рябушко А.П.

Задача:

Вычислить давление на подводную лабораторию, имеющую форму цилиндра, верхнее основание которого накрыто полусферой, погруженную в жидкость. Объем принять как постоянное значение.

Решение:

 Точку отсчёта возьмём в центре полусферы. Тогда R – радиус полусферы, Н<sub>и</sub> – высота цилиндра.

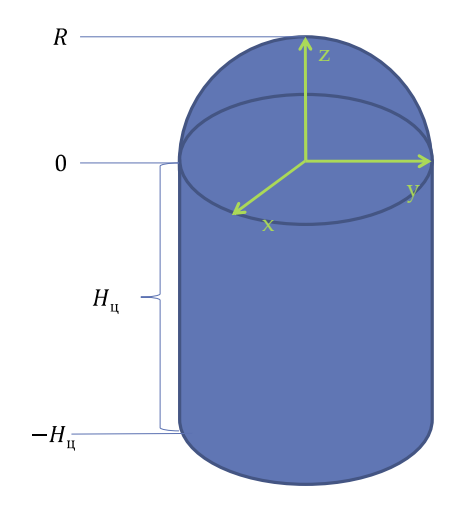

*Рисунок 1.* Погруженное в жидкость тело.

По условию задачи объём является постоянной величиной. Объём такого тела равен  $V = const = \pi R^2 H_{\text{H}} + \frac{2}{3} \pi R^3$  Выразим из этой формулы высоту цилиндра  $H_{\text{u}} = \frac{V - \frac{2}{3}\pi R^3}{\pi R^2}$ 

Давление на тело будет зависеть от радиуса цилиндра и его высоты. Для того, чтобы найти такой радиус, при котором площадь поверхности будет минимальной, необходимо решить задачу на экстремум. Запишем формулу площади поверхности:

$$
S = 2\pi R^2 + \pi R^2 + 2\pi R H_{\rm u} = 3\pi R^2 + 2\pi R \left(\frac{v - \frac{2}{3}\pi R^3}{\pi R^2}\right) = 3\pi R^2 + \frac{2V}{R} - \frac{4\pi R^2}{3} = \frac{5}{3}\pi R^2 + \frac{2V}{R}.
$$

Находим производную:

$$
S' = \frac{10}{3}\pi R - \frac{2V}{R^2} = \frac{10\pi R^3 - 6V}{3R^2} = 0 \implies R = \sqrt[3]{\frac{6V}{10\pi}}
$$

 Таким образом, мы нашли радиус, при котором площадь поверхности будет минимальной. Подставим этот радиус в формулы высоты цилиндра и площади поверхности:

$$
H_{\rm u} = \frac{V - \frac{2}{3}\pi \frac{6V}{10\pi}}{\pi \sqrt[3]{\frac{36V}{100\pi^2}}} = \frac{3V}{5\pi \sqrt[3]{(\frac{6V}{10\pi})^2}};
$$
  

$$
S_{min} = \frac{5}{3}\pi \sqrt[3]{\frac{36V^2}{100\pi^2} + \frac{2V}{3\sqrt{6V}}};
$$

Таким образом, мы нашли минимальную площадь поверхности при  $R = \sqrt[3]{\frac{6V}{10\pi}};$ 

Для нахождения давления разобьём тело на две части: полусферу и цилиндр. Найдем силу давления на их площади поверхности и просуммируем.

> 1) Находим силу давления на площадь поверхности полусферы:

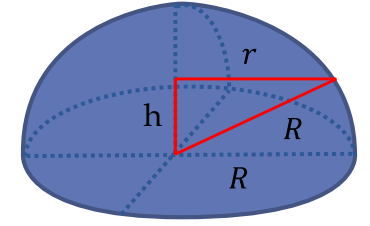

*Рисунок 2.* Полусфера.

Радиус полусферы – R, h – переменная интегрирования, r- радиус

окружности при высоте h. По теореме Пифагора находим r:

$$
r = \sqrt{R^2 - h^2}
$$

 Через теорему Паскаля найдем давление на площадь поверхности полусферы:

 $F = \rho g (H_c - h) 2\pi r \Delta h = \rho g (H_c - h) 2\pi \sqrt{R^2 - h^2} \Delta h$ , где  $H_c$  – высота столба воды

Перейдем к пределам и проинтегрируем полученную формулу:

$$
\lim_{\Delta h \to 0} \rho g (H_c - h) 2\pi \sqrt{R^2 - h^2} \Delta h = \rho g 2\pi \int_0^R (H_c - h) \sqrt{R^2 - h^2} \sqrt{1 + \frac{h^2}{R^2 - h^2}} dh =
$$
  
\n
$$
\rho g 2\pi \int_0^R (H_c - h) R dh = (\rho g 2\pi H_c R h - \rho g \pi R h^2) \Big|_0^R = 2\rho g \pi H_c R^2 - \rho g \pi R^3 =
$$
  
\n
$$
= 2\rho g \pi H_c \left(\frac{6V}{10\pi}\right)^2 - \rho g \frac{6V}{10} = F_c - \text{cuna } \text{qab}
$$
  
\nnonycферbl.

2) Находим силу давления на площадь поверхности цилиндра:

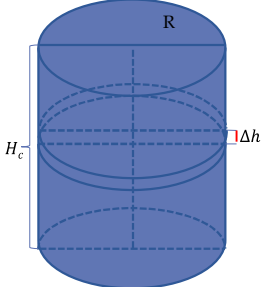

*Рисунок 3.* Цилиндр.

Высота цилиндра – Hц, h – переменная интегрирования

Используя формулу Паскаля находим давление на площадь поверхности цилиндра:

$$
F = \rho g (H_c - h) 2\pi R \Delta h
$$

Проделываем те же операции, что и с полусферой:

$$
\lim_{\Delta h \to 0} \rho g(H_c - h) 2\pi R \Delta h = 2\rho g \pi R \int_{-H_u}^{0} (H_c - h) dh = 2\rho g \pi R H_c h - \rho g \pi R h^2 \Bigg|_{-\frac{3V}{5\pi \sqrt[3]{(\frac{6V}{10\pi})^2}}} = 2\rho g \pi \sqrt[3]{\frac{6V}{10\pi}} H_c \frac{3V}{5\pi \sqrt[3]{(\frac{6V}{10\pi})^2}} + \rho g \pi \sqrt[3]{\frac{6V}{10\pi}} \frac{9V^2}{25\pi^2 \sqrt[3]{(\frac{6V}{10\pi})^4}} = \rho g \left( \frac{6V Hc}{5 \sqrt[3]{\frac{6V}{10\pi}}} + 3V \right) = F_u - \text{CHJIA}
$$

давления на площадь поверхности цилиндра.

Найдем общую силу давления на площадь поверхности тела:

$$
F = F_{\text{II}} + F_{\text{c}} = 2\rho g \pi H_c \left(\frac{6V}{10\pi}\right)^3 - \rho g \frac{6V}{10} + \rho g \left(\frac{6VH_c}{5\sqrt[3]{\frac{6V}{10\pi}}} + 3V\right) + \rho g \pi H_c \left(\frac{6V}{10\pi}\right)^3 =
$$
  
=  $\rho g \left(3\pi H_c \left(\frac{6V}{10\pi}\right)^3 - \frac{6V}{10} + \frac{6VH_c}{5\sqrt[3]{\frac{6V}{10\pi}}} + 3V\right);$ 

## Литература:

1. А.П. Рябушко, В. В. Бархатов, В. В. Державец, И. Е. Юруть - Индивидуальные задания по высшей математике. Часть 2.

<span id="page-129-0"></span>УДК 621.311

## ВЫЧИСЛЕНИЕ СИЛЫ ДАВЛЕНИЯ НА ПОГРУЖЁННЫЙ В ВОДУ БАТИСКАФ В ФОРМЕ ДИСКА

Статкевич Д.Г. Научный руководитель – Рябушко А.П.

 Первой задачей является вычисление силы давления воды на батискаф в форме диска погружённый на глубину 100 метров. Формула данного диска:

$$
\frac{x^2}{a^2} + \frac{y^2}{a^2} + \frac{z^2}{b^2} = 1
$$

,

.

.

гдеа=10 метров, b=5 метров. Объём данного батискафа равен 2000 м<sup>3</sup>.

 Чтобы вычислить силу давления, возьмём горизонтальное сечение, выразим из него yи y'.

$$
\frac{y^2}{a^2} + \frac{z^2}{b^2} = 1; y = \frac{a}{b}\sqrt{b^2 - z^2}; y' = -\frac{az}{b\sqrt{b^2 - z^2}}
$$

Подставим эти значения в формулу нахождения силы давления

$$
F = 2\pi g \rho \int_{-5}^{5} (100 - z) \sqrt{100 - 4z^2} \sqrt{1 + \frac{16z^2}{100 - 4z^2}} dz
$$

 После вычислений получаем, что сила давления на данное тело на глубине 100 метров составит 850711 кН.

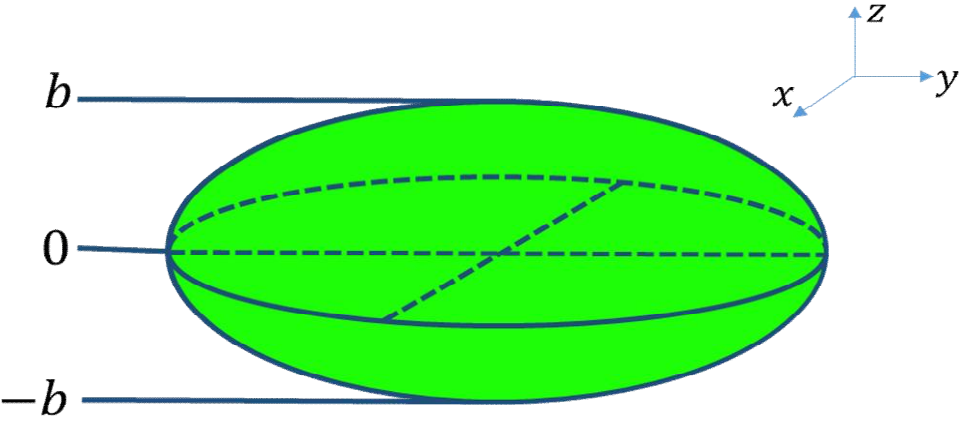

Рисунок 1. Батискаф в форме диска

Второй задачей является нахождение минимальной силы давления на данное тело при неизменном объёме и неизменной глубине погружения. Чтобы найти минимальную силу давления, нужно найти минимальную площадь поверхности, так как чем меньше площадь поверхности тела, тем меньше сила давления на него.

Чтобы найти площадь поверхности, возьмём уже найденные уи у' и подставим в формулу

$$
S = 2\pi \int_{-b}^{b} \frac{a}{b} \sqrt{b^2 - z^2} \sqrt{1 + \frac{a^2 z^2}{b^2 (b^2 - z^2)}} dz
$$

После подсчётов находим площадь поверхности в общем виде

$$
S = 2\pi a (a + \frac{b^2}{\sqrt{a^2 - b^2}} \ln \left| \frac{a + \sqrt{a^2 - b^2}}{b} \right|)
$$

Затем из формулы объёма тела выразим а

$$
V = \frac{4}{3}\pi a^2 b \approx 2000 \text{m}^3 \text{,} a = \sqrt{\frac{500}{b}}
$$

Подставим данное значение в формулу площади, и затем найдём производную. После вычисления производной получим, что а=b. Таким образом минимальная сила давления на данное тело при неизменном объёме будет тогда, когда тело примет форму шара. Чтобы вычислить силу давления на данный шар, возьмём горизонтальное сечение, выразим из него уи у'

$$
y^2 + z^2 = R^2
$$
;  $y = \sqrt{R^2 - z^2}$ ;  $y' = -\frac{z}{\sqrt{R^2 - z^2}}$ 

Подставим данные значения в формулу нахождения силы давления

$$
F = 2\pi g \rho \int_{-R}^{R} (100 - z) \sqrt{R^2 - z^2} \sqrt{1 + \frac{z^2}{R^2 - z^2}} dz
$$

и получим, что сила давления на данный шар равна 776590 кН.

Таким образом, при проектировании батискафа необходимо, чтобы его форма приближалась к сферической, с целью уменьшить силу давления на него.

#### Литература

1. Рябушко А.П. Индивидуальные задания по высшей математике. 2-е издание, исправленное и дополненное. – Минск 2000

<span id="page-131-0"></span>УДК 621.311

## КАКОЙ ДОЛЖНА БЫТЬ ТРАССА БОБСЛЕЯ. ЗАДАЧА НАИСКОРЕЙШЕГО СПУСКА

Зубарев А. А.

Научный руководитель – Катковская И. Н., к.ф.-м.н., доцент

В настоящее время продольный профиль оси дна желоба трассы состоит из короткого стартового участка, выполненного в виде отрезка брахистохроны (кривой наискорейшего спуска), последующего самого длинного участка, состоящего из нескольких виражей и нескольких прямолинейных отрезков, и последнего финишного участка, расположенного за пределами финишного створа и выполненного также в виде отрезка брахистохроны с обратным уклоном (контруклоном) и с обратными уступами, плавно сопряженного с выпуклым вверх отрезком гладкой кривой, переходящей в прямолинейный горизонтальный отрезок, причем сопряжения всех отрезков друг с другом в продольном направлении выполняются с соблюдением условий не ниже второго порядка.

Кроме того, продольный профиль середины дна желоба трассы выполнен в форме кривой, рассчитанной из условия, чтобы расчетная скорость движения болида, набранная в конце стартового участка, оставалась постоянной до самого финиша и уменьшалась до нуля после прохождения финишной черты.

Для нахождения вида брахистохроны в 1696 году швейцарский математик Иоганн Бернулли (1667-1748) опубликовал эту задачу на конкурс в Acta Eruditorum, на который пришли 3 решения, все верные: от Лопиталя, Якоба Бернулли и (анонимно опубликовано в Лондоне без доказательства) от Ньютона.

Задача заключалась в следующем: найти форму кривой в вертикальной плоскости, двигаясь по которой под действием только силы тяжести без трения, материальная точка скатывается от начальной до конечной точки за кратчайшее время.

Рассмотрим математическую формулировку (модель) этой задачи.

Пусть из начальной точки  $O(0,0)$  до конечной К  $(x_0, y_0)$  (K' $(x_0, y_0)$ ) с положительными координатами под действием силы тяжести точка массы m без трения скатывается по желобу, уравнение которого  $y = y(x)$ .

Скорость в точке (x, y(x)) определяется из закона сохранения энергии:

$$
mgy = \frac{1}{2}mv^2,\tag{1}
$$

где m – масса тела, g – ускорение свободного падения, y – ордината, v – скорость движения тела.

Время движения от О до К по кривой  $y = y(x)$  составляет

$$
T_{OK} = \frac{1}{\sqrt{2g}} \int_0^{x_0} \sqrt{\frac{1 + (y')^2}{y}} \, dx \tag{2}
$$

При этом должны выполняться следующие краевые условия

$$
y(0) = 0, y(x_0) = y_0 \tag{3}
$$

Требуется найти функцию  $y = y(x)$ , удовлетворяющую этим краевым условиям, для которой время будет минимальным.

Введем замену

$$
\sqrt{\frac{1+(y')^2}{y}} = F(y, y') \tag{4}
$$

 $y = y + \delta y$ , где  $\delta$  (дельта) – дифференциал (вариация в вариационном исчислении) для функционалов – функции, областью определения которой служит некое множество или пространство функций, а значения лежат в множестве вещественных, либо комплексных чисел.

Введя замену (4), подставив в  $F(y, y')$   $y = y + \delta y$  и используя формулу конечных приращений, мы получаем формулу Эйлера - Лагранжа

$$
F_y(y, y') - \frac{d}{dx} F'_{y'}(y, y') = 0, \quad \text{npu } 0 < x < x_0 \tag{5}
$$

Далее, подставляя обратно замену (4), то получаем дифференциальное уравнение 2-го порядка

$$
2y'' + (y')^{2} + 1 = 0, \quad y > 0
$$
 (6)

Сделаем новую подстановку и подставим в уравнение (6)

$$
2yz\frac{dz}{dy} + (z^2 + 1) = 0, \ \ y' = z
$$

Далее сделаем еще одну подстановку и получаем дифференциальное уравнение 1-го порядка

$$
z^{2} + 1 = u \implies y \frac{du}{dy} + u = 0 \tag{7}
$$

Решаем уравнение (7) и выражаем у

$$
u = \frac{c_1}{y}(c_1 > 0), \quad y = \sqrt{\frac{c_1}{y} - 1}
$$
 (8)

Пусть  $y = c_1 sin^2 \frac{t}{2}$ , тогда, подставляя в (8) и дифференцируя по dt, получаем

$$
dx = c_1 \sin^2 \frac{t}{2} dt
$$

В результате которых мы получаем параметрическое уравнение циклоиды, где  $c_1/2$  – радиус вращающейся окружности.

$$
\begin{cases}\n x = \frac{c_1}{2} (t - \sin t) \\
y = \frac{c_1}{2} (1 - \cos t)\n\end{cases}
$$
\n(9)

Отсюда мы делаем вывод, что искомая брахистохрона – не что иное как часть арки циклоиды.

Рассчитав время спуска по прямой, по окружности и по циклоиде, получилось, что спуск по циклоиде на 23% быстрее, чем по прямой и на 8% быстрее, чем по окружности.

Учитывая свойство таутохронности циклоиды (тяжёлое тело, помещённое в любую точку арки циклоиды, достигает горизонтали за одно и то же время), брахистохрона также применяется в авиации для расчета наилучшего пути, чтобы один военный самолет догнал другой на наикратчайшее время.

#### Литература

1. Письменный Д. Т. Конспект лекций по высшей математике: полный курс. ̶ М.: Айрис-пресс, 2006.

2. Рябушко А. П. Сборник индивидуальных заданий по высшей математике. ̶ Мн.: Вышэйшая школа, 2007.

УДК 621.311

### <span id="page-134-0"></span>ОПРЕДЕЛЕНИЕ ПОЛОЖЕНИЯ ПЛАНЕТЫ НА ОРБИТЕ. ЭЛЕМЕНТАРНЫЙ ВЫВОД ЗАКОНА ВСЕМИРНОГО ТЯГОТЕНИЯ

Завистовская О.С., Таразевич А.И.

Научный руководитель - Катковская И.Н., к.ф.-м.н., доцент

Иоганн Кеплер, выдающийся немецкий ученый, один из творцов небесной механики, в течение 25 лет в условиях жесточайшей нужды и невзгод обобщал данные астрономических наблюдений за движением планет. Три закона, говорящие о том, как движутся планеты, были им получены.

Согласно, первого закона Кеплера, планеты движутся по замкнутым кривым, которые называются эллипсами, в одном из фокусов которых находится Солнце. (Образец оформления материала для проецирования на экран представлен в приложении.)

Движутся планеты с изменяющейся скоростью.

Эти законы – результат математического обобщения данных астрономических наблюдений. Но совершенно непонятно было, почему так "умно" движутся планеты. Законы Кеплера надо было объяснить, то есть вывести из какого-то другого, более общего закона.

Ньютон решил эту сложную задачу. Он доказал, что если планеты движутся вокруг Солнца в соответствии с законами Кеплера, то на них должна действовать со стороны Солнца сила тяготения.

По закону всемирного тяготения  $\bar{F} = k \frac{mM}{|\bar{R}(t)|^2} \cdot \frac{-\bar{R}(t)}{|\bar{R}(t)|}$ , где k постоянная всемирного тяготения, m масса планеты, M масса Солнца, R вектор Солнца-планеты.

Пусть планета, к примеру Земля, движется по следующему закону  $(a \cdot \cos \varphi(t); b \cdot \sin \varphi(t))$ , где a - большая полуось орбиты, b - малая

полуось орбиты, φ(t) - угловая скорость планеты.

Тогда вектор Солнца-планеты будет равен  $R(t) = -(a \cos \varphi(t) - c; b \sin \varphi(t))$ 

Подставив данный вектор в закон всемирного тяготения получим  $\bar{F}(t)$ 

$$
=kmM\left(\frac{(c-a\cos\varphi(t))}{((a\cos\varphi(t)-c)^2+(b\sin\varphi(t))^2)^{\left(\frac{3}{2}\right)}}\,\,\frac{(-b\sin\varphi(t))}{((a\cos\varphi(t)-c)^2+(b\sin\varphi(t))^2)^{\left(\frac{3}{2}\right)}}\right)
$$

 Непосредственное использование второго закона Ньютона ведет к необходимости решения нелинейных ДУ второго порядка, что представляет достаточною трудность. Однако можно использовать второй закон Кеплера, по которому вектор Солнце-планета в равные промежутки времени «заметает» равные площади в эллипсе орбиты.

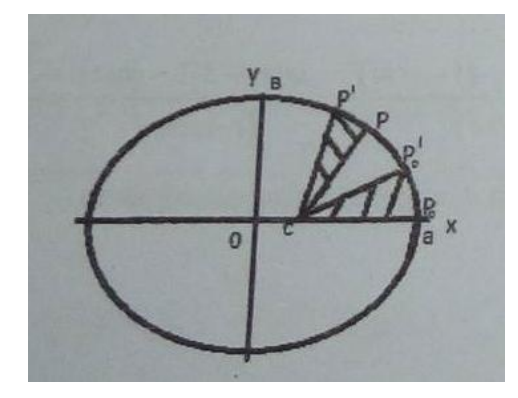

Решая эту задачу, получаем  $\varphi(t) - \varepsilon \sin \varphi(t) = \frac{\sqrt{km}}{\sigma^2} t$ , где  $\varphi(t)$  угловая

скорость, ε сколь угодно малое число, k постоянная всемирного тяготения, m масса планеты, a большая полуось.

T.k. t = периодy обращения планеты T получим, что 
$$
\frac{2\pi}{T} = \frac{\sqrt{km}}{a^{\frac{3}{2}}}
$$
  

$$
\varphi(t) - \varepsilon \sin \varphi(t) = \frac{2\pi}{T} t, \left( a \cos \frac{2\pi t}{T}; a \sin \frac{2\pi t}{T} \right)
$$

Подставляя это во второй закон Ньютона, мы получае силу притяжения планеты Солнцем  $|\bar{F}(t)| = \frac{ma \cdot 4\pi^2}{r^2}$ .

По второму закону Кеплера величина  $\lambda = \frac{T^2}{\sigma^3}$  постоянная для всех планет Солнечной системы (квадраты периодов обращения относятся как кубы больших полуосей орбит). Очевидно, что  $\lambda = \frac{l}{M}$ , где M массса Солнца: чем больше притягивающая масса, тем быстрее должна вращаться<br>планета, чтобы не «упасть» на Солнце. Следовательно  $T^2 = \frac{a^3 \cdot l}{M}$ . планета, чтобы не «упасть» на Солнце. Следовательно .

Подставляя данный период в формулу с предыдущего слайда получим, что  $|\bar{F}| = \frac{4\pi^2 mMa}{l a^3} = \frac{4\pi^2 mM}{l a^2} = k \frac{mM}{a}$ 

А это и есть закон всемирного тяготения.

<span id="page-137-0"></span>УДК 37.018

## ИСПОЛЬЗОВАНИЕ ИГРОВЫХ ТЕХНОЛОГИЙ В ИЗУЧЕНИИ МАТЕМАТИКИ

Ушенко Д.А.

Научный руководитель – Щукин М.В., к.ф.-м.н., доцент

Отношение учащихся к тому или иному предмету определяется различными факторами:

- индивидуальными особенностями личности;

- особенностями самого предмета;

- методикой его преподавания.

Одной из главных целей образования является повышение педагогического мастерства преподавателя путём освоения современных технологий обучения и воспитания. В моём понимании технология – это символ упорядоченности, логичности, целенаправленности, ясности целей и средств.

Применяя новые педагогические технологии на занятиях, процесс обучения математики можно рассматривать с новой точки зрения и осваивать психологические механизмы формирования личности, добиваясь более качественных результатов. Особое значение математики в умственном воспитании и развитии отметил ещё в XVIII в. М. В. Ломоносов: «Математику уже затем учить следует, что она ум в порядок приводит».

Но сама по себе математика ум учащегося в порядок не приводит. Всё зависит от ориентации обучения, способа преподавания. И ни одна другая дисциплина не может конкурировать с возможностями математики в воспитании мыслящей личности.

Увеличение умственной нагрузки на уроках математики заставляет преподавателей задуматься над тем, как поддержать у учащихся интерес к изучаемому предмету. Ведь не секрет, что многие учащиеся пасуют перед трудностями, а иногда и не хотят приложить определённых усилий для приобретения знаний.

Отдельно остановимся на использовании игровых технологий в изучении математики.

Я считаю, что использование игровых технологий обеспечивает достижение единства эмоционального и рационального в обучении. Так включение в урок игровых моментов делает процесс обучения более интересным, создает у учащихся хорошее настроение, облегчает преодоление трудности в обучении.

В связи с этим, я создал приложение для привлечения студентов к изучению математики, а также я хочу продемонстрировать возможности использования игровых технологий в математике.

Итак, мое приложение: «Кто хочет стать математиком?».

Приложение является по сути тестом по разным темам, состоящее из 5 вопросов с 4 вариантами ответов. В главном меню студент можем выбрать тему, которая необходима. После чего появится ряд заданий, за которые, при правильном ответе участник будет набирать очки.

После ответа на заключительный вопрос темы, компьютер выдаст информацию о набранном количестве очков (баллов), а также будет указан перечень вопросов, на которые был дан неправильный ответ, так же к неправильно отвеченным вопросам будет дана ссылка на страницы и тему учебника где находится данный учебный материал.

| Прямые на плоскости, плоскости, прямые в пространстве                                                                                                    |      |      |  |
|----------------------------------------------------------------------------------------------------|------|------|--|
| Задание № 1                                                                                                    |      |      |  |
| Укажите среди данных прямых параллельные:<br>a) $2x + 7y = 9$ ;<br>6) $6x + 14y = 5$ ;<br><b>B</b> ) $7x + 3y = 4$ ;<br>r) $7x - 3y = 5$ ;<br>$\pi$ ) 7x - 2y = 10. |      |      |  |
|                                                                                                    | a, B | д, а |  |
|                                                                                                    | a, 6 | a, B |  |
| Задание № 2                                                                                                    |      |      |  |
| Задание № 3                                                                                                    |      |      |  |
| Задание № 4                                                                                                    |      |      |  |

Рисунок 1. Внешний вид заданий.

Мое приложение позволяет провести итоговый тест по всем темам, в котором любой желающий может проверить свою подготовленность за семестр, курс или же всю учебу.

Каждый тест имеет несколько вариантов.

Техническая составляющая данного приложения.

Начнем с того что приложение выполнено в виде веб страницы. Это дает возможность воспроизводить приложение на любом устройстве.

При помощи новых технологий языка CSS3 приложение будет отображаться на любом устройстве одинаково, будь то экран телефона или компьютера, а также под любой операционной системой.

Для отслеживания выбора ответа и общего подсчета набранных учащимся балов я использовал язык программирования JavaScript.

В дальнейшем я хочу перенести приложение на серверный язык РНР для того что бы работать со случайными величинами и вести статистику. В связи с тем, что использовался язык JavaScript, то все вычисления происходят на стороне пользователя (Компьютере пользователя). При переносе на PHP вычисления станут производится на стороне сервера для того что бы обеспечить безопасность результатов. Так же язык РНР позволит вести статистику правильных и не правильных ответов и на базе этих ответов составлять свои варианты заданий.

Лля  $\Pi$ ТО бы сайт отображался устройствах **TOFO** на **BCCX** пропорционально, использовался CSS3. В нем я добавил функцию слежения за размерами и разрешением экрана, а также создание анимации которые производят меньшую нагрузку на процессор чем анимации JavaScript.

Одна из основных причин сравнительно плохой успеваемости по математике - слабый интерес многих учащихся к этому предмету, я считаю, что данное приложение поможет значительно повысить уровень математического мышления, углубить теоретические знания и развить практические навыки учашихся. Проявивших математические способности; способствовать возникновению интереса у большинства учеников, привлечение некоторых из них в ряды «любителей математики»; организовать досуг учащихся в свободное от учебы время.

Главной целью применения математической игры является развитие устойчивого познавательного интереса у учащихся через разнообразие применения математических игр.